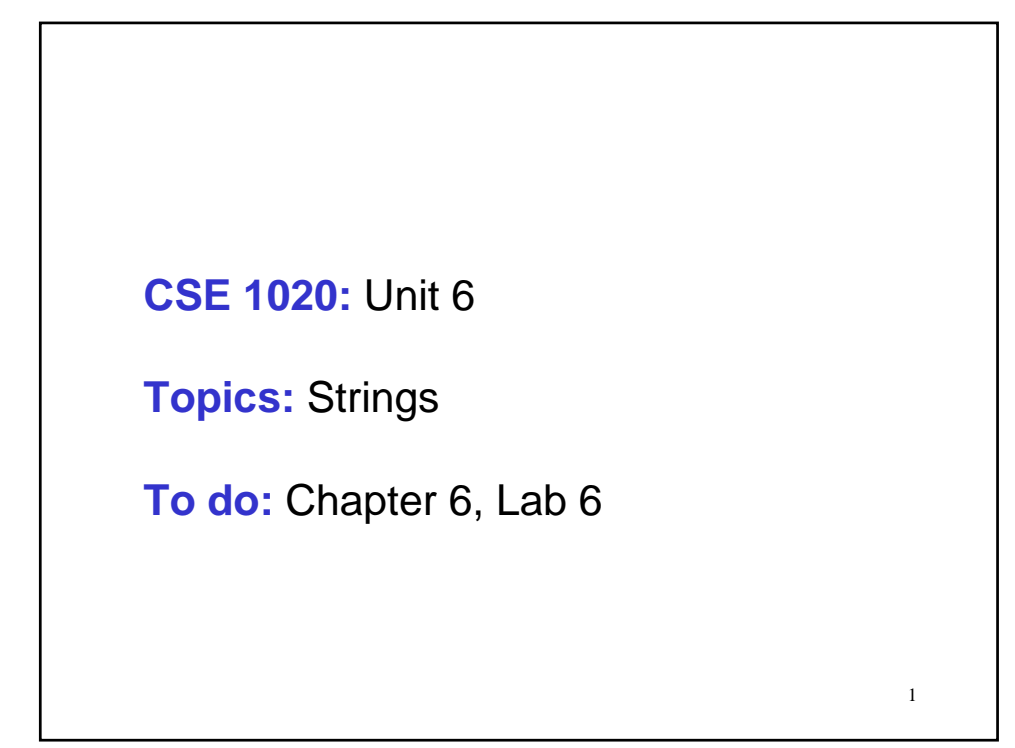

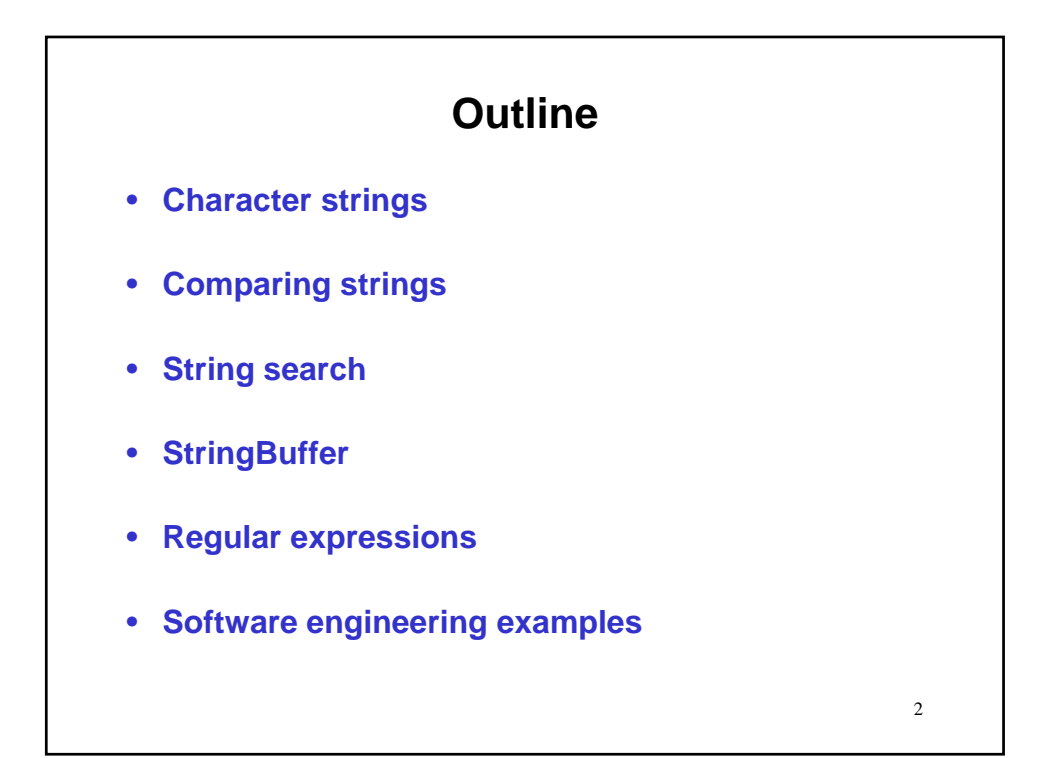

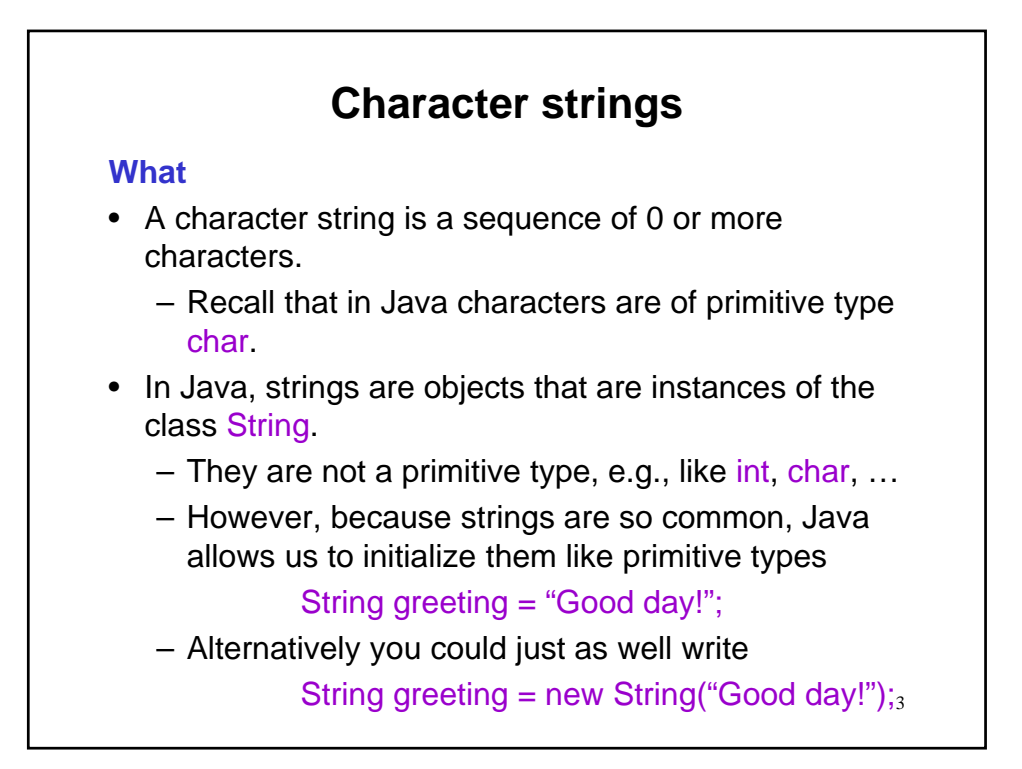

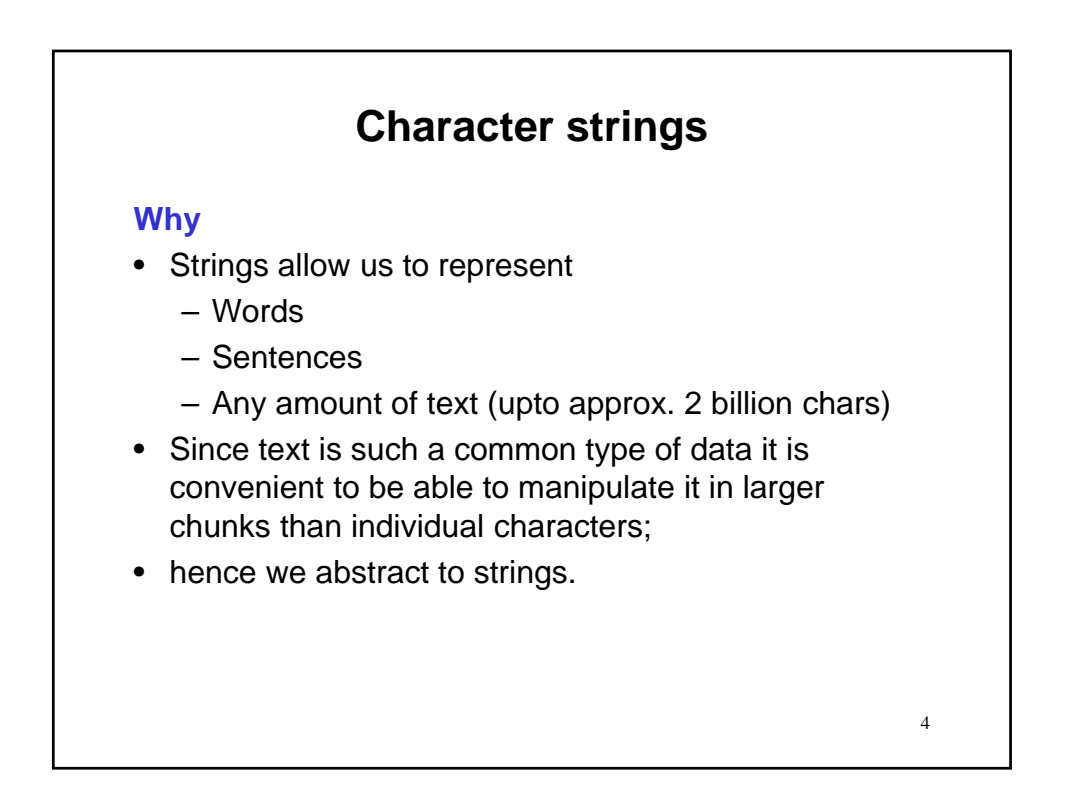

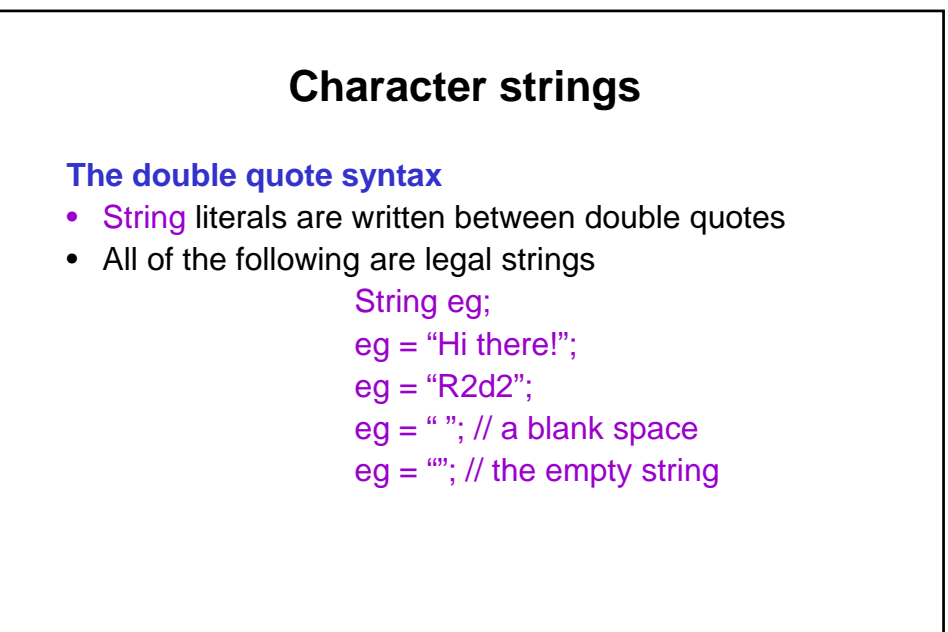

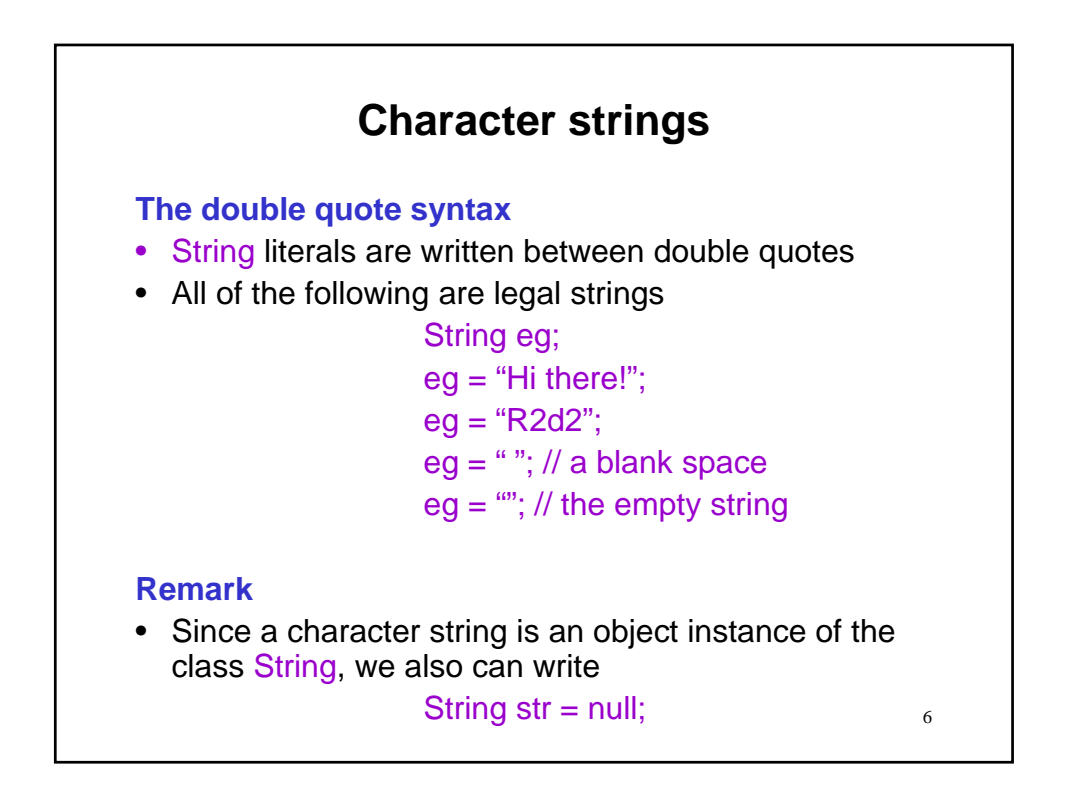

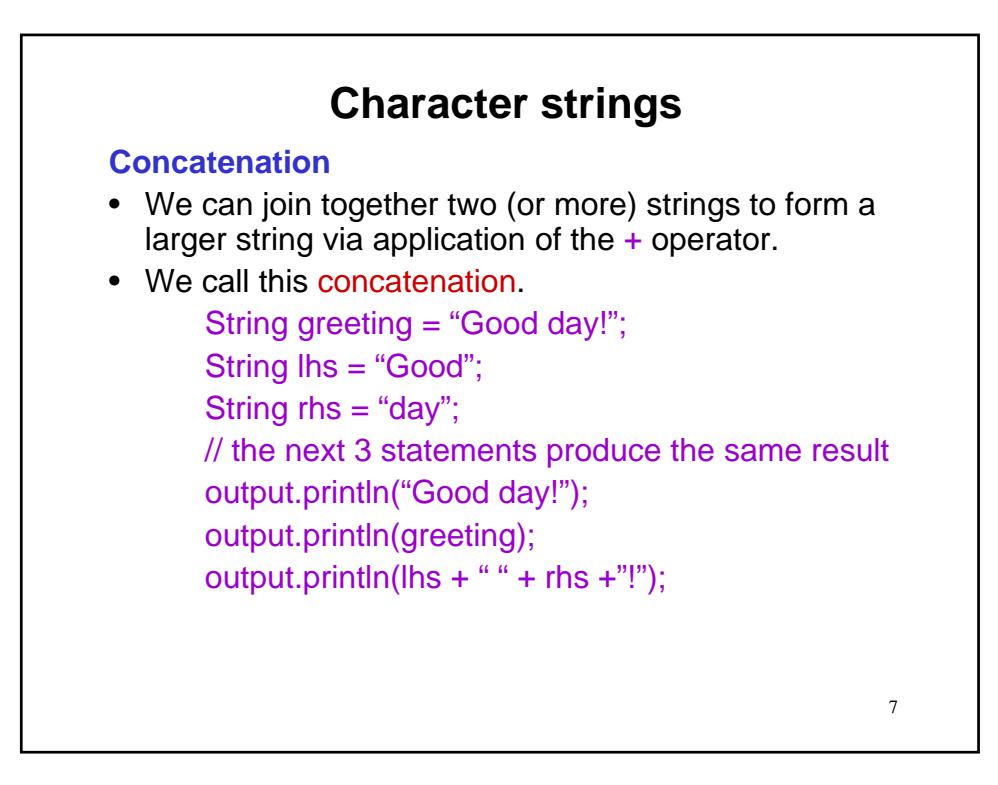

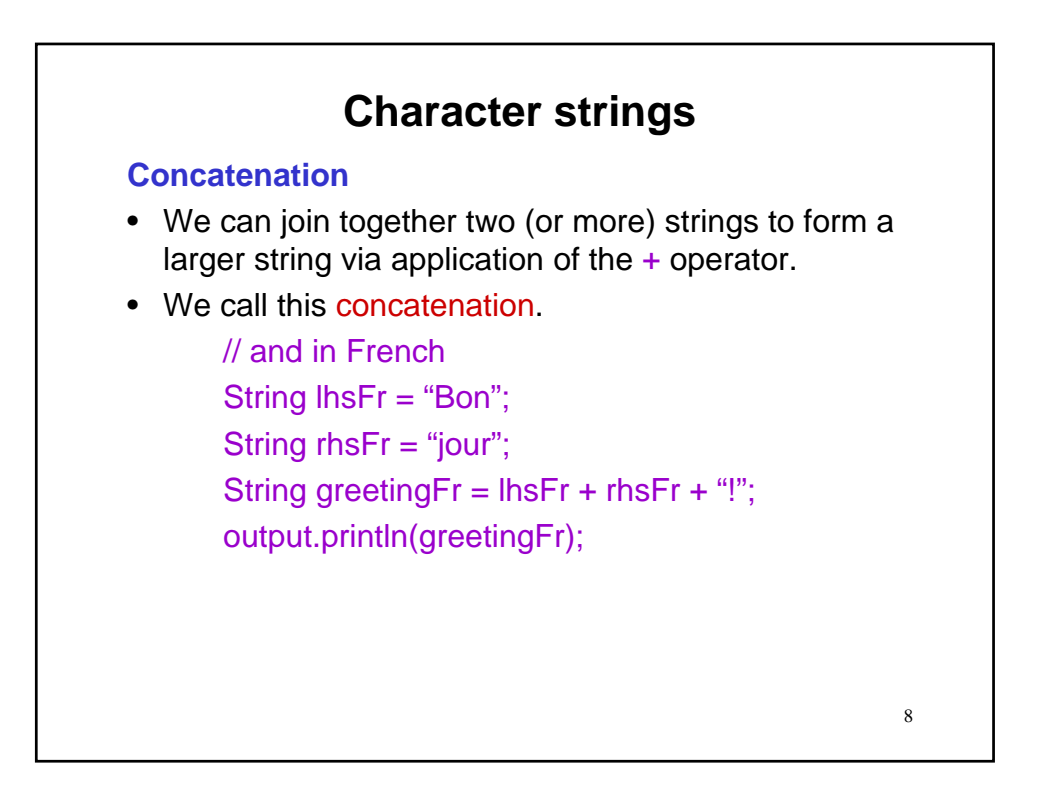

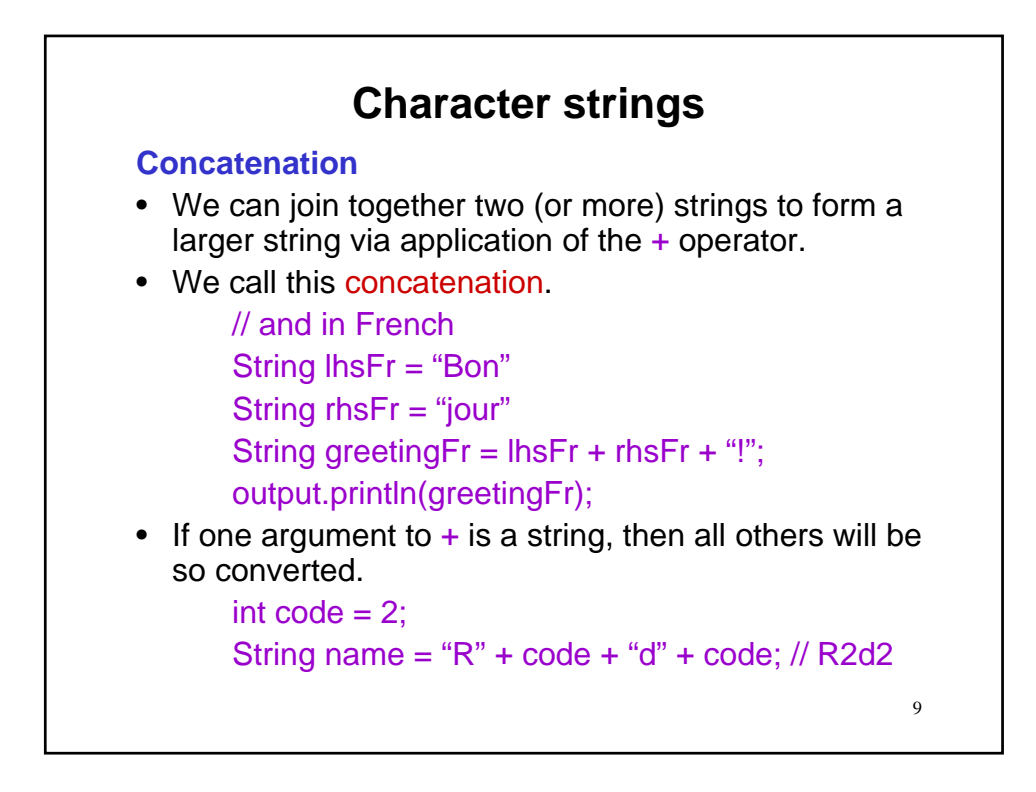

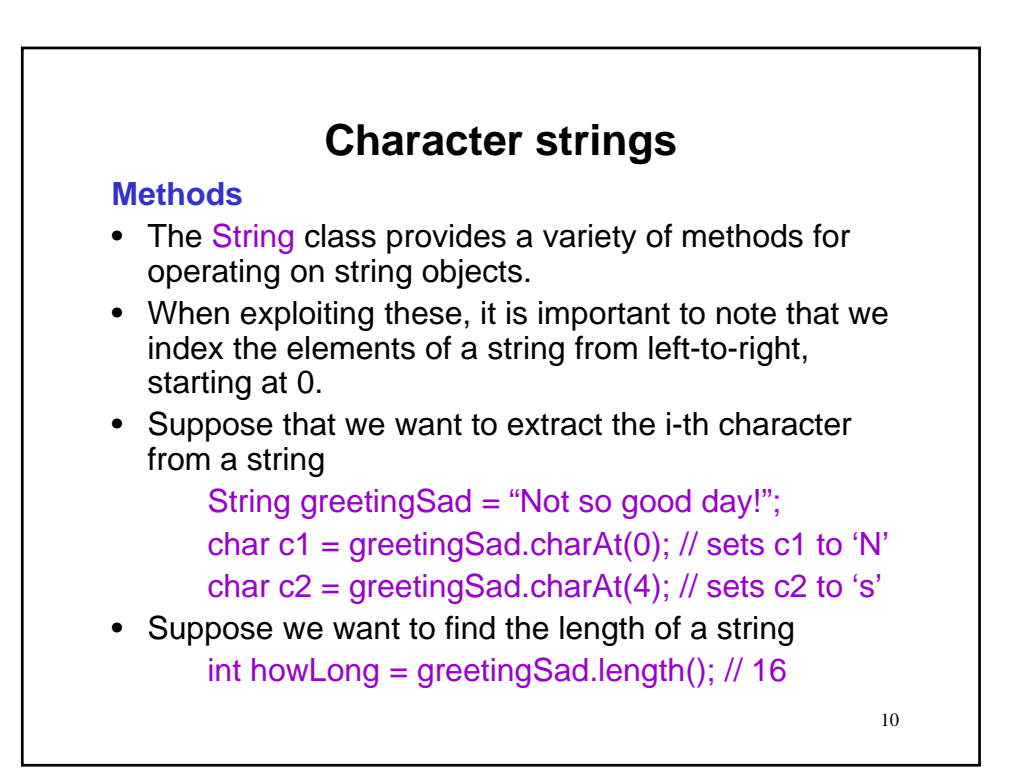

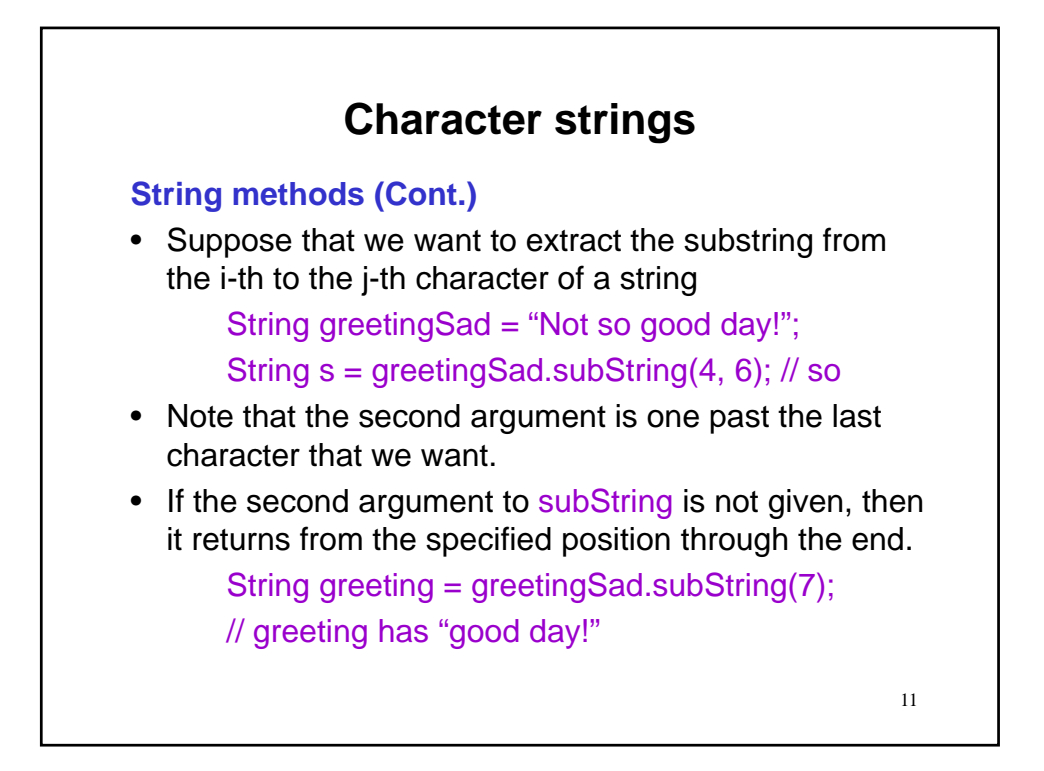

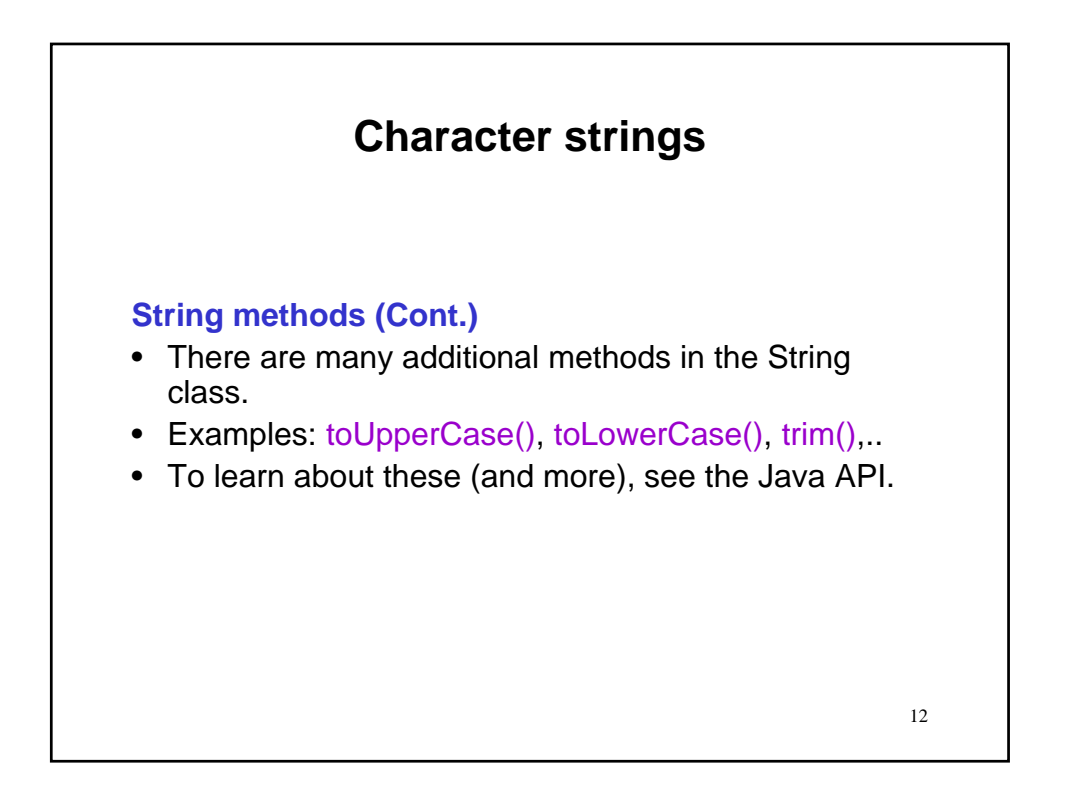

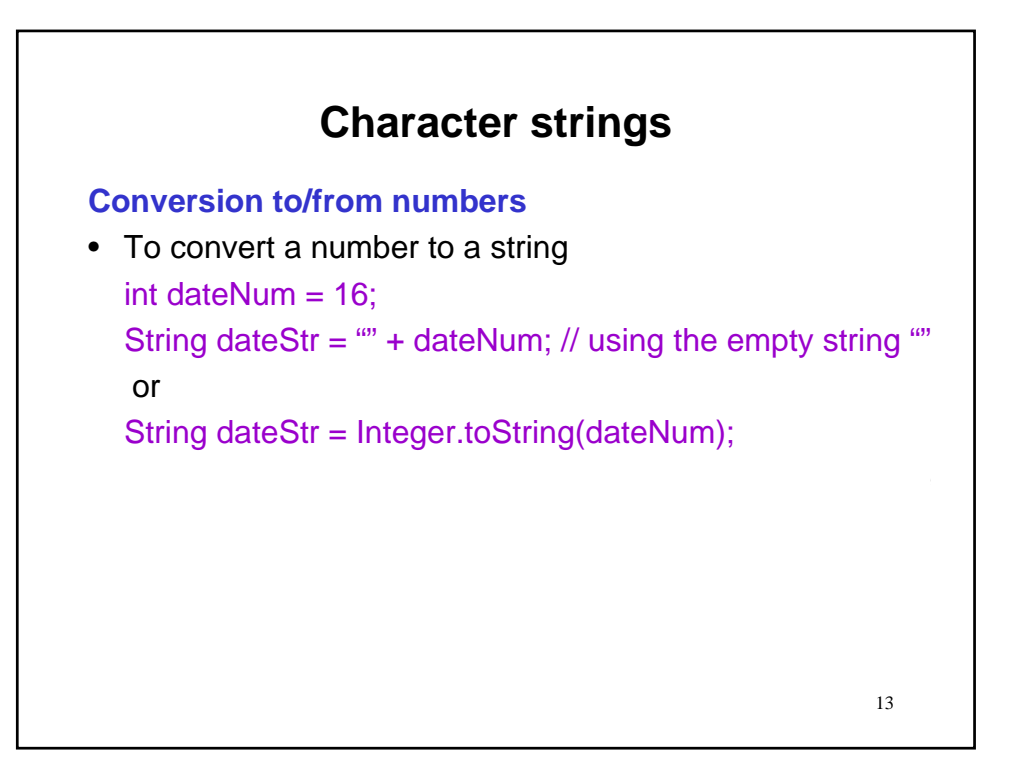

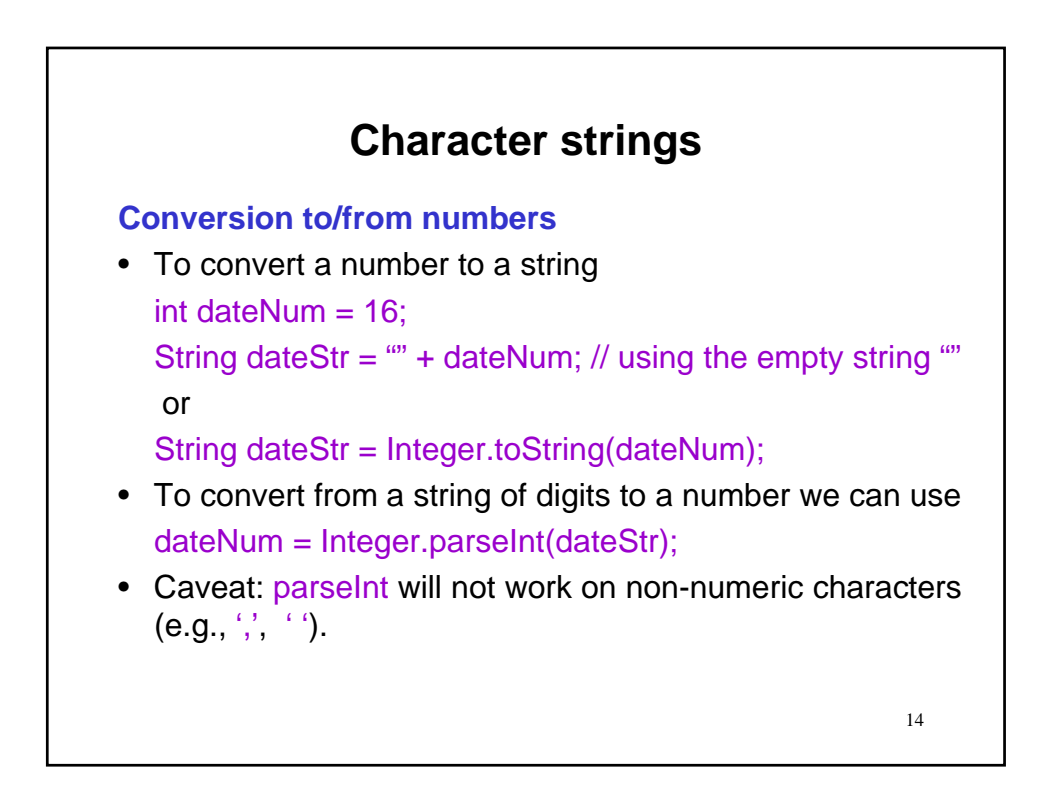

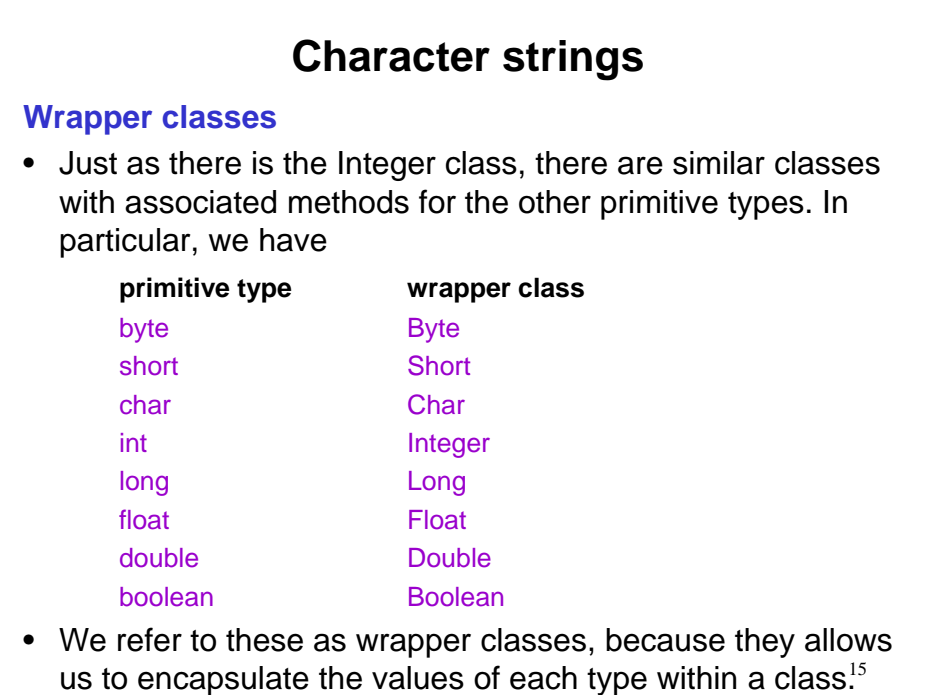

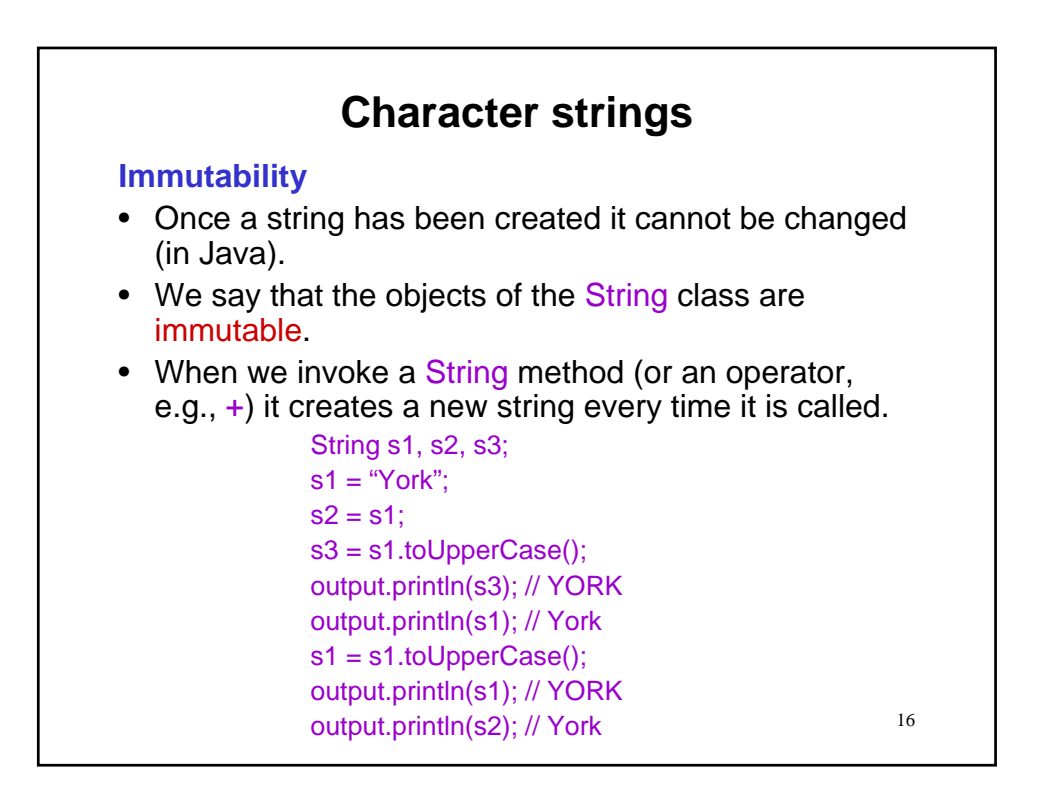

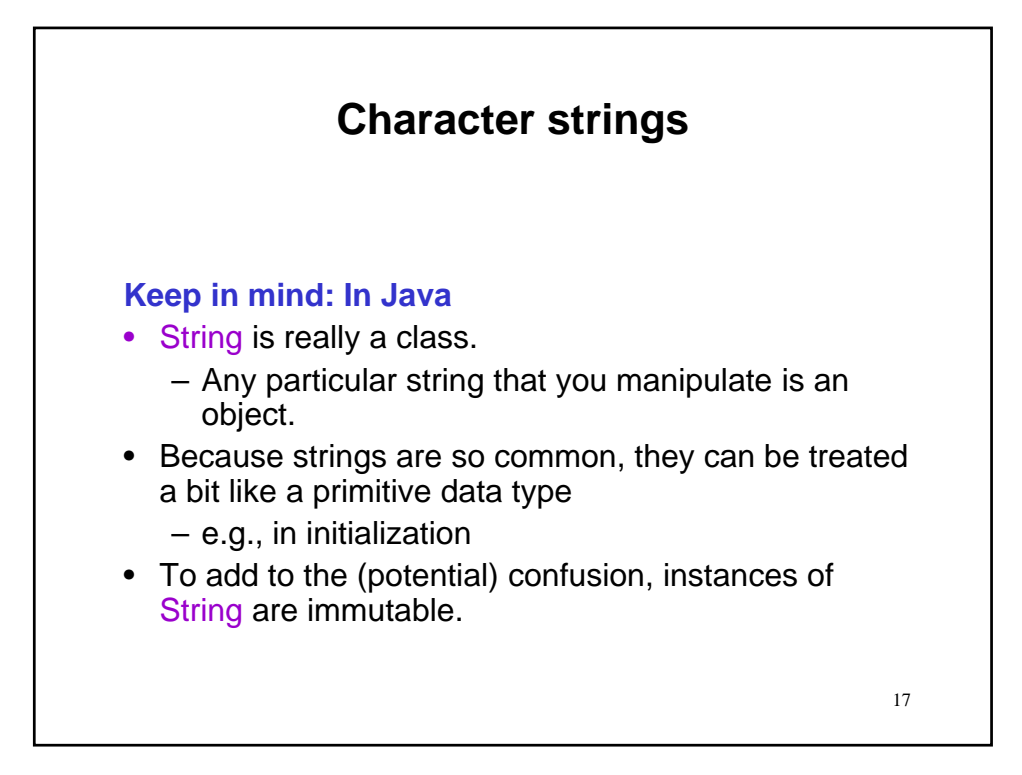

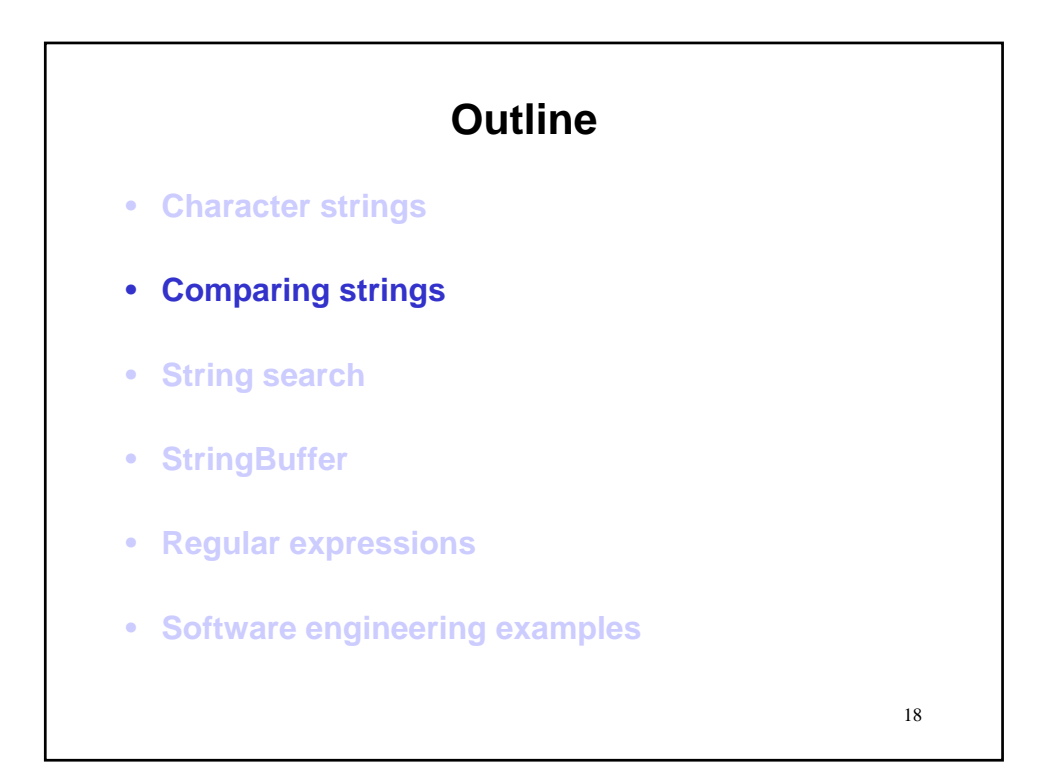

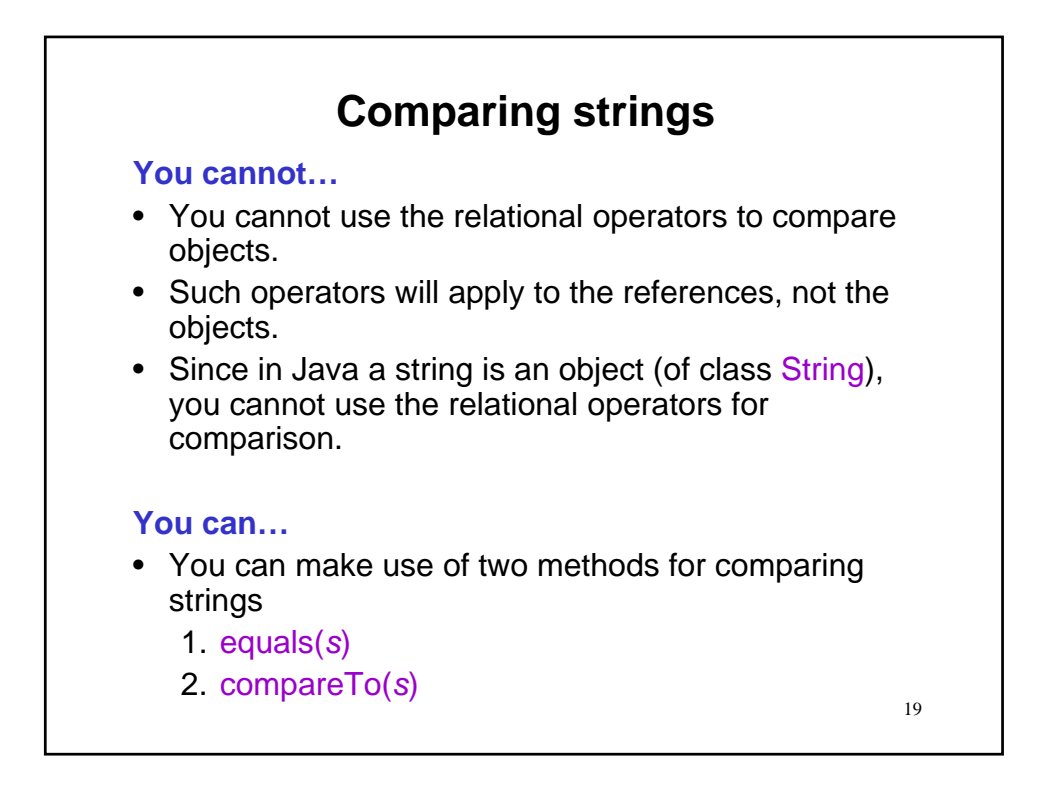

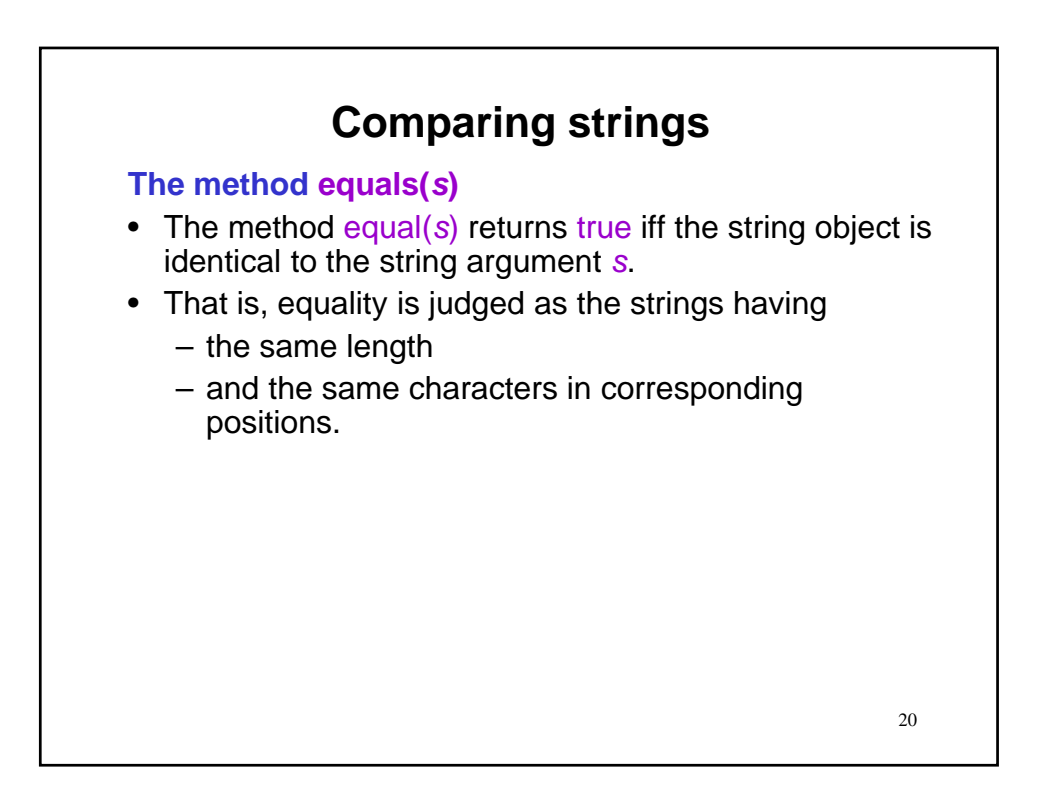

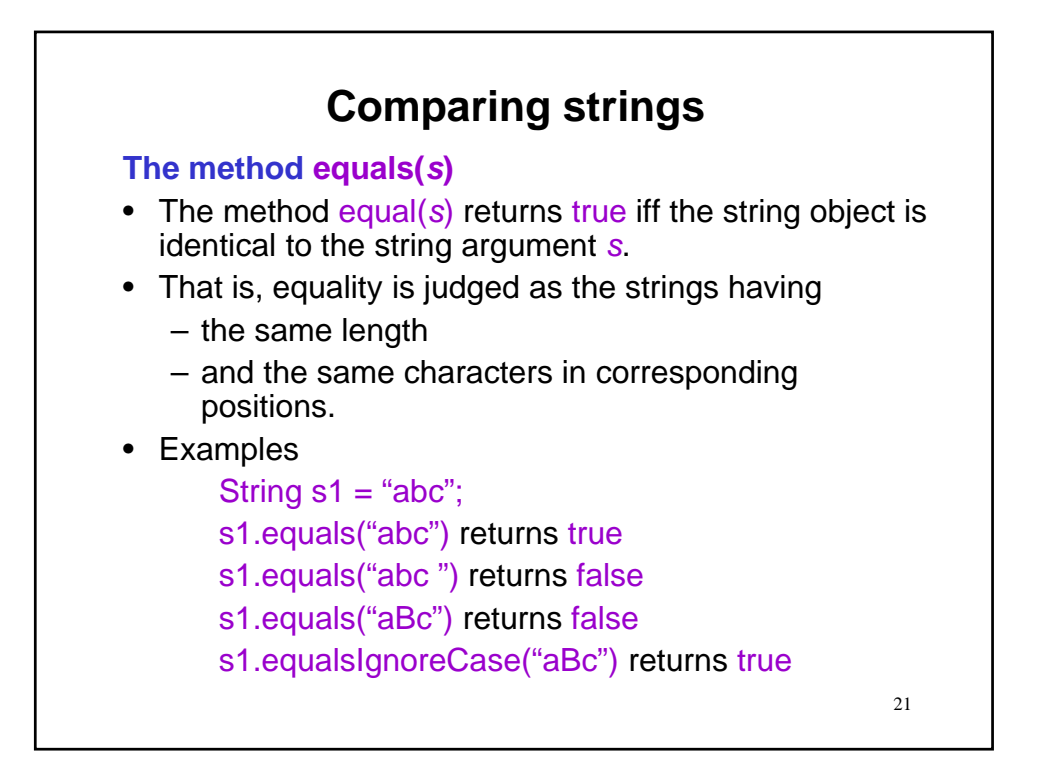

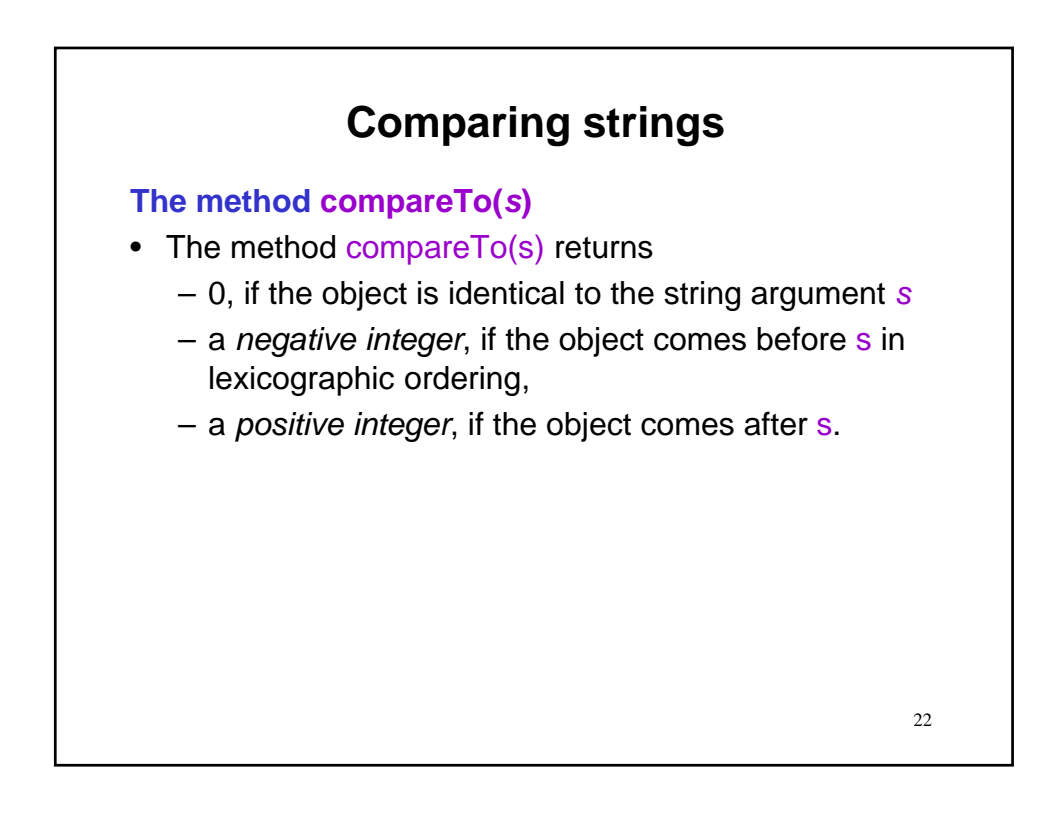

## **Comparing strings**

## **The method compareTo(***s***)**

- The method compareTo(s) returns
	- 0, if the object is identical to the string argument *s*
	- a *negative integer*, if the object comes before s in lexicographic ordering,
	- a *positive integer*, if the object comes after s.

### **Lexicographic ordering**

- Lexicographic ordering is essentially dictionary ordering.
- In Java, implemented by comparison of Unicode values to compare each character.

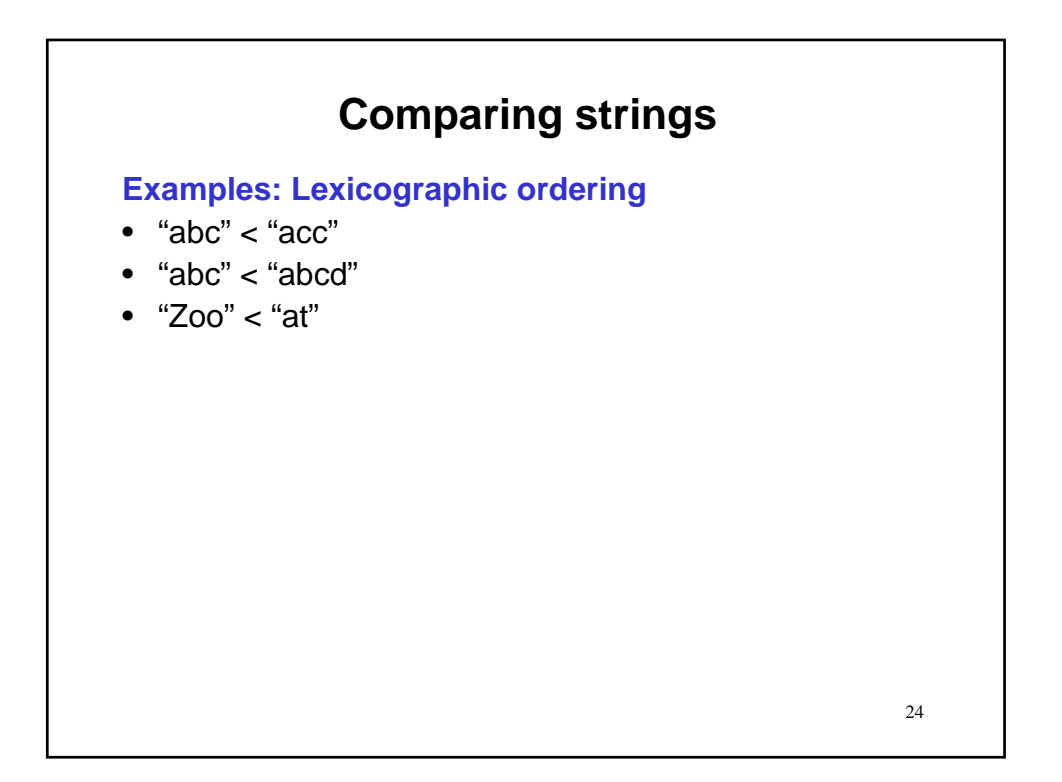

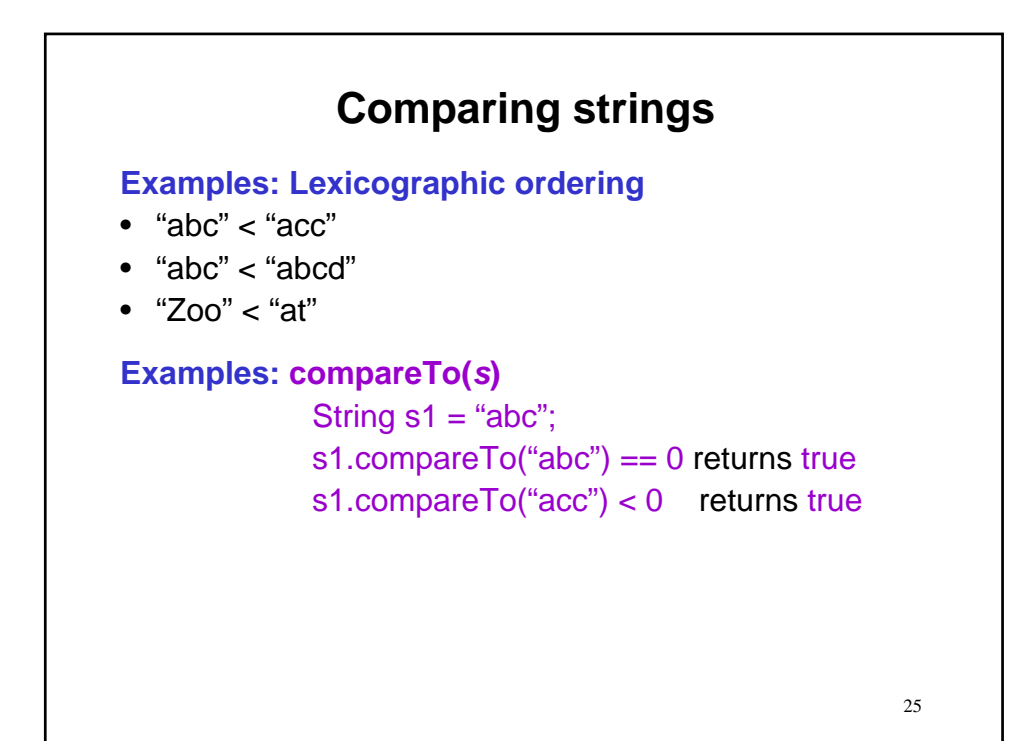

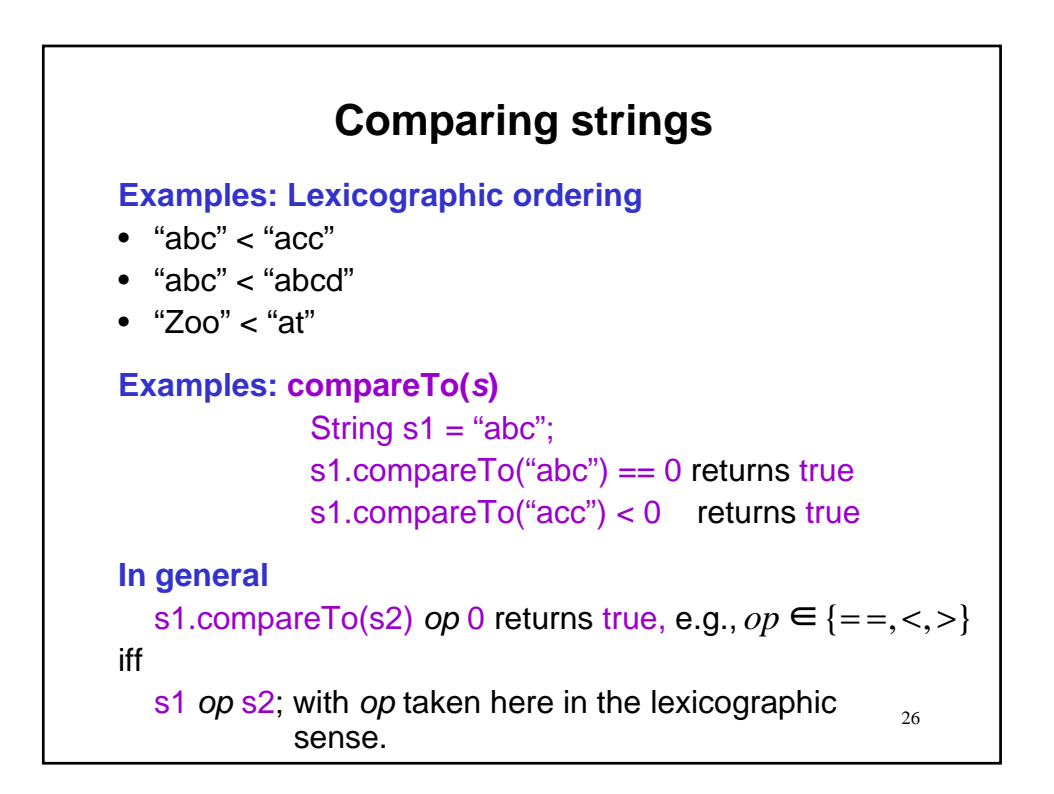

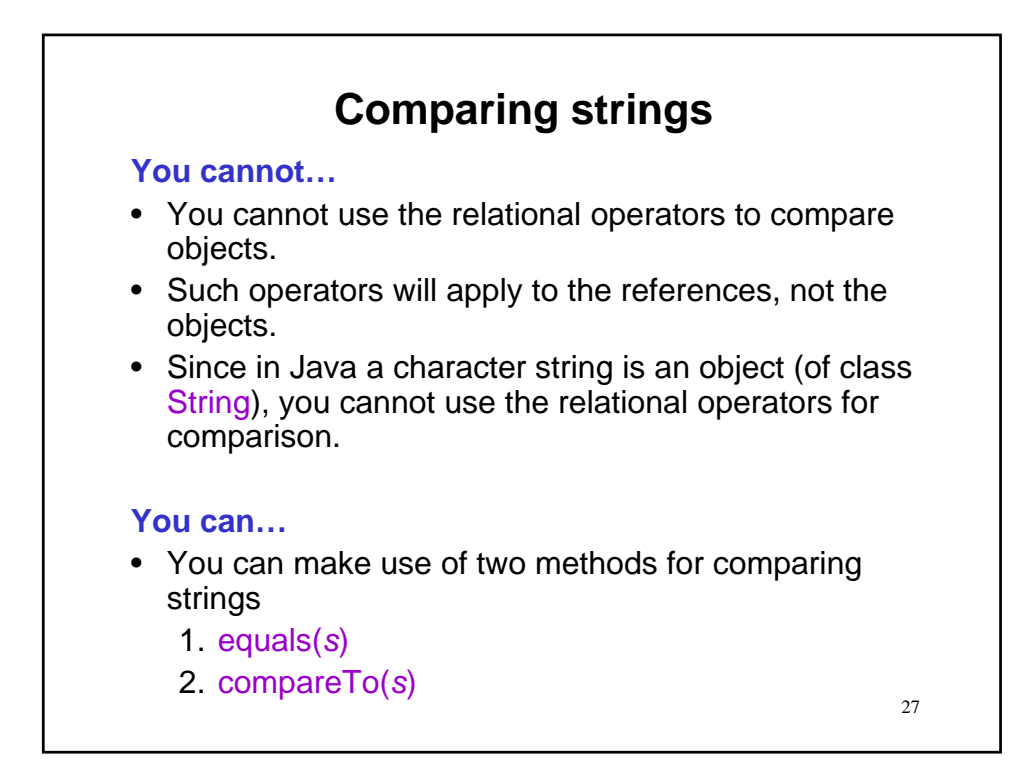

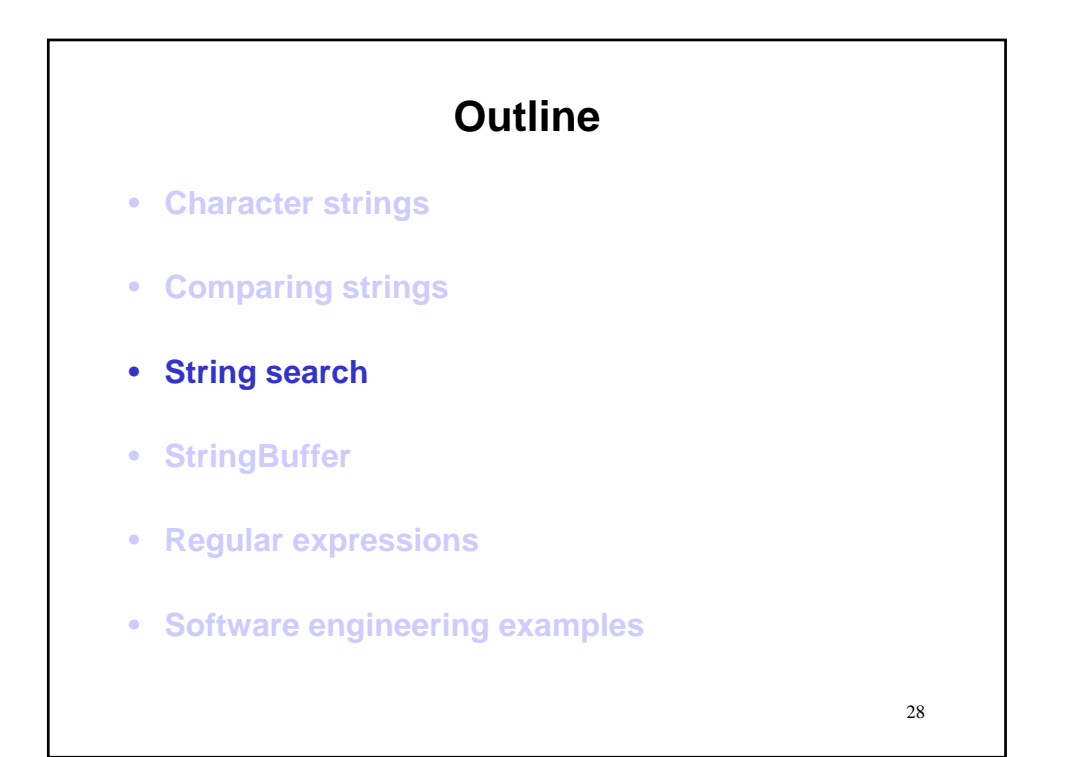

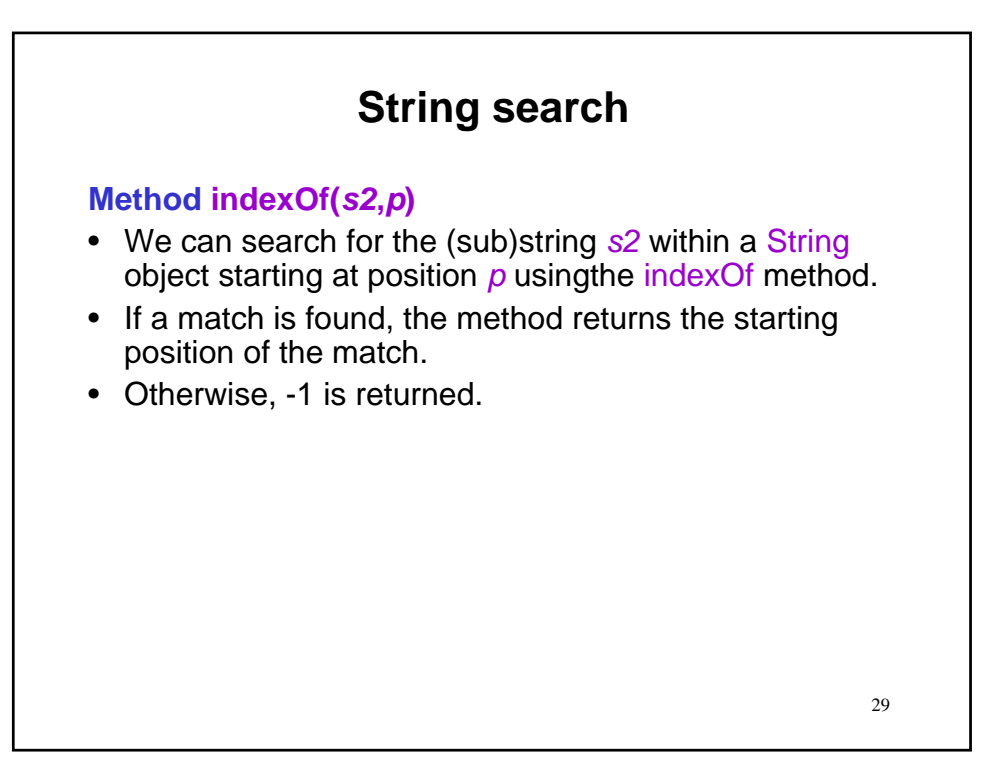

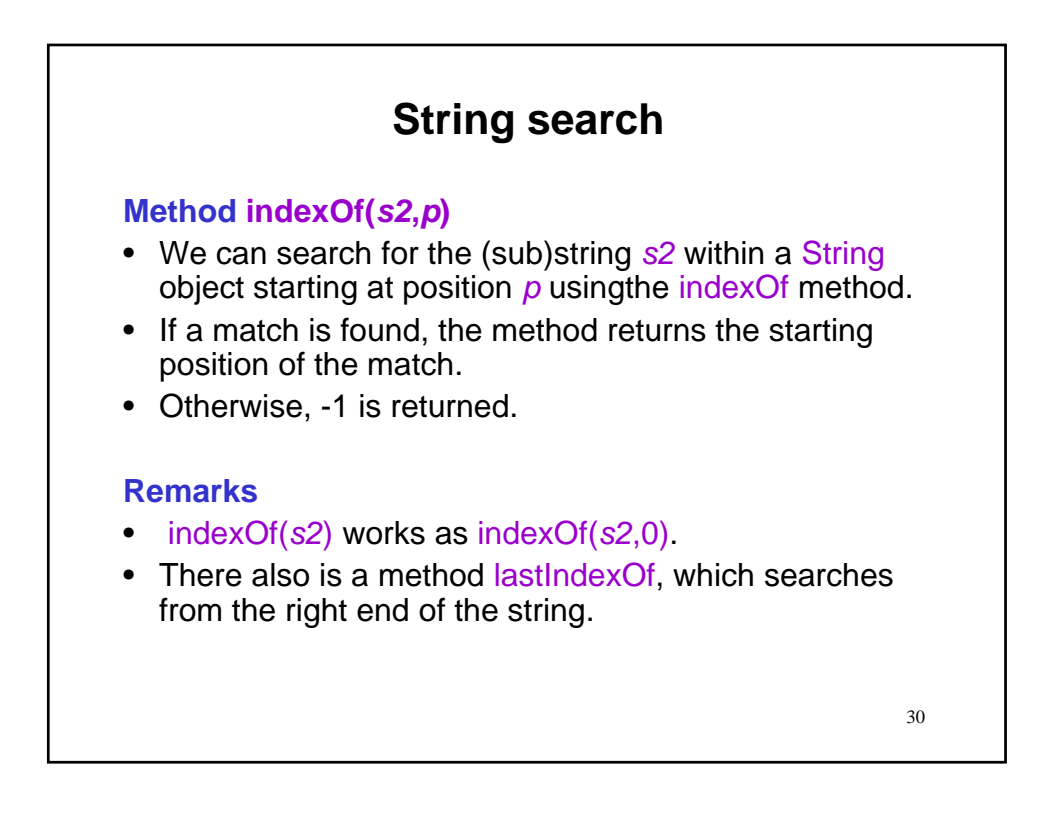

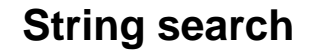

**Examples**

String s1 = "abracadabra"; String  $s2 = "br";$ int  $pm = s1$ .indexOf(s2); output.println(pm); // prints 1

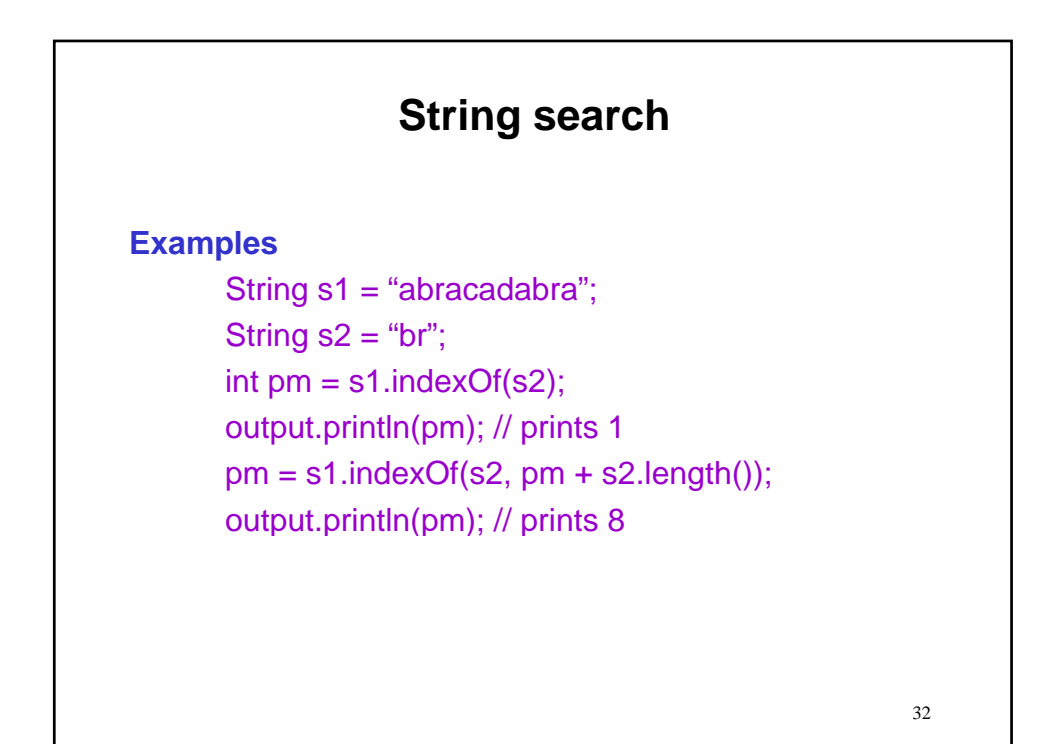

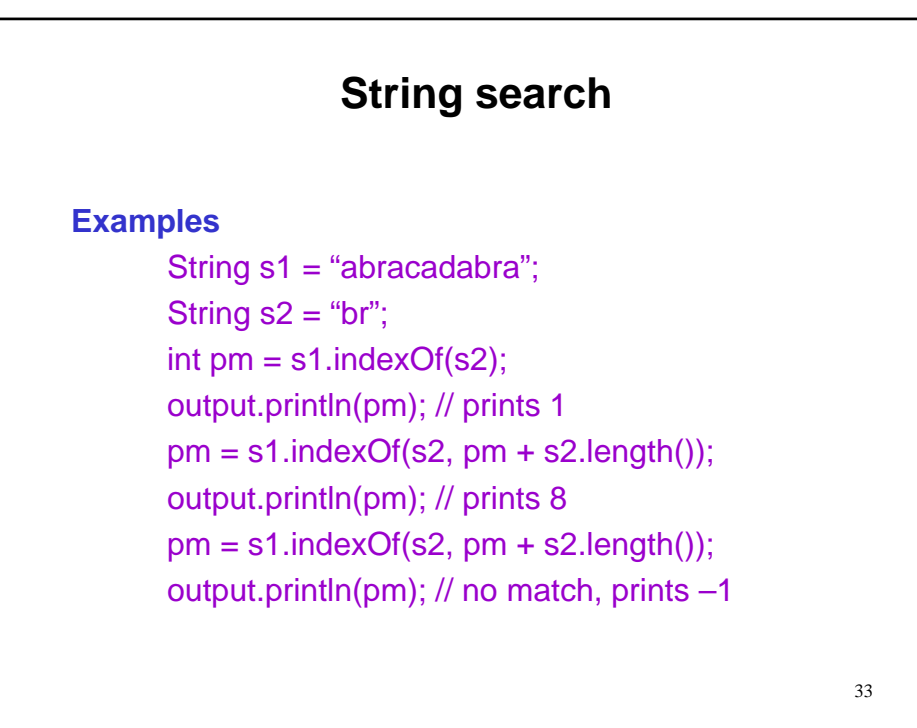

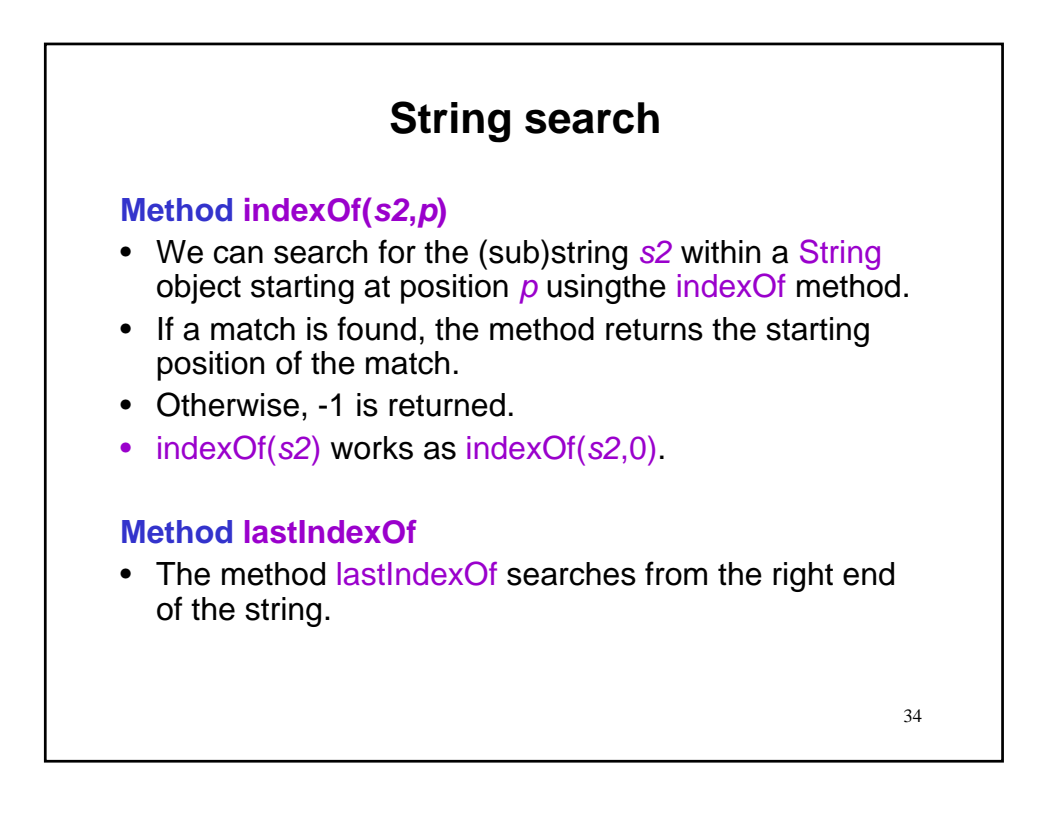

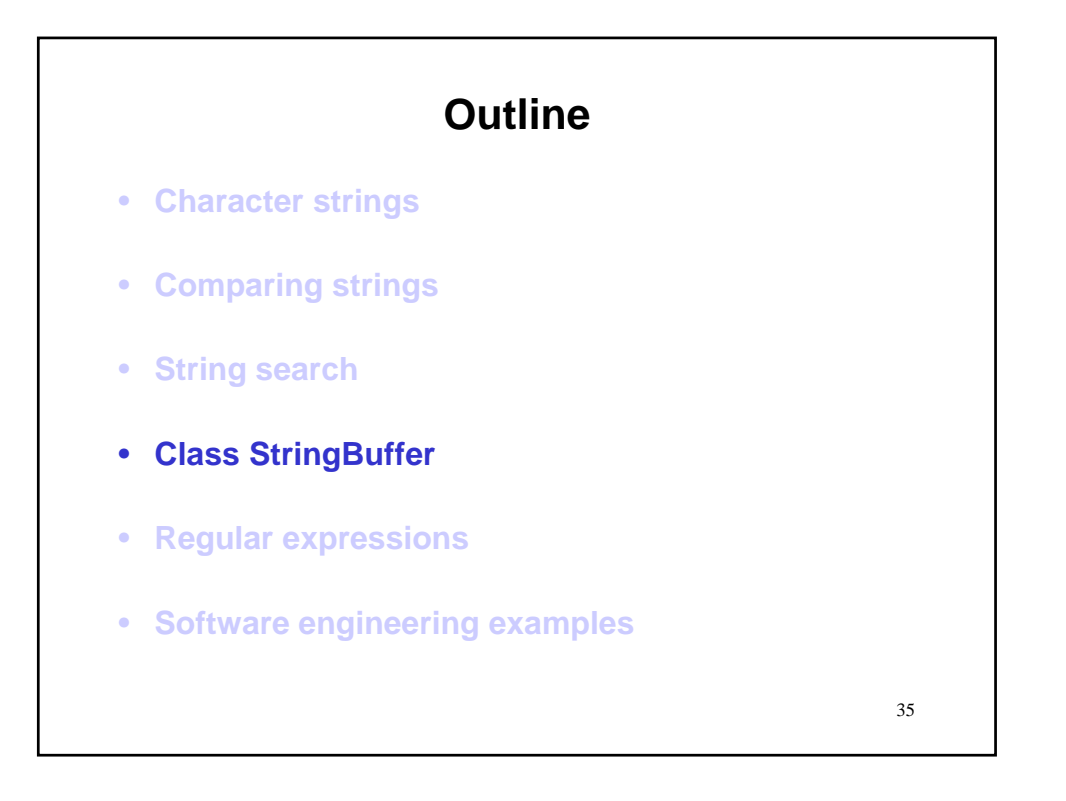

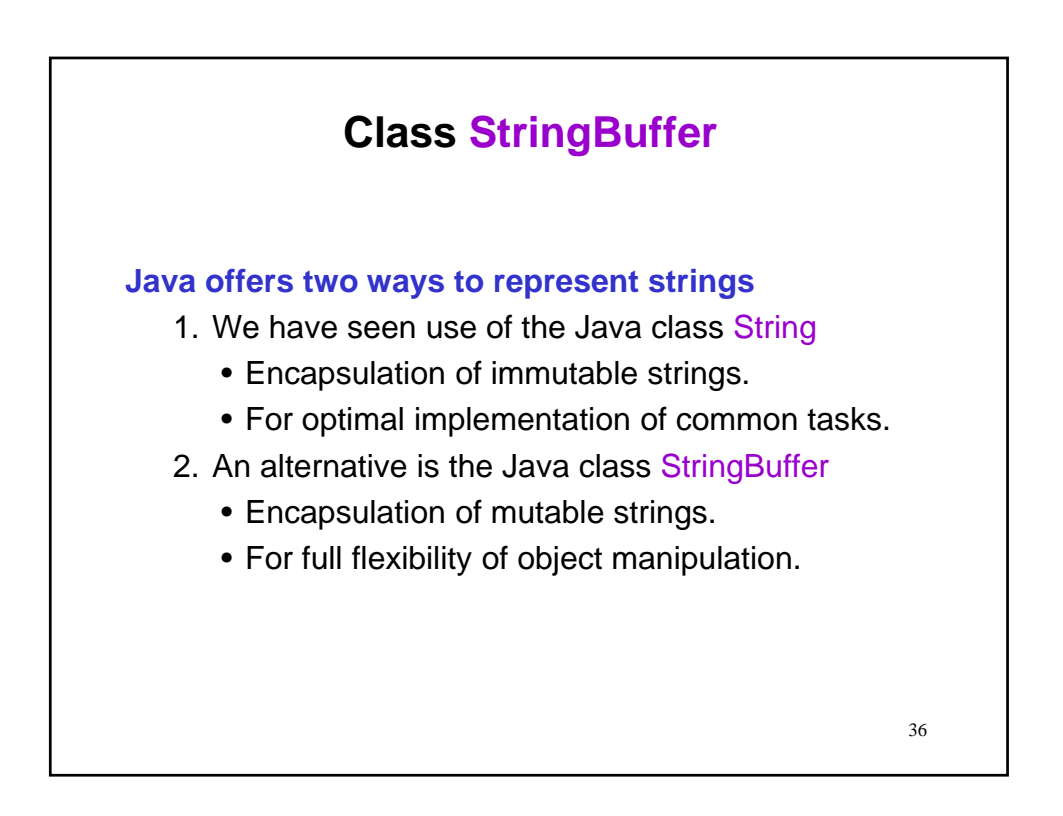

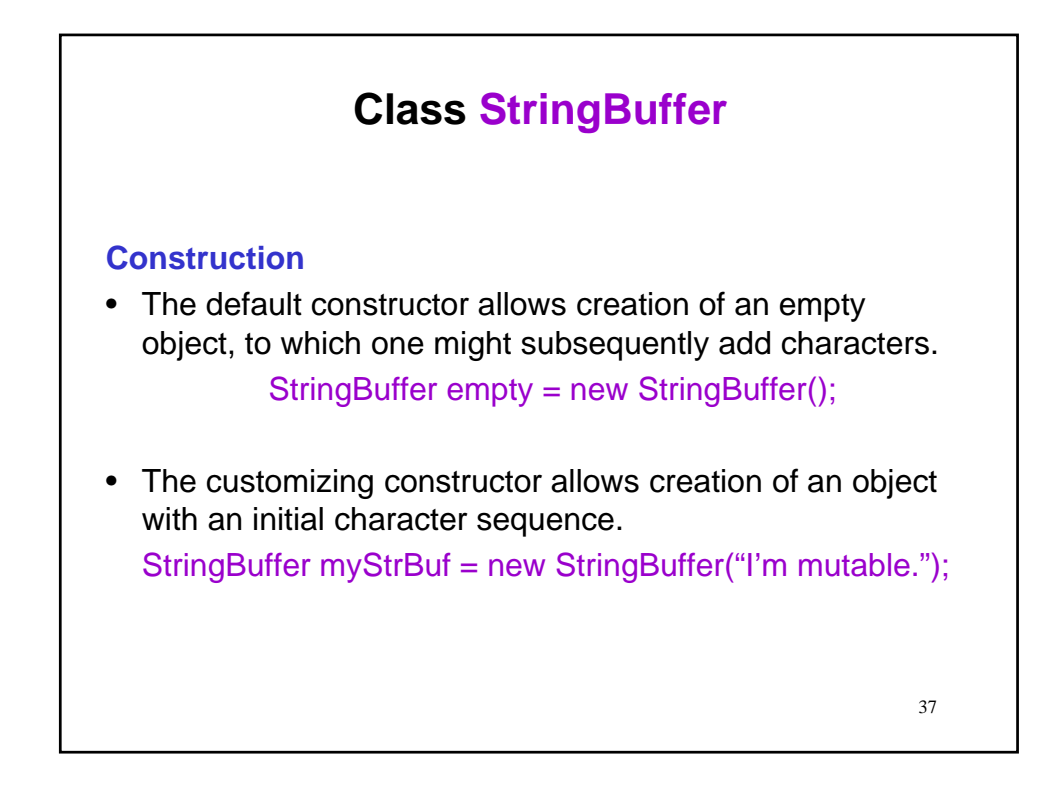

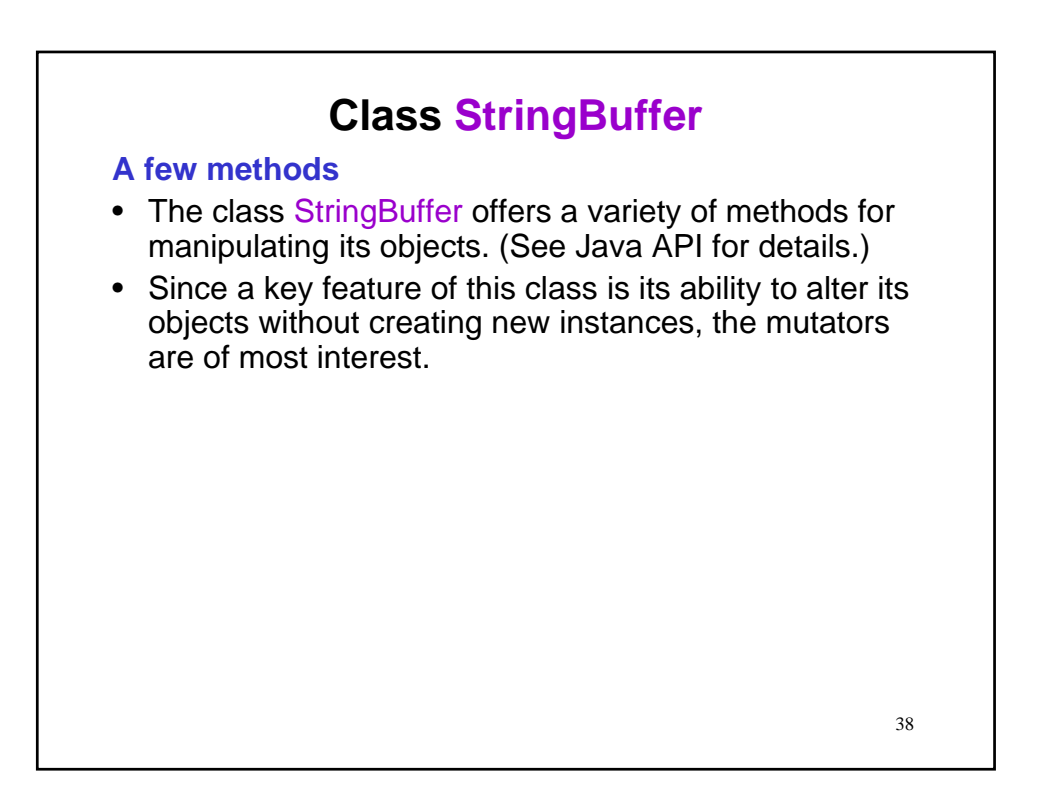

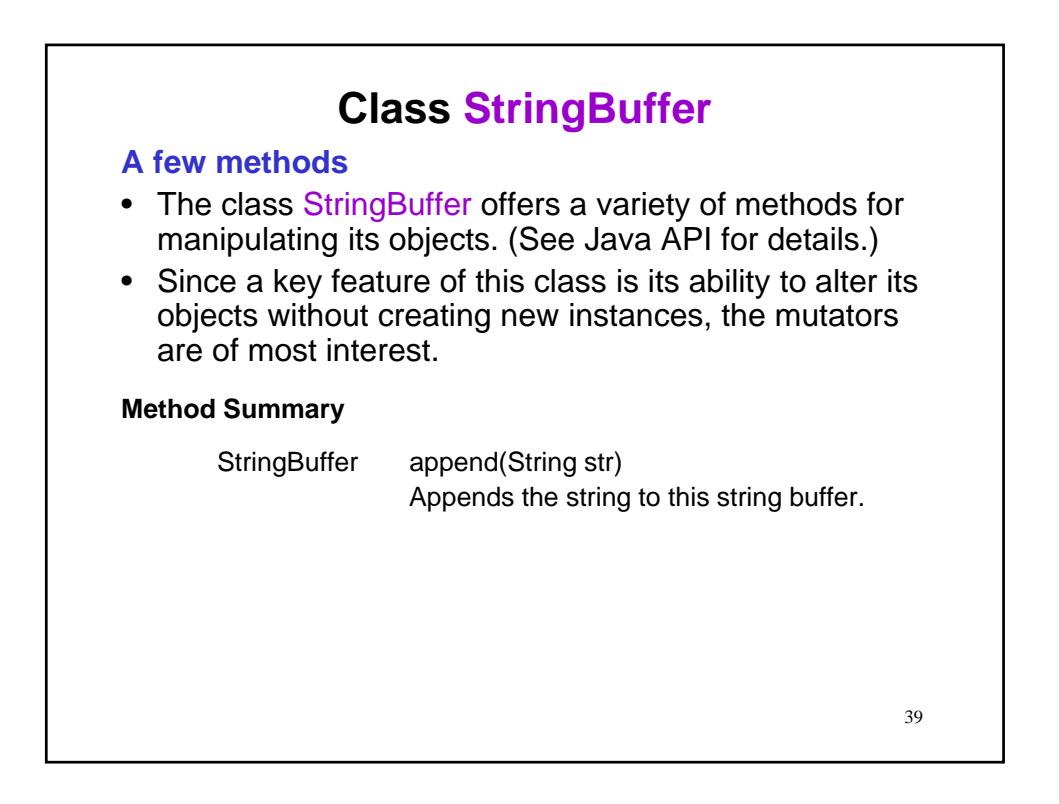

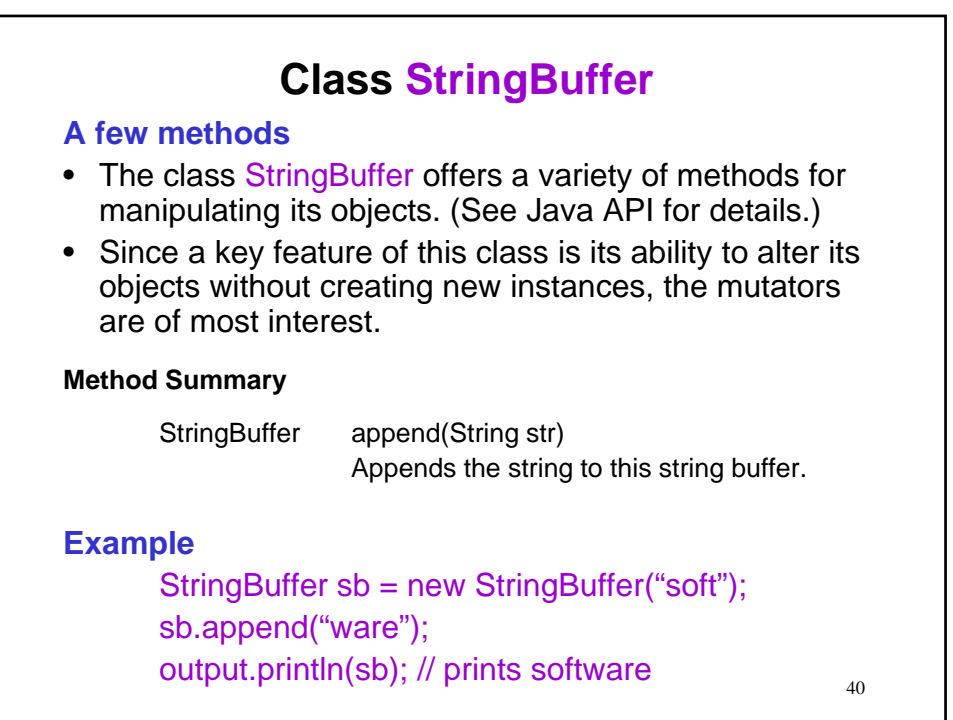

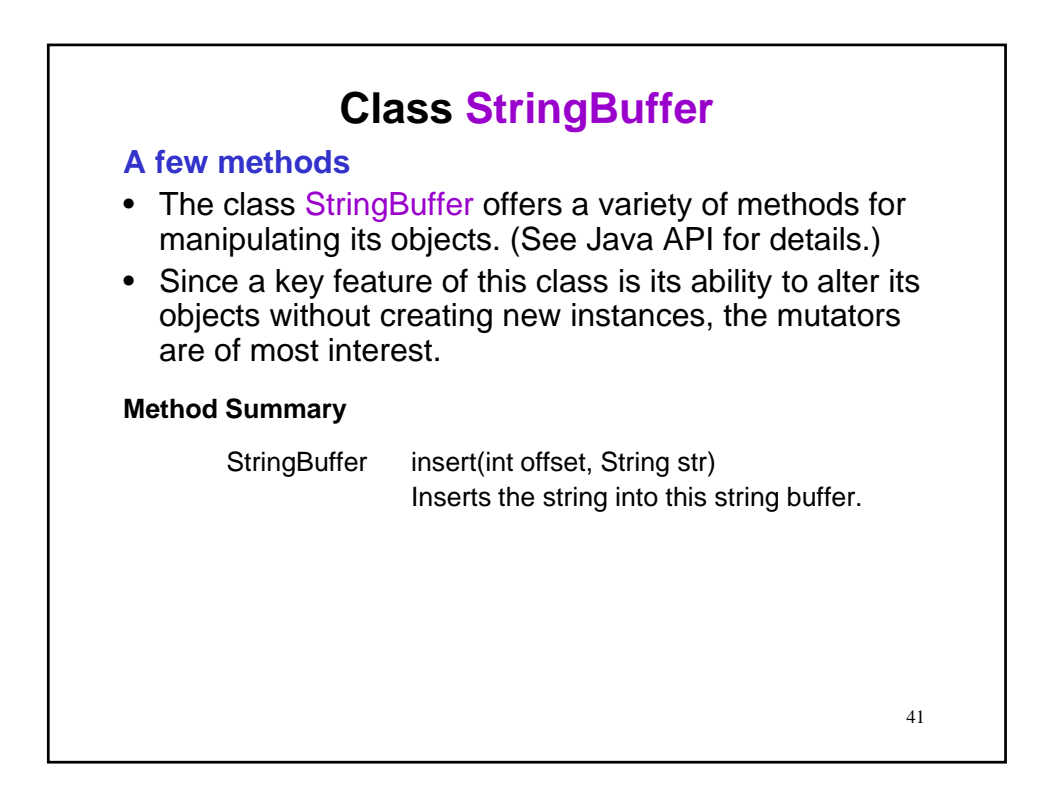

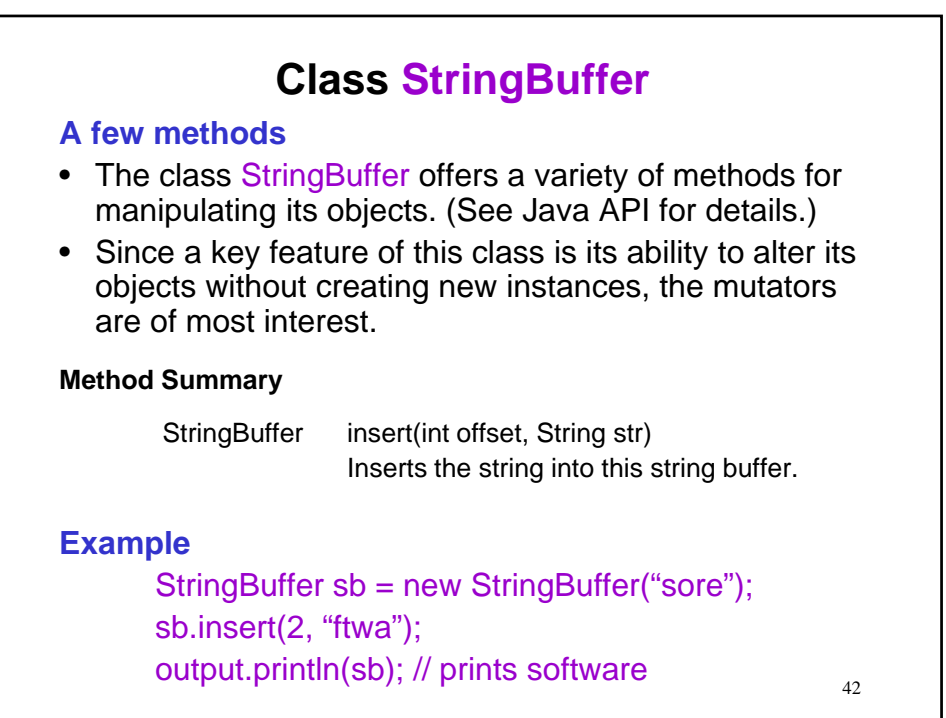

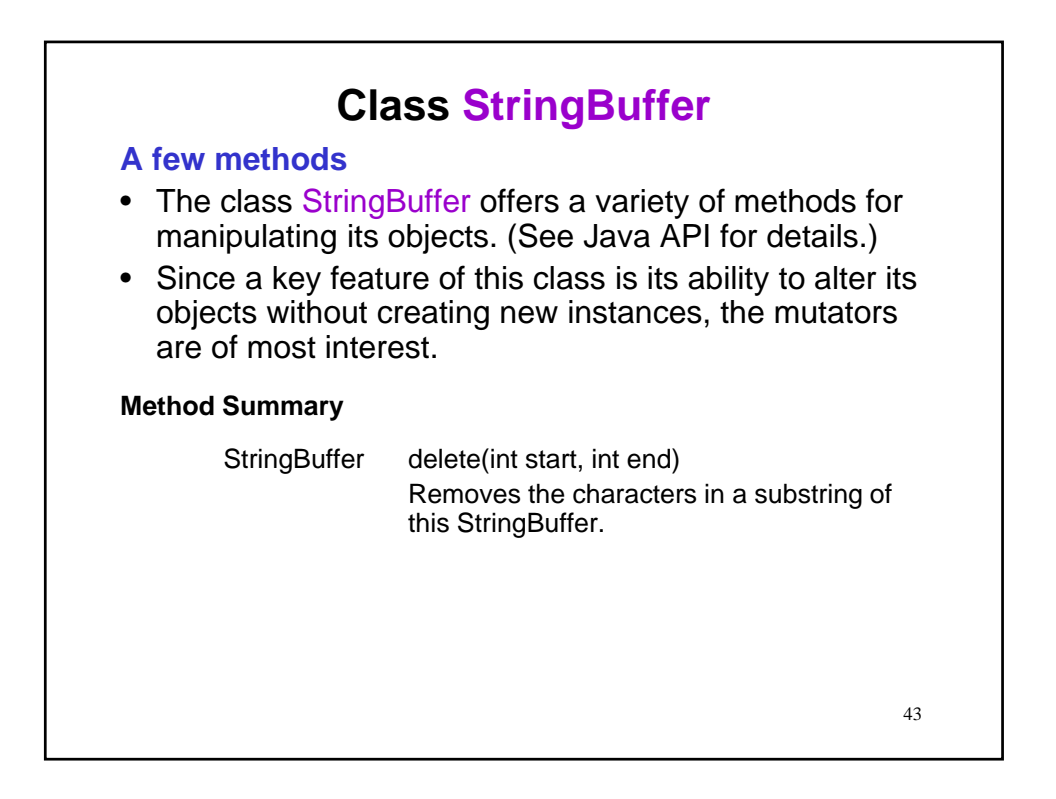

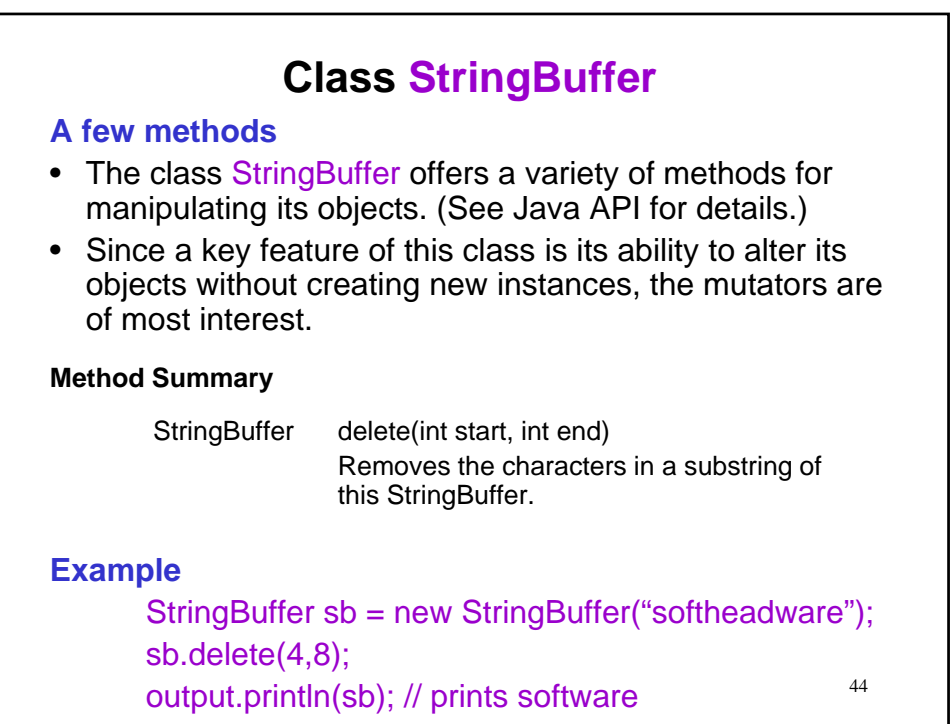

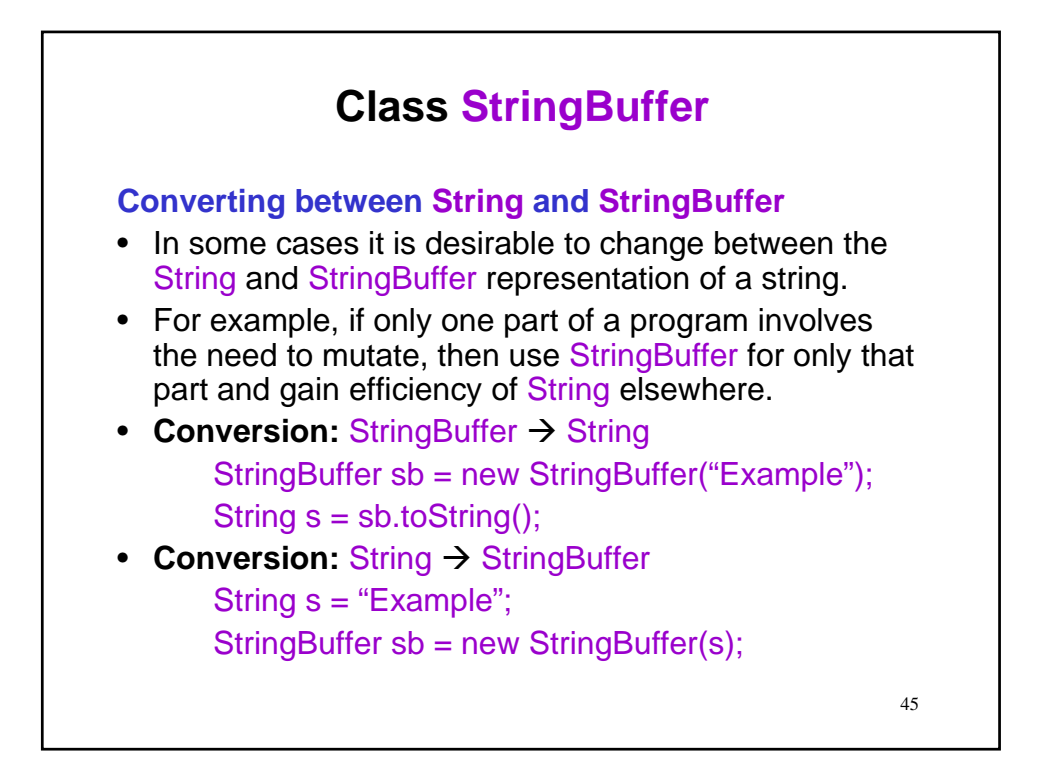

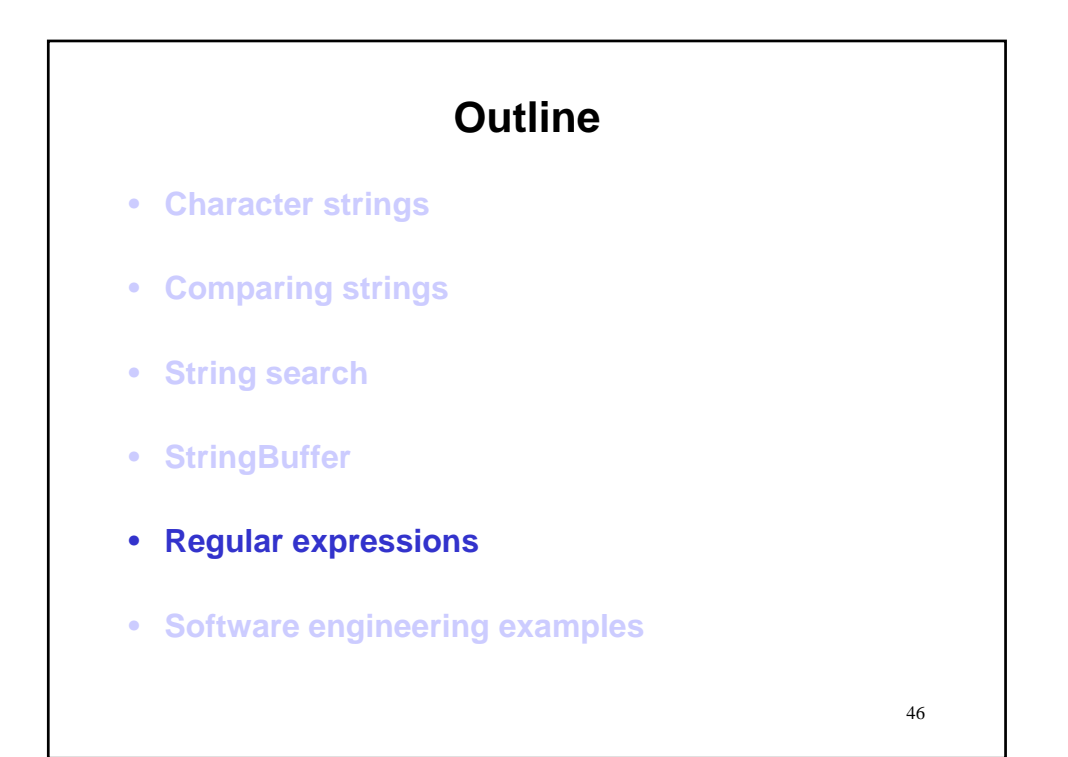

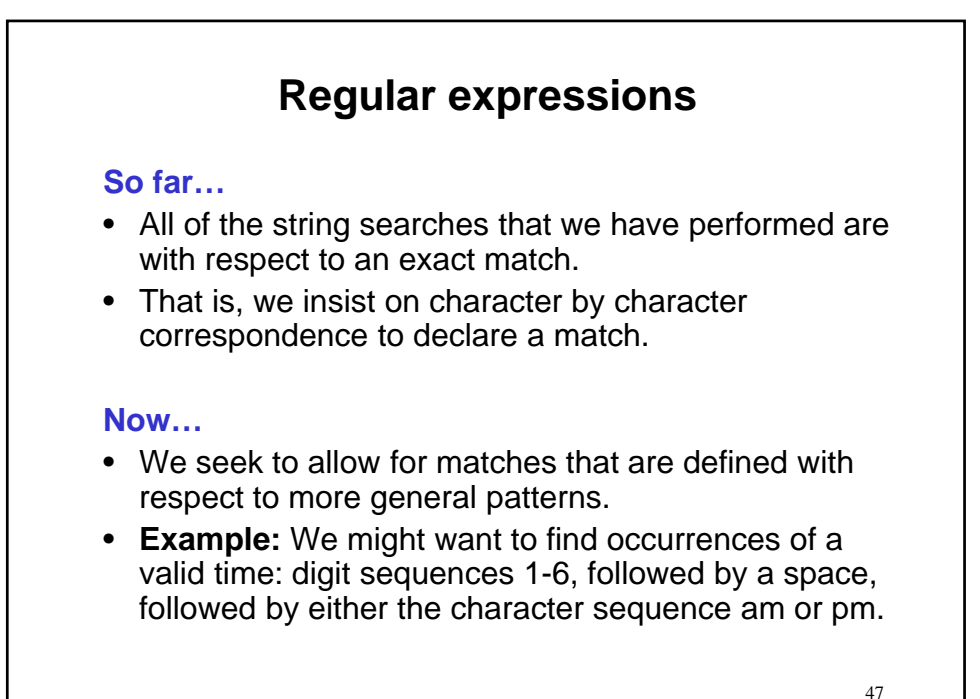

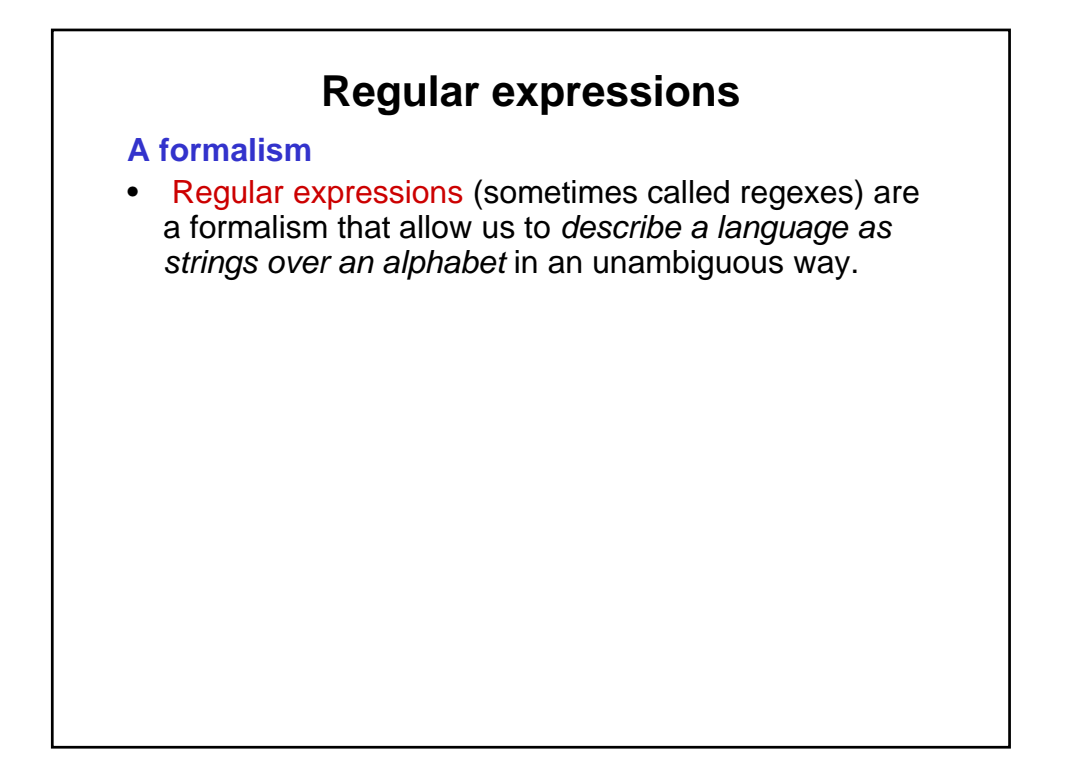

## – The ' ' and 'm' state that only those characters are $_{\scriptscriptstyle{49}}$ **Regular expressions A formalism** • Regular expressions (sometimes called regexes) are a formalism that allow us to describe a language as strings over an alphabet in an unambiguous way. • **Example:** Valid times "[1-6] [ap]m" – The alphabet is  $\{1, 2, 3, 4, 5, 6, a, m, p, ' \}.$ – Stings in the language are {1 am, 1 pm, 2 am, 2 pm, 3 am, 3 pm, …, 6 pm}. – The square brackets, e.g., [ap] state that anything enclosed (but nothing else) is allowable at the corresponding position. – The 1-6 states that any digit from 1 through 6 (but nothing else) is allowable at the corresponding position.

allowable at the corresponding positions.

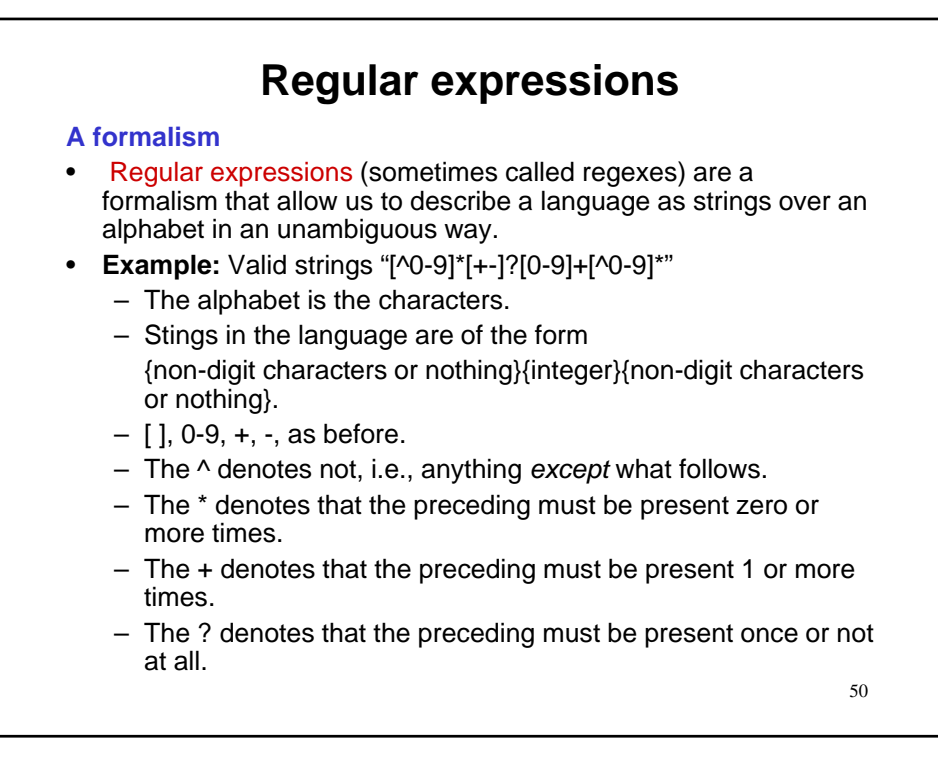

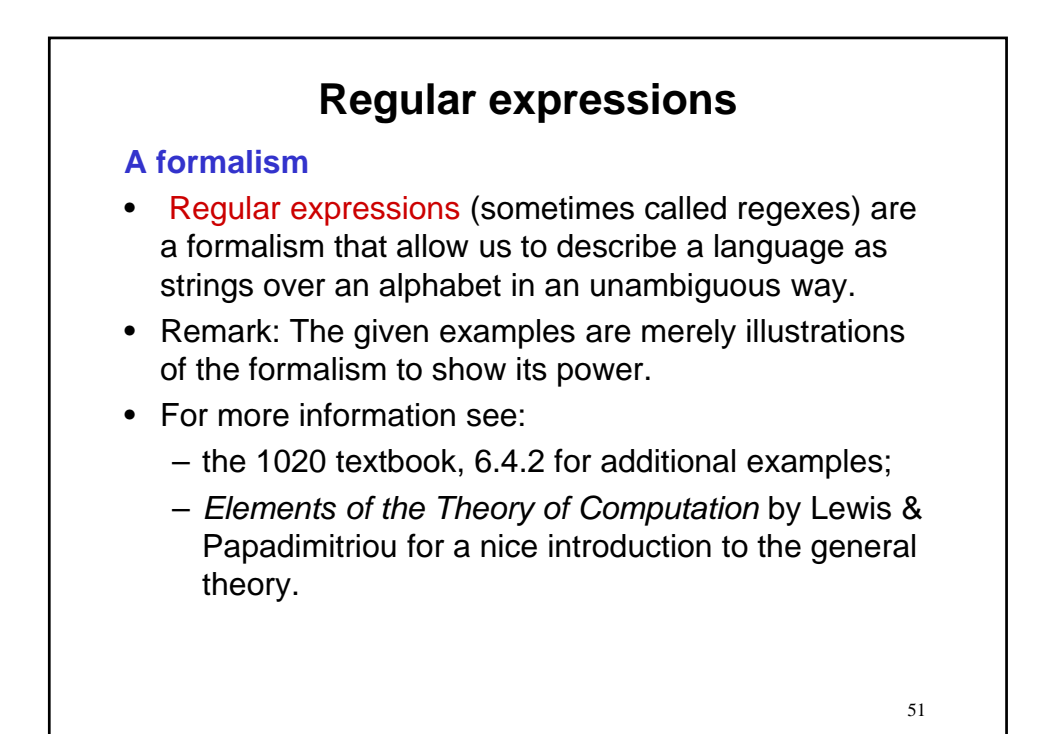

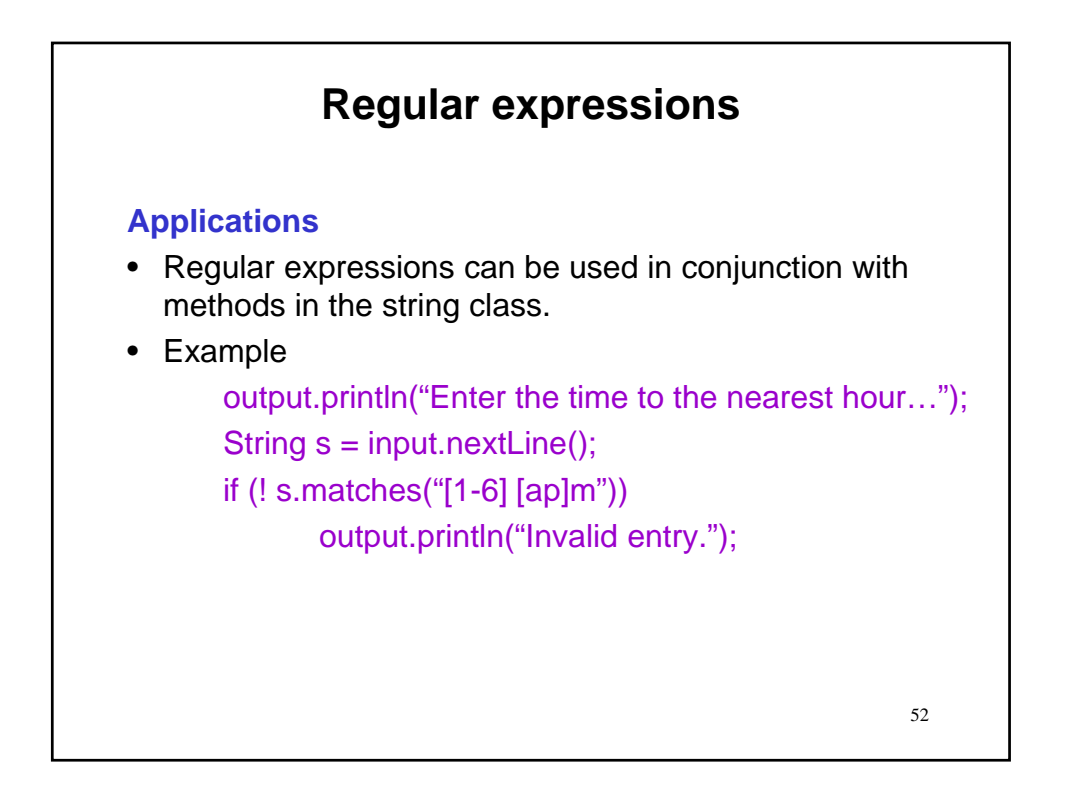

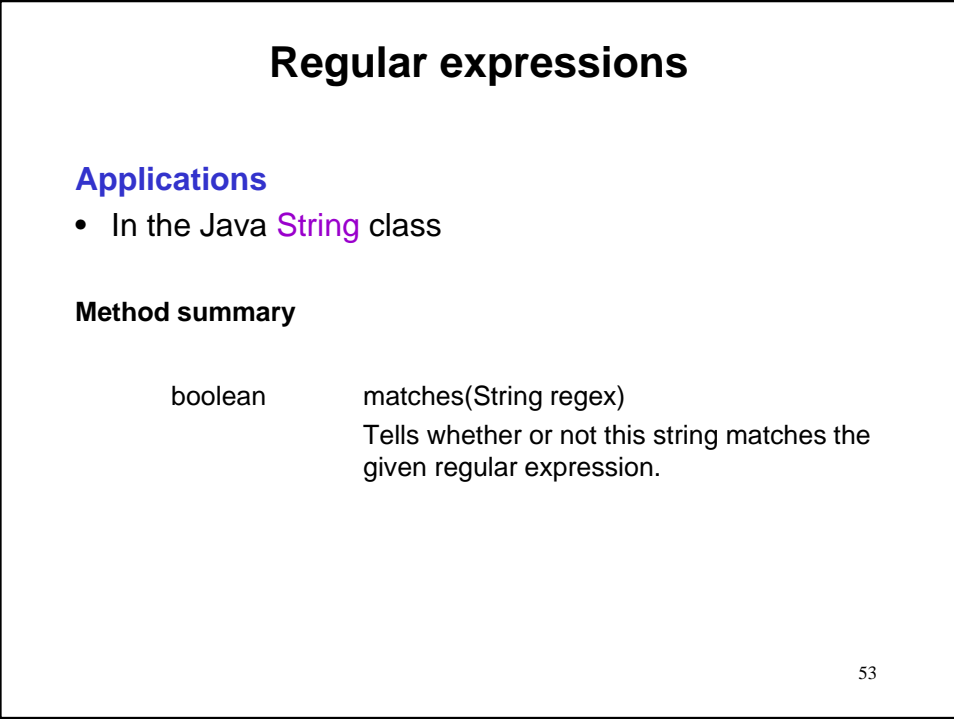

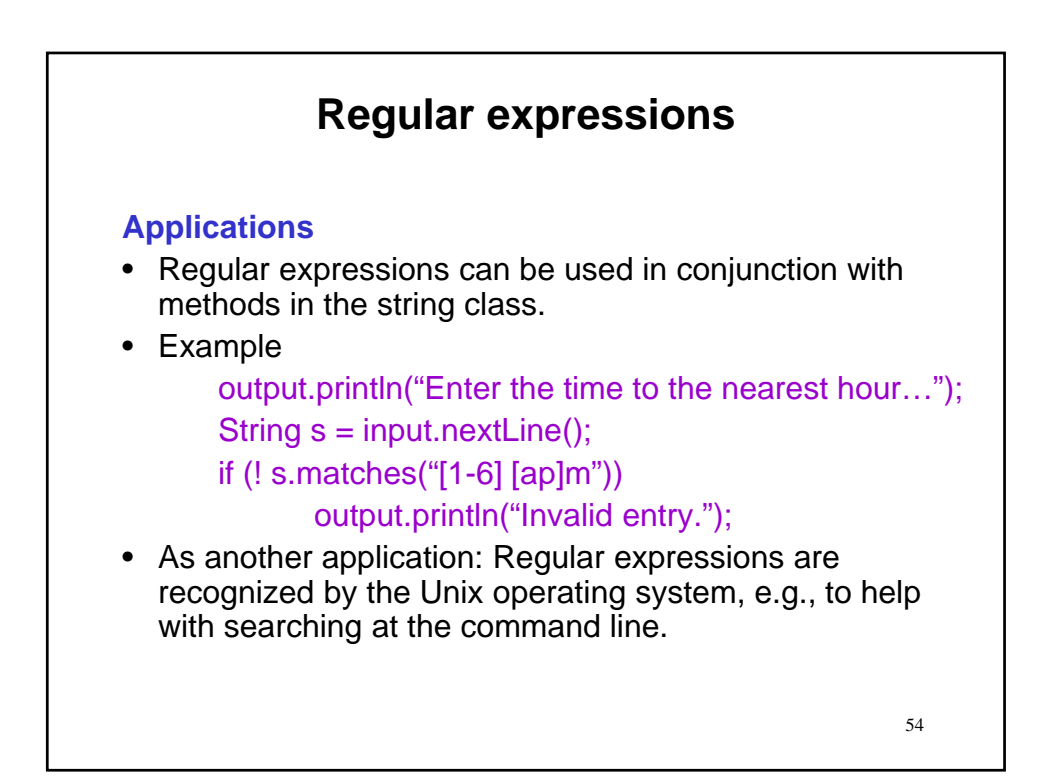

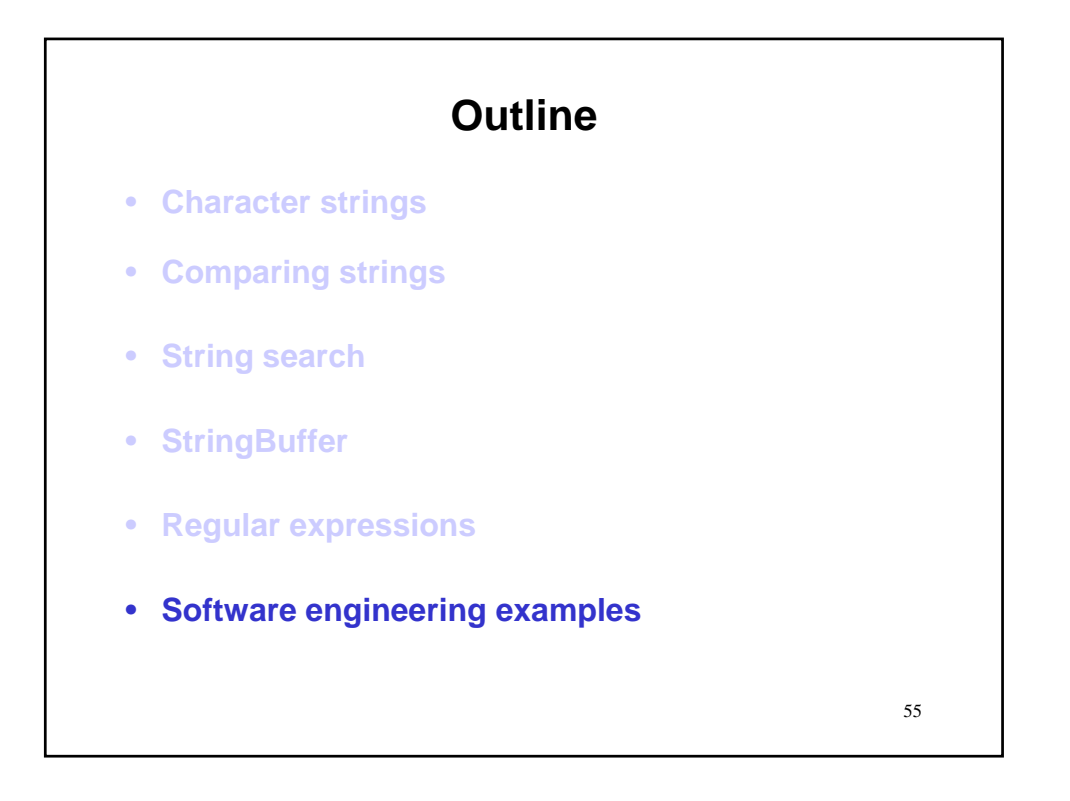

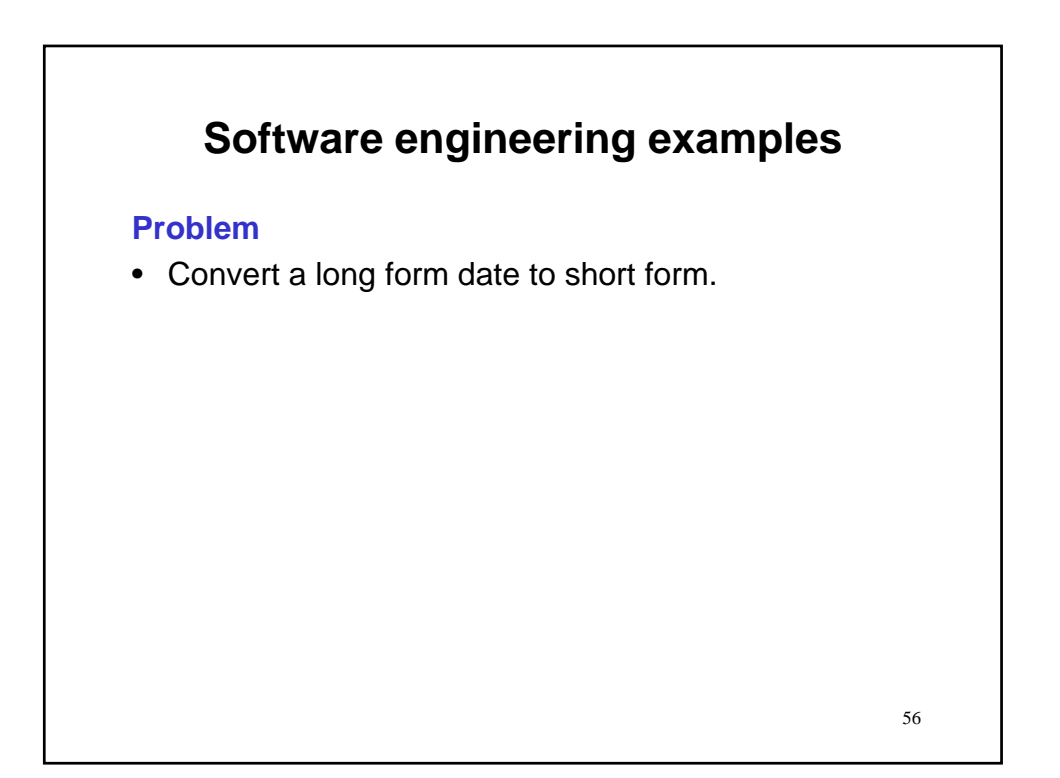

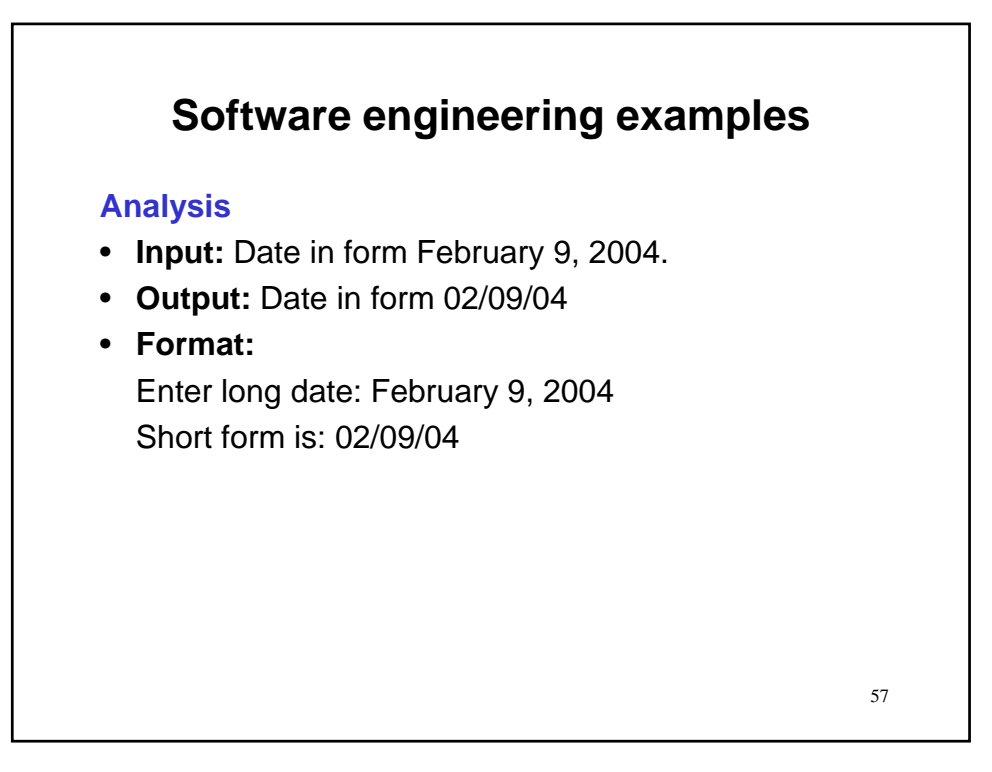

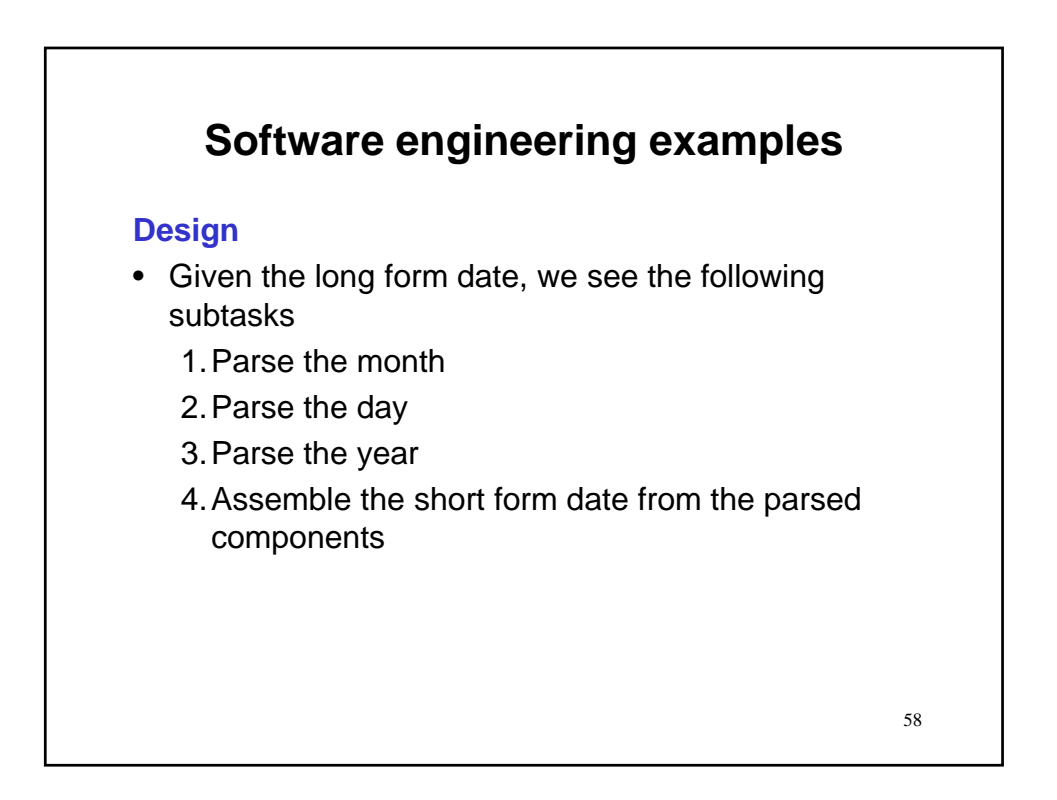

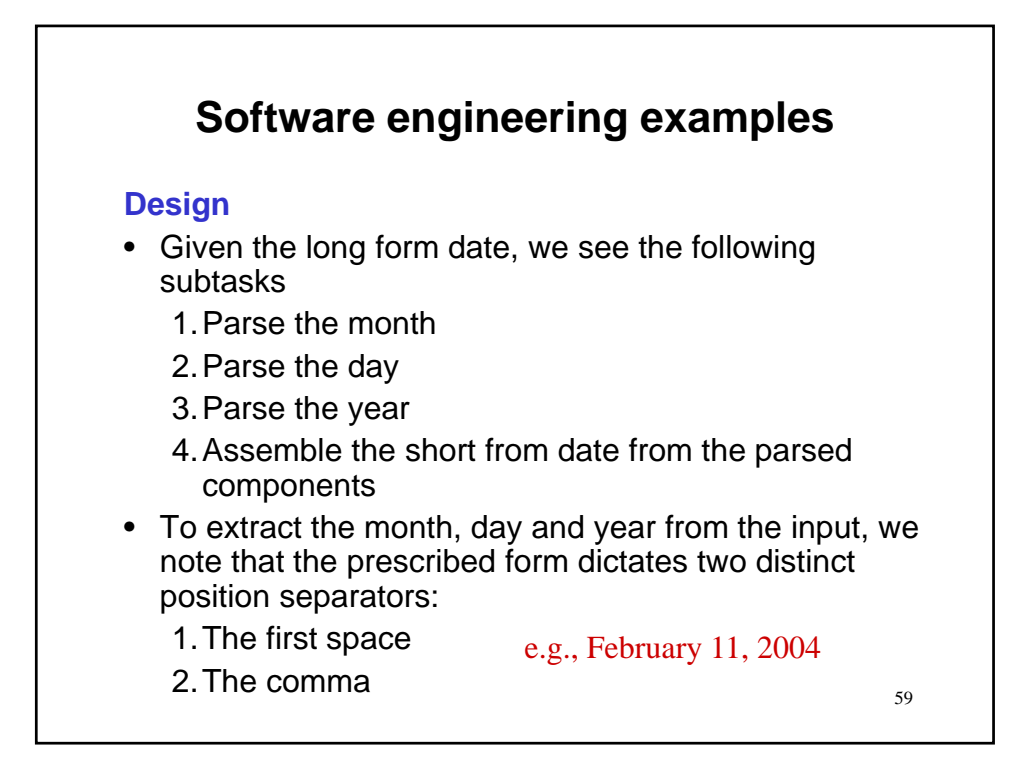

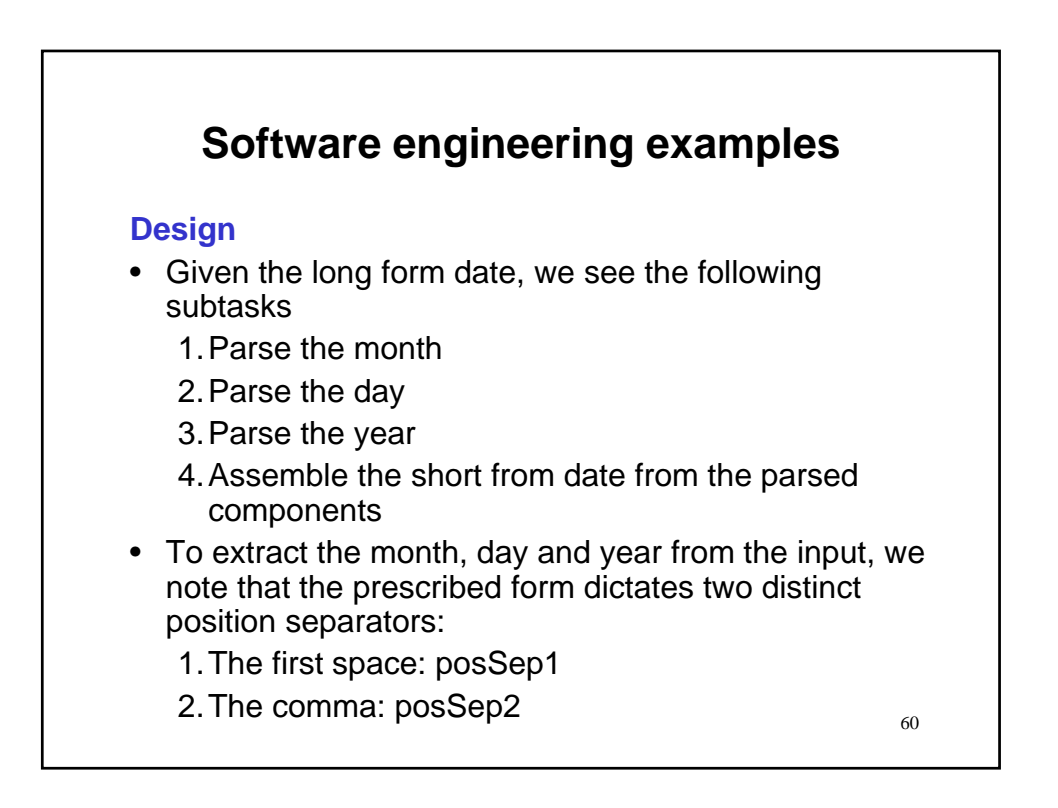

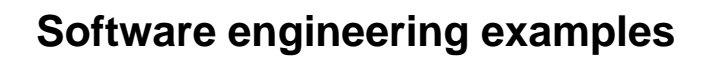

## **Design**

1. Parse the month, e.g., February 9, 2004: February  $\rightarrow$  02.

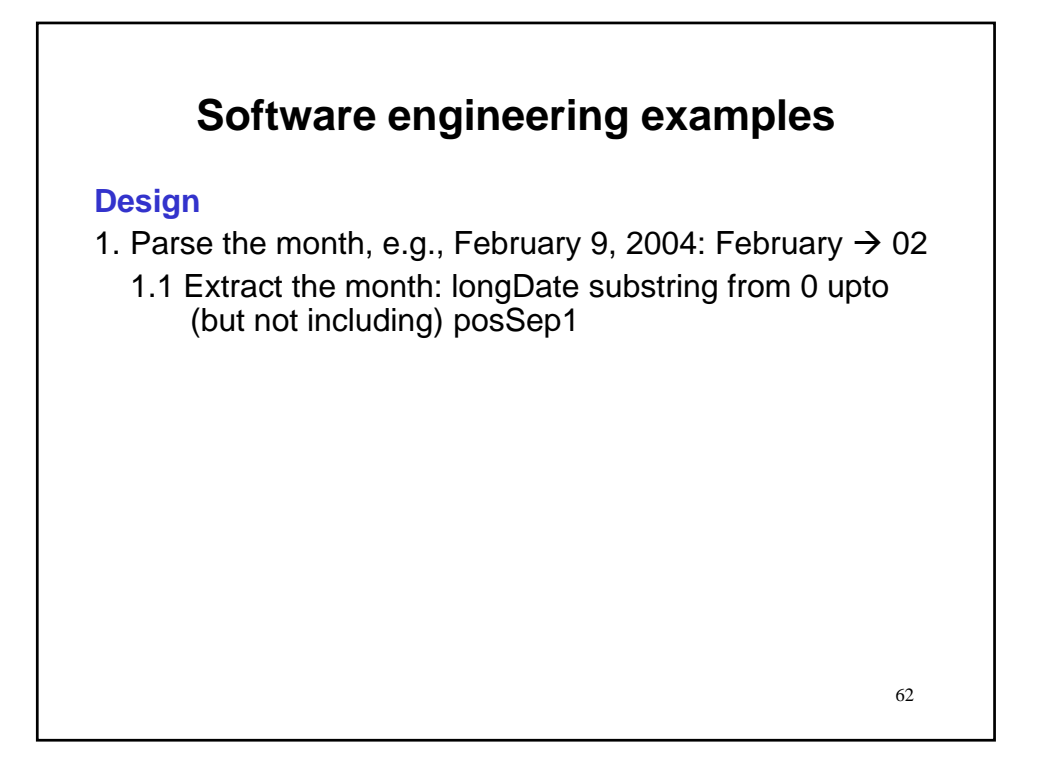

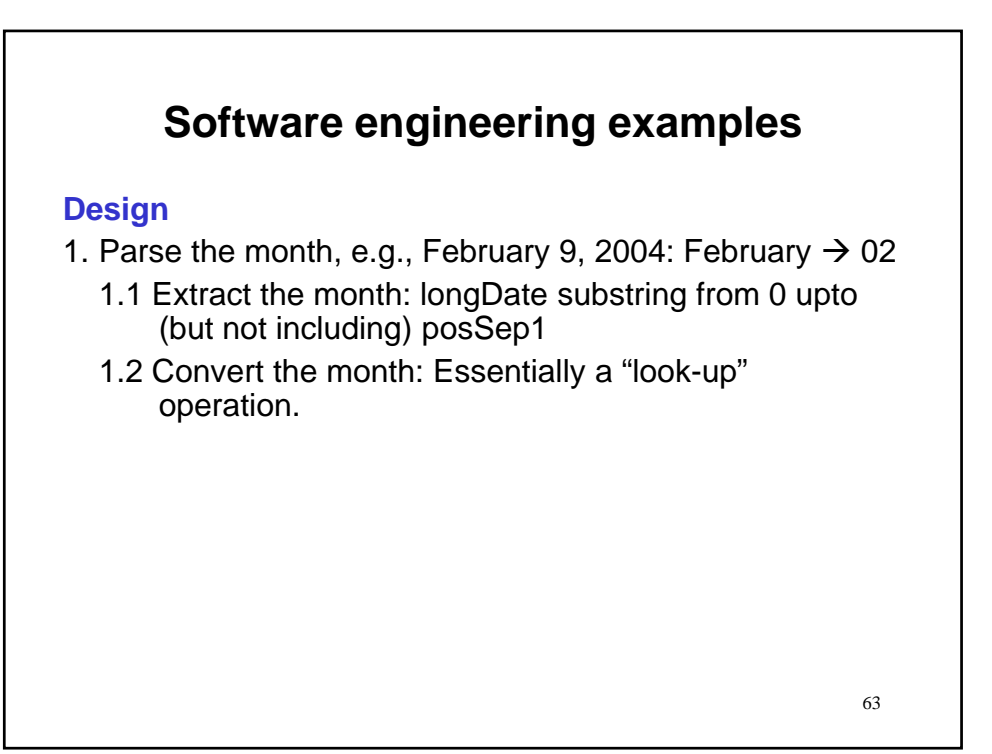

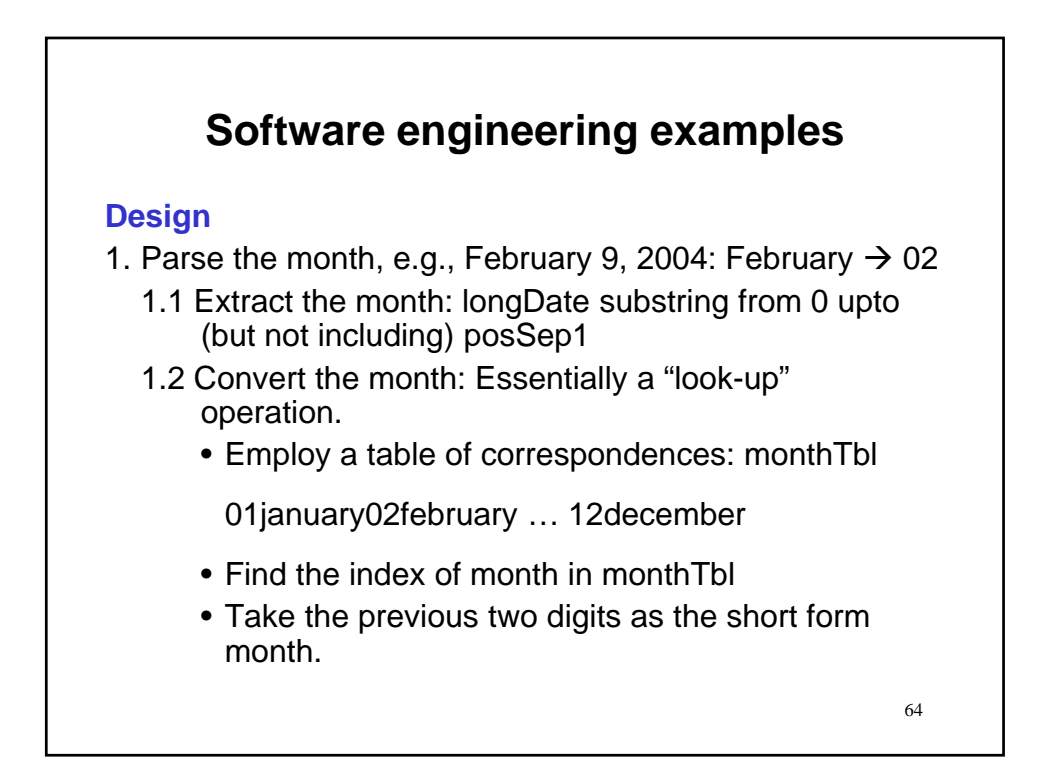

# **Software engineering examples**

**Design**

2. Parse the day, e.g., February 9, 2004:  $9 \rightarrow 09$ 

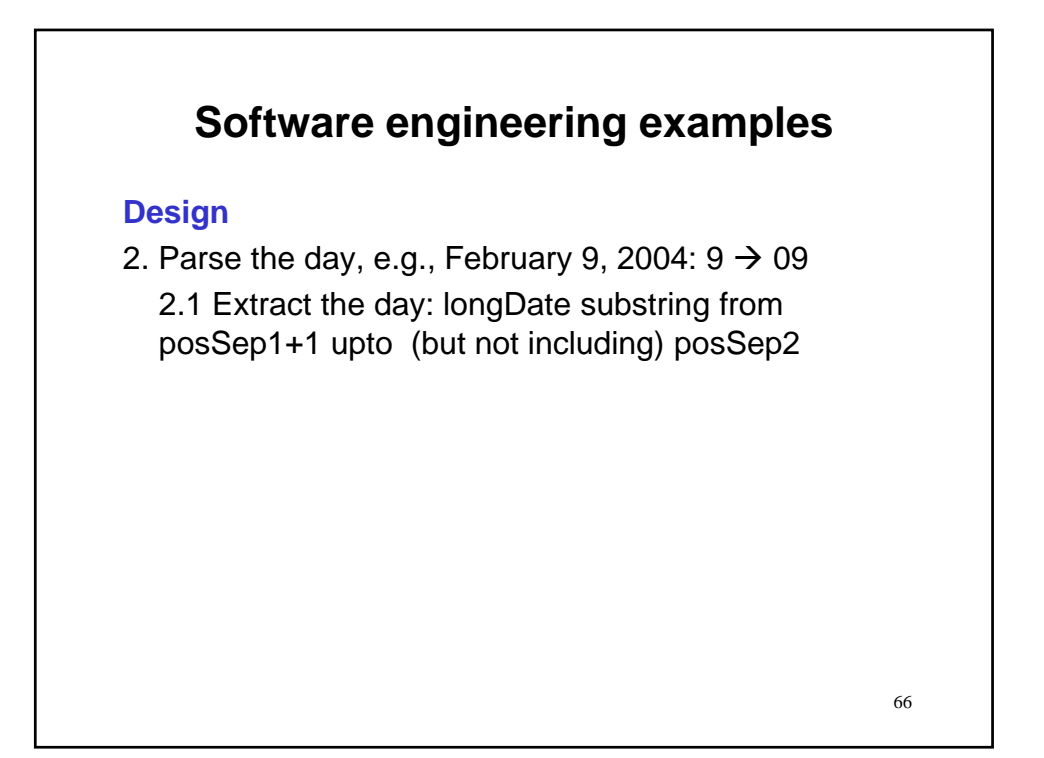

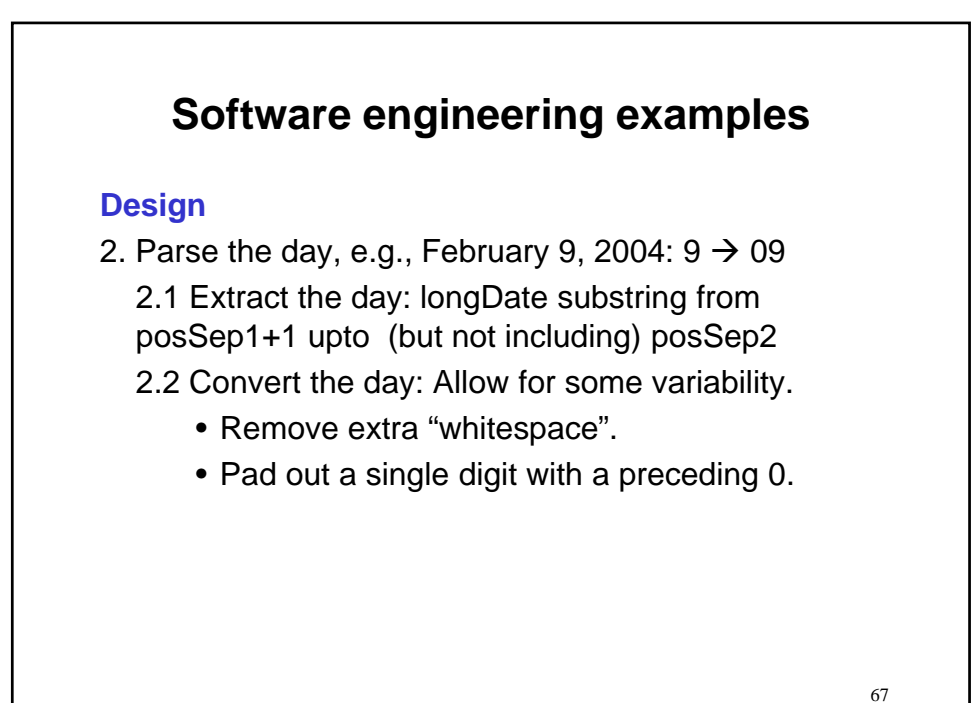

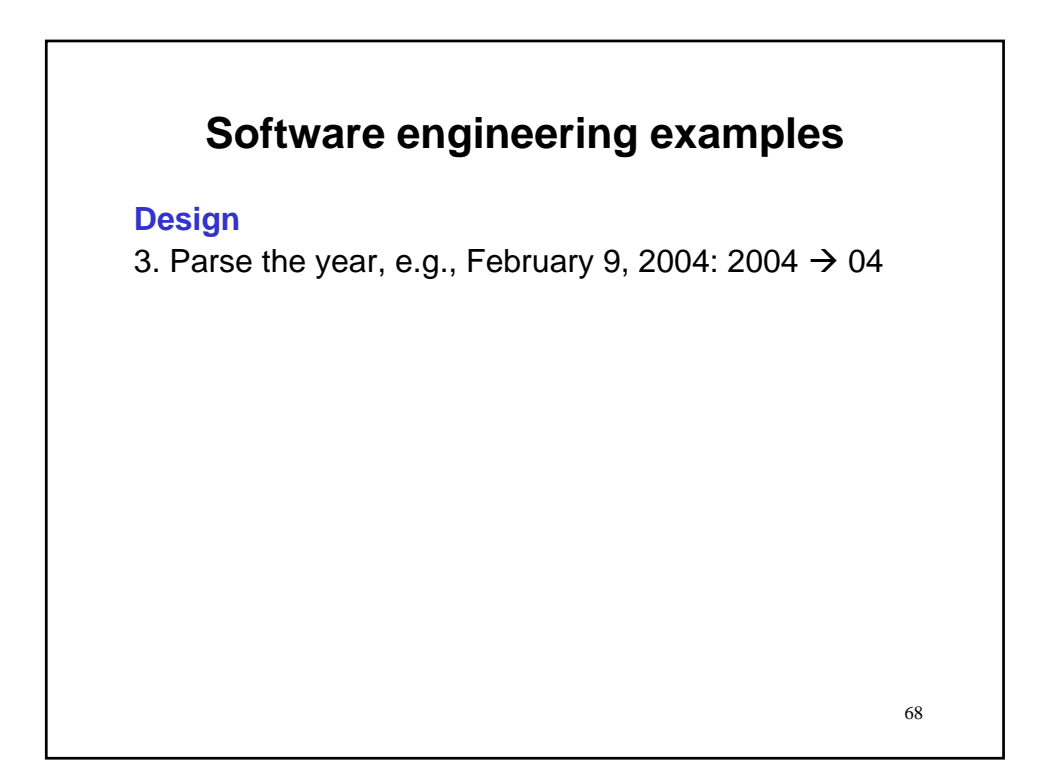

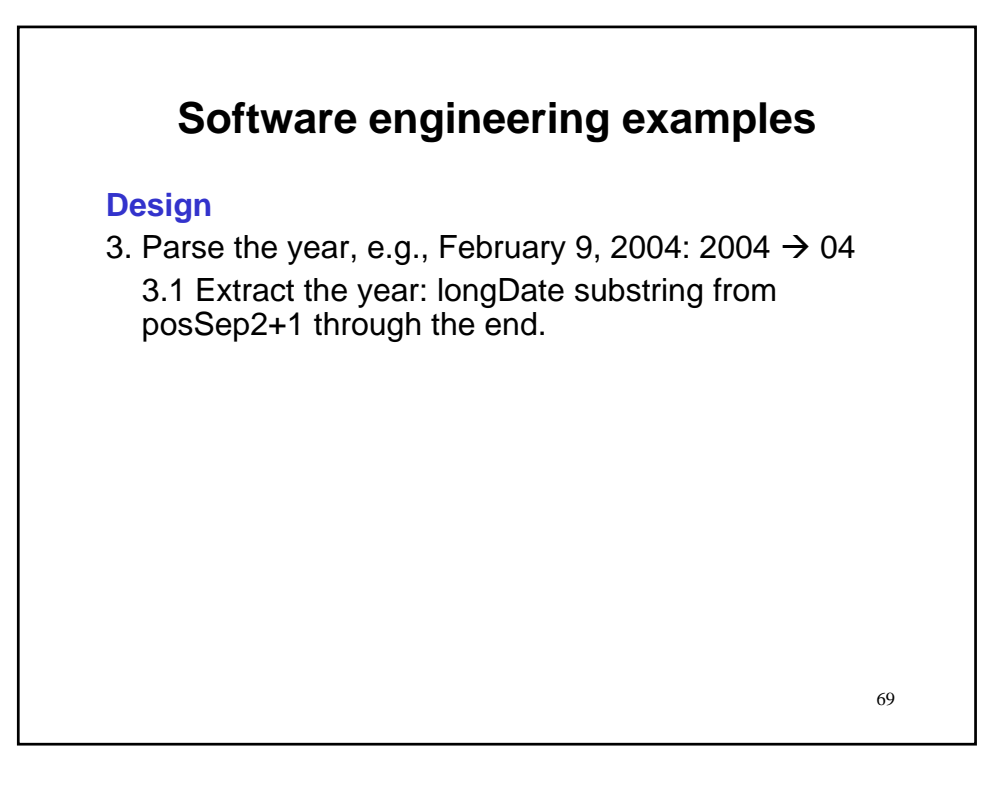

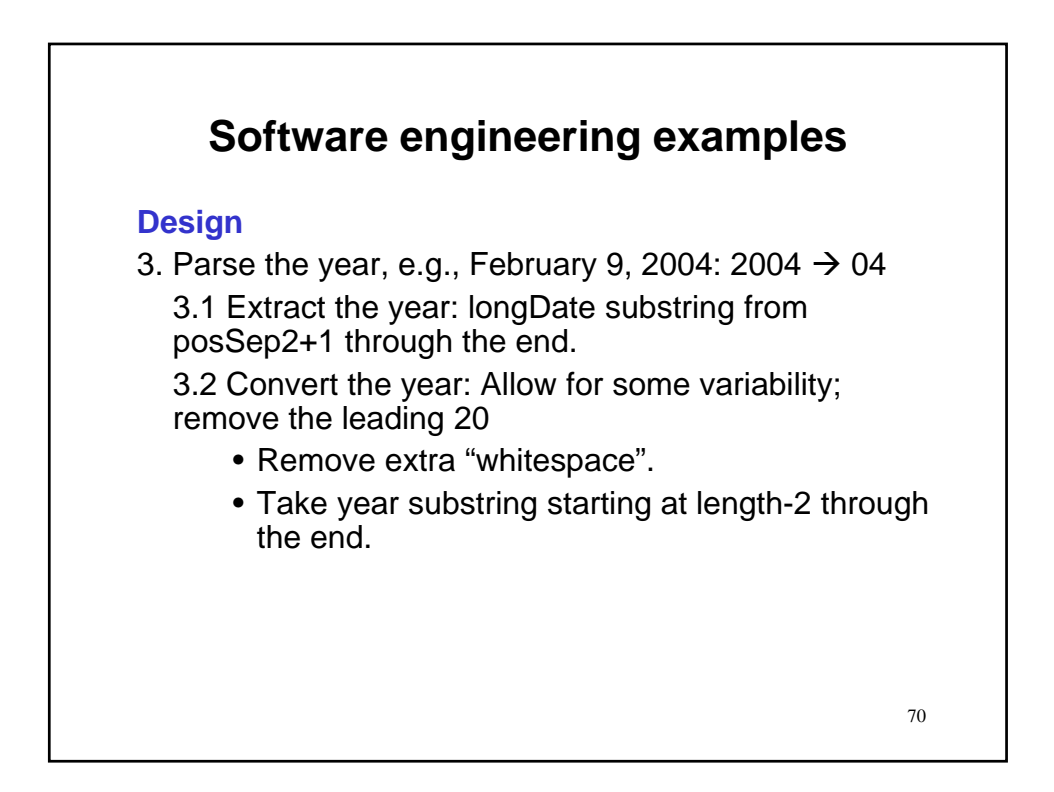

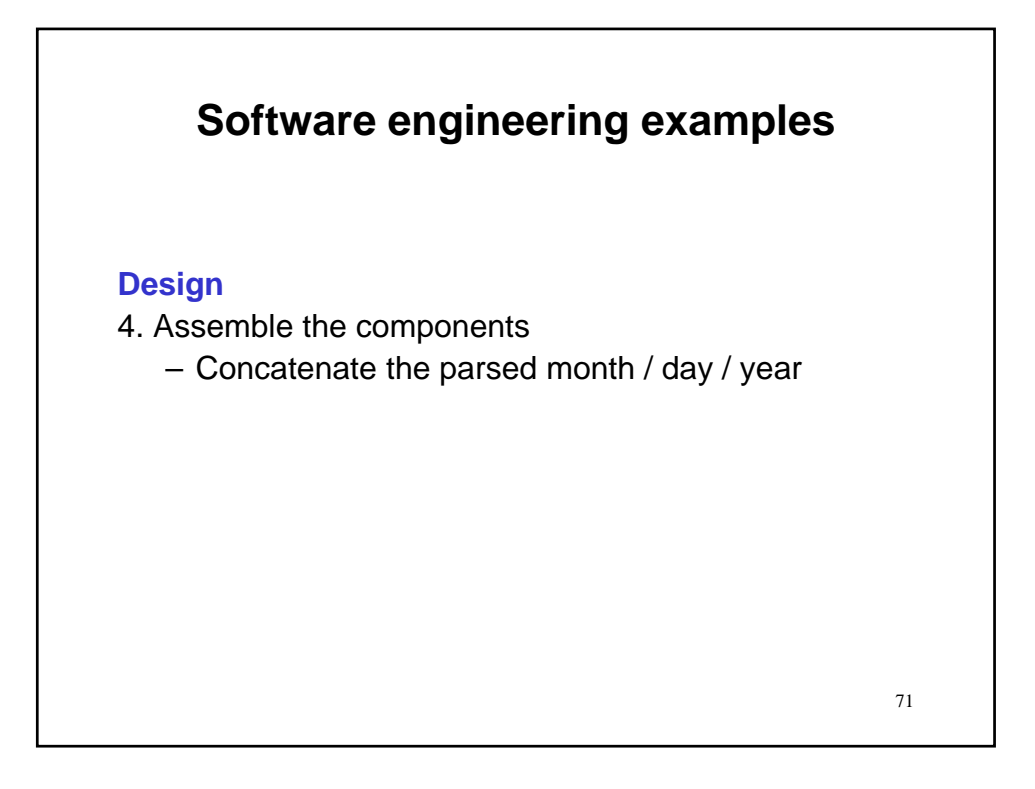

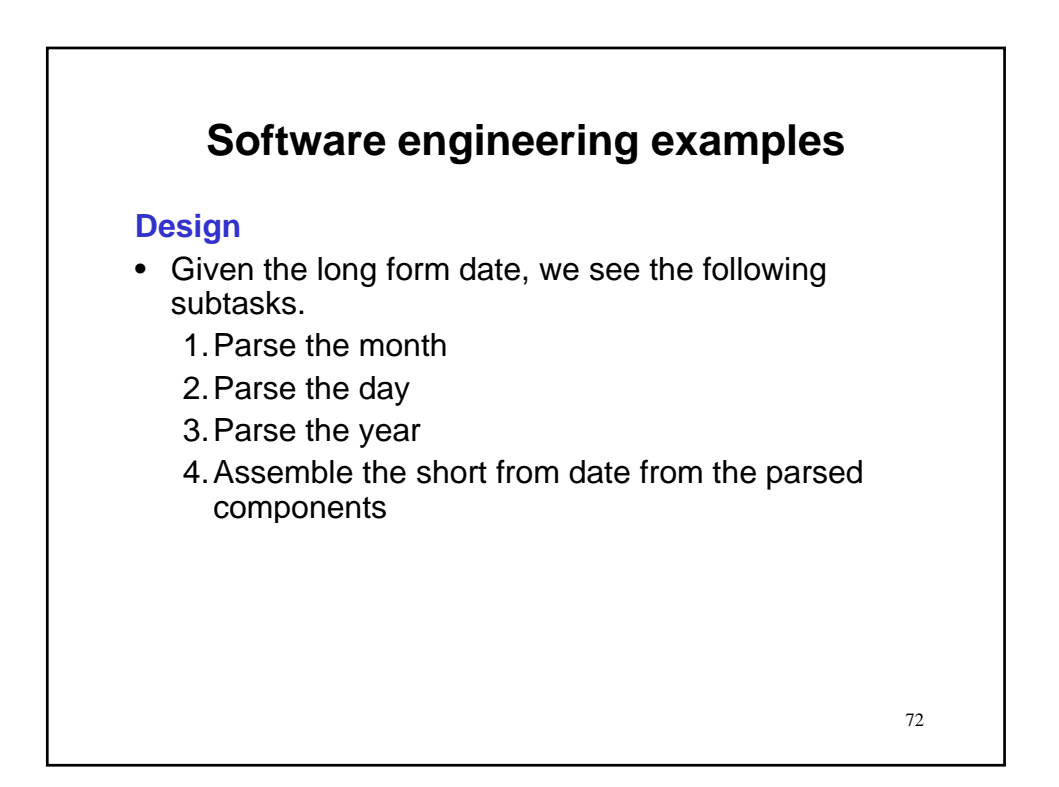
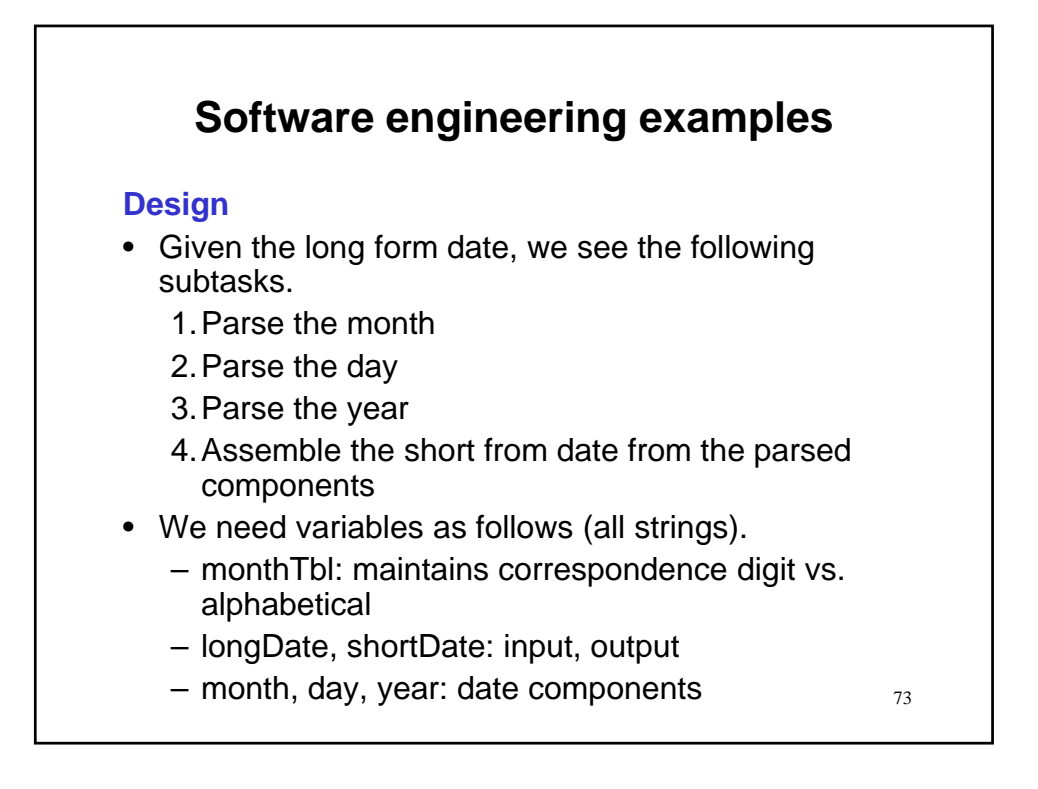

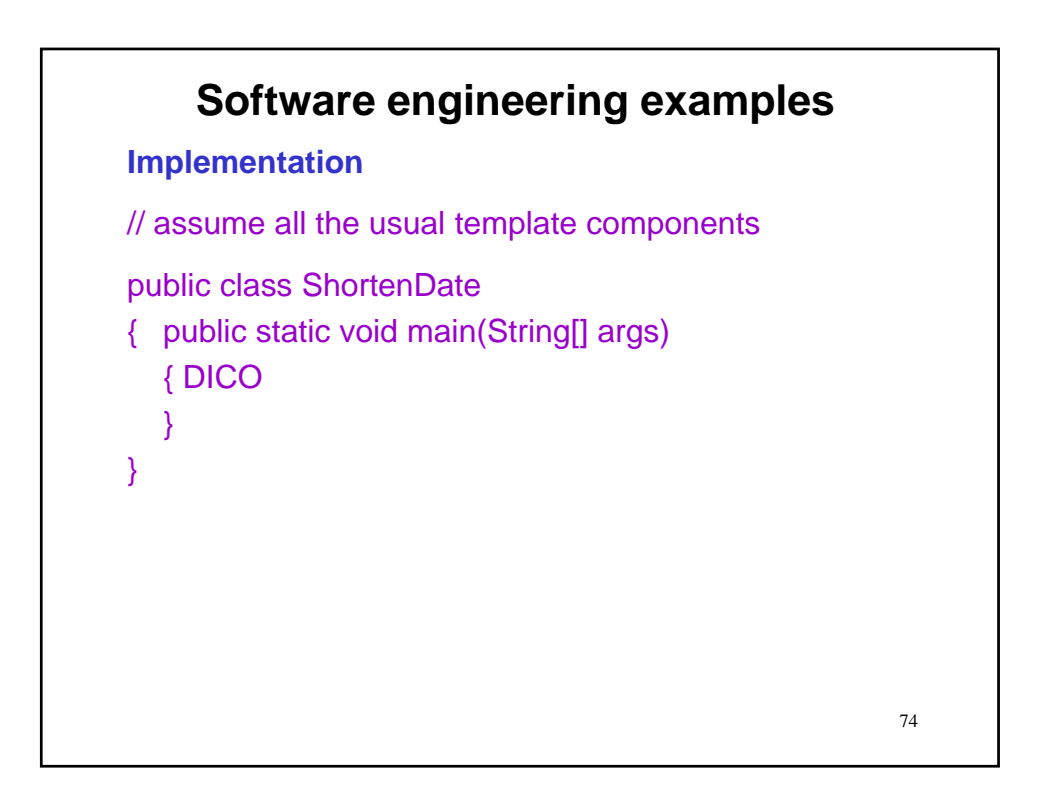

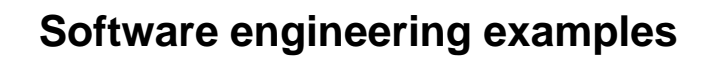

**Implementation**

// Declaration

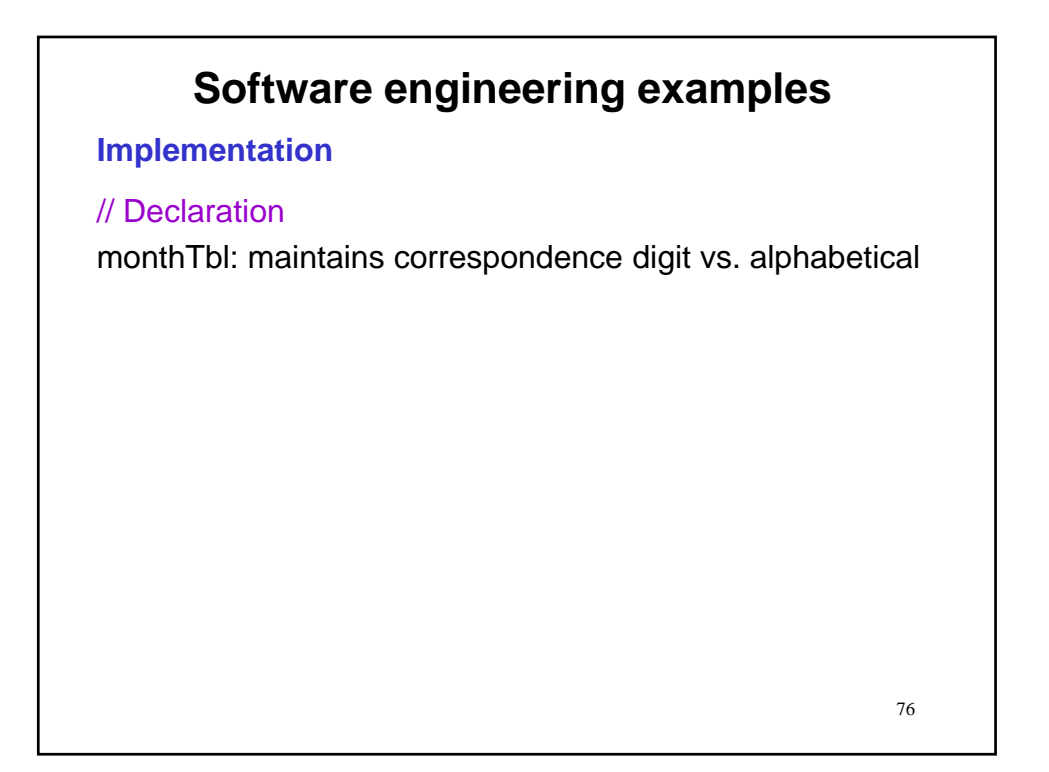

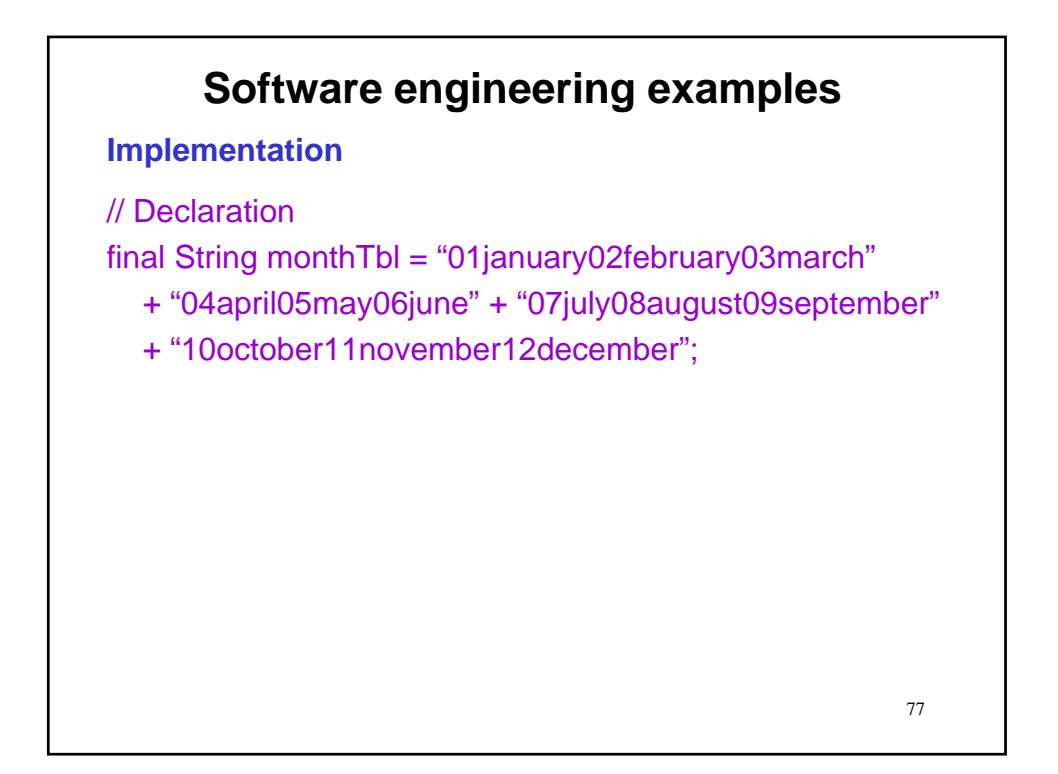

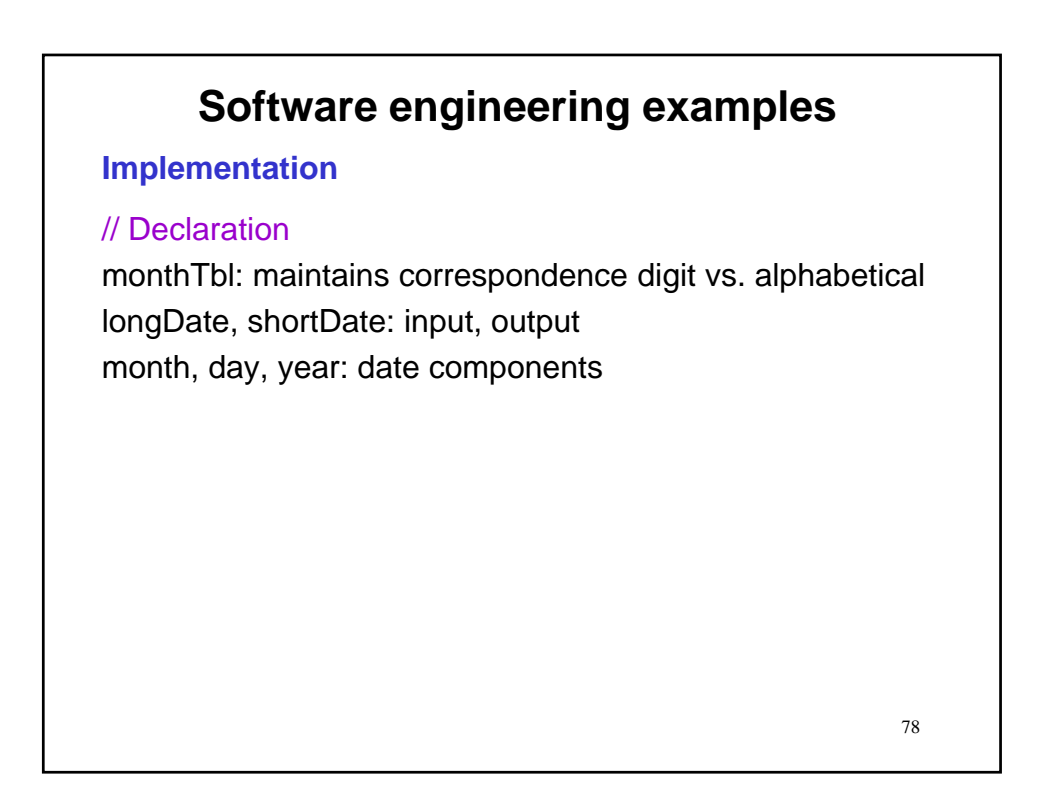

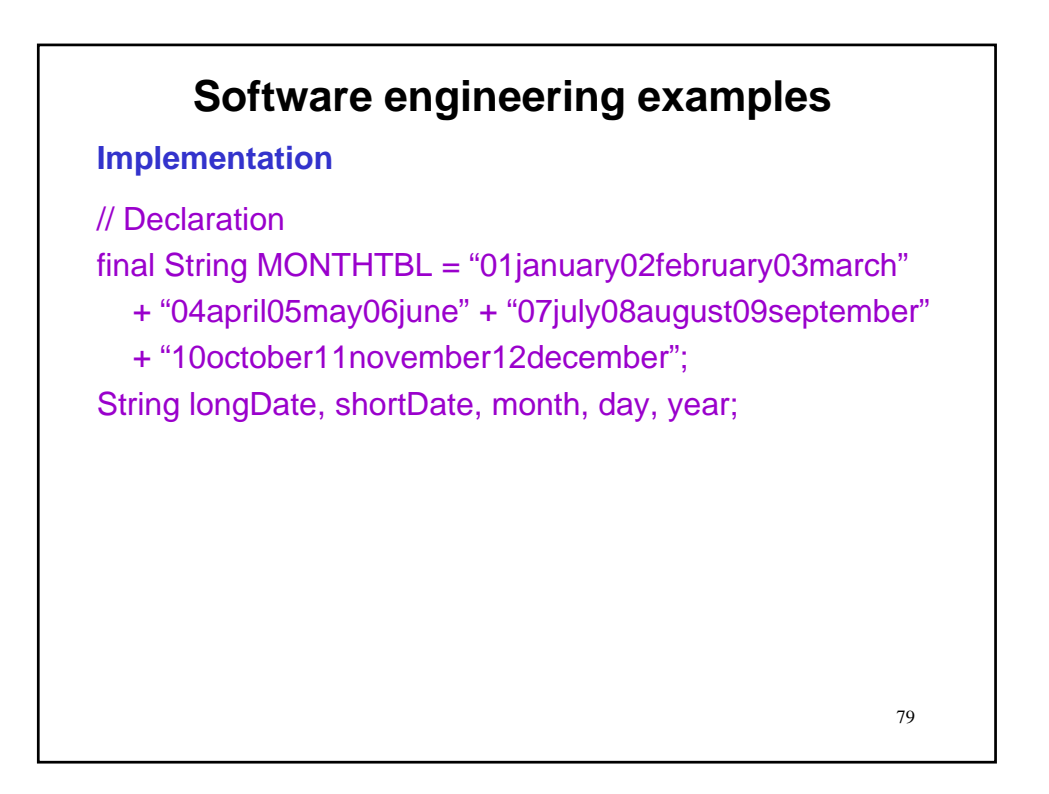

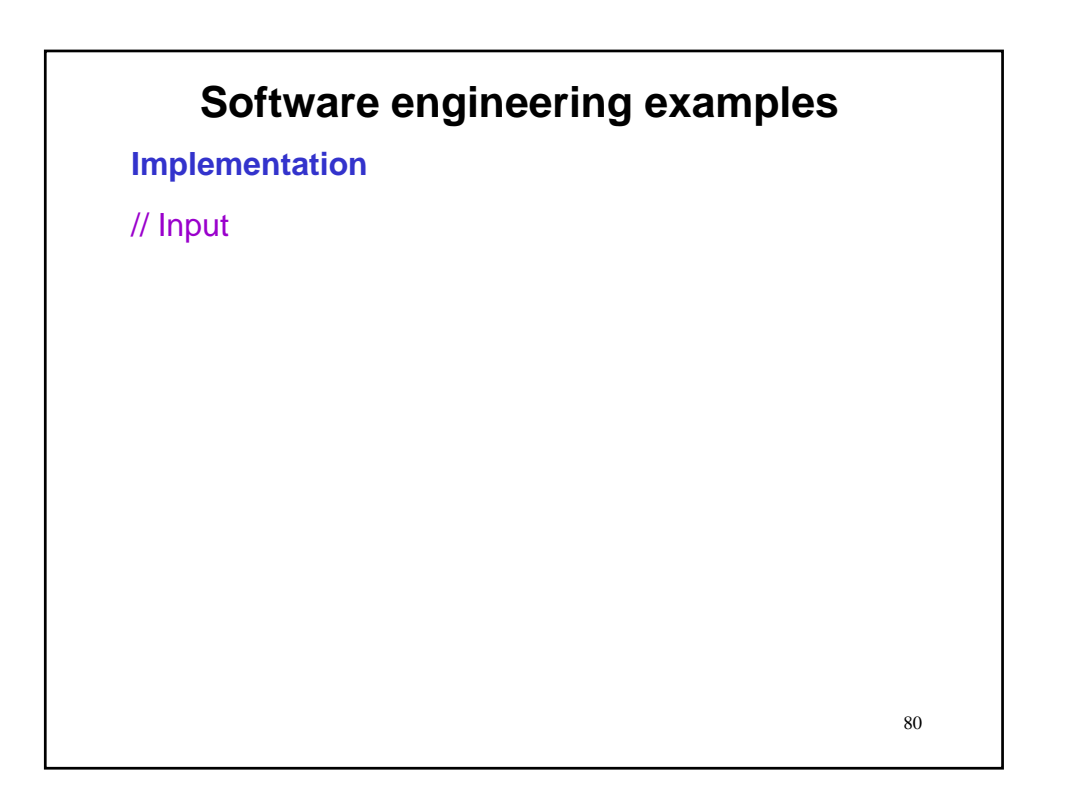

**Implementation**

// Input output.print("Enter long date: "); longDate = input.nextLine();

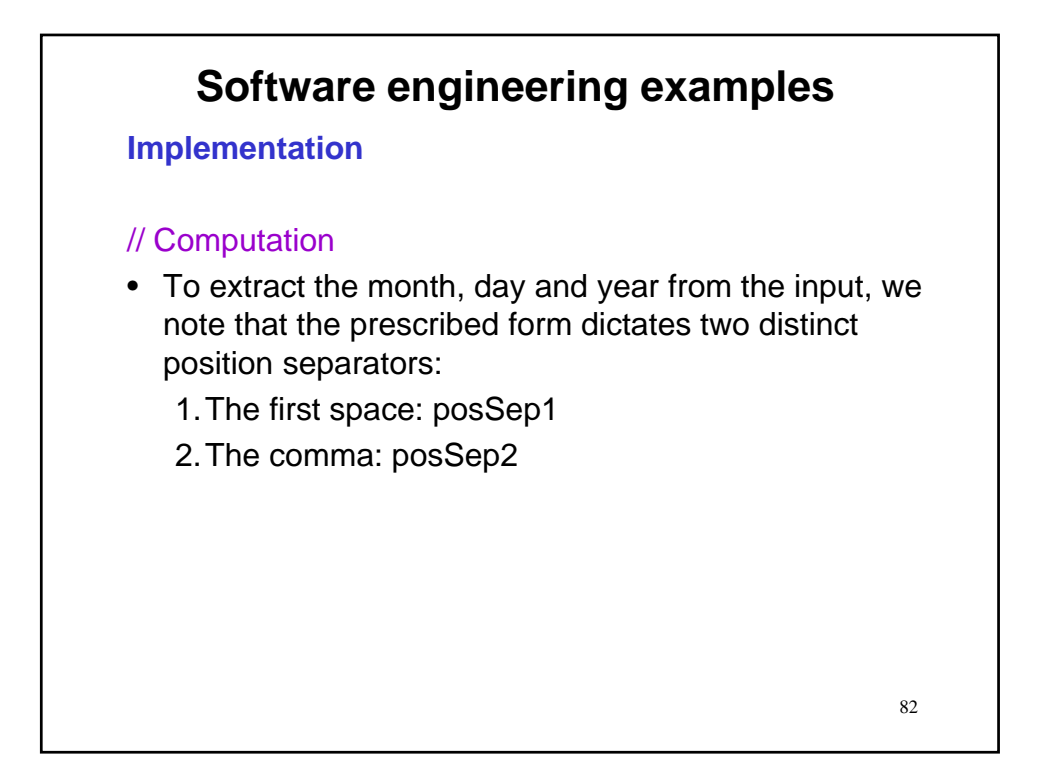

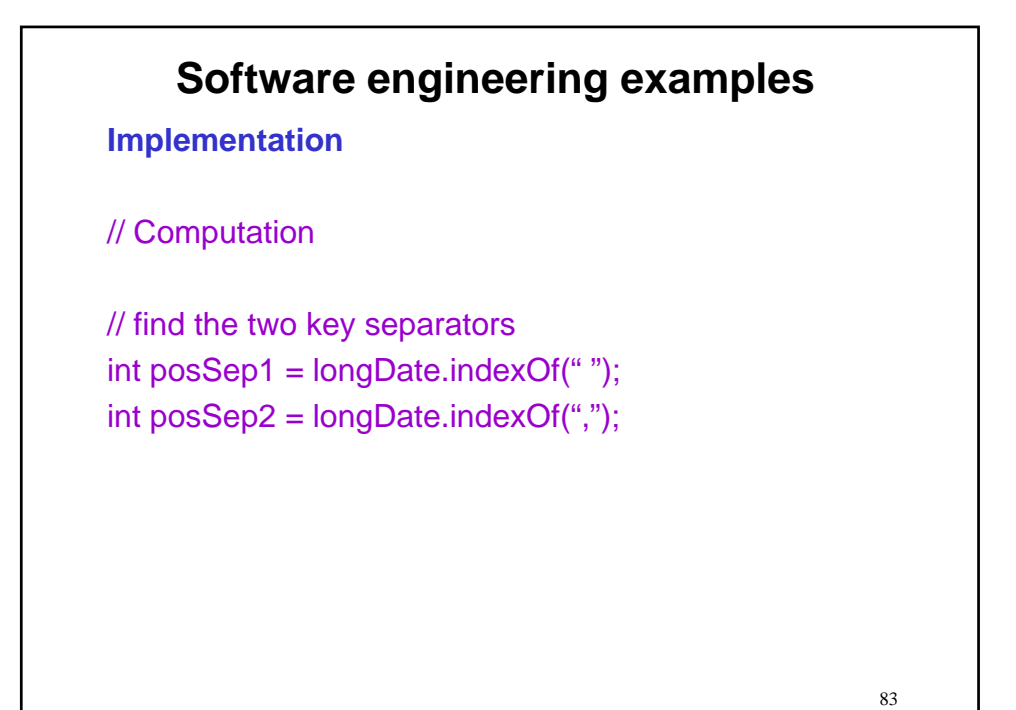

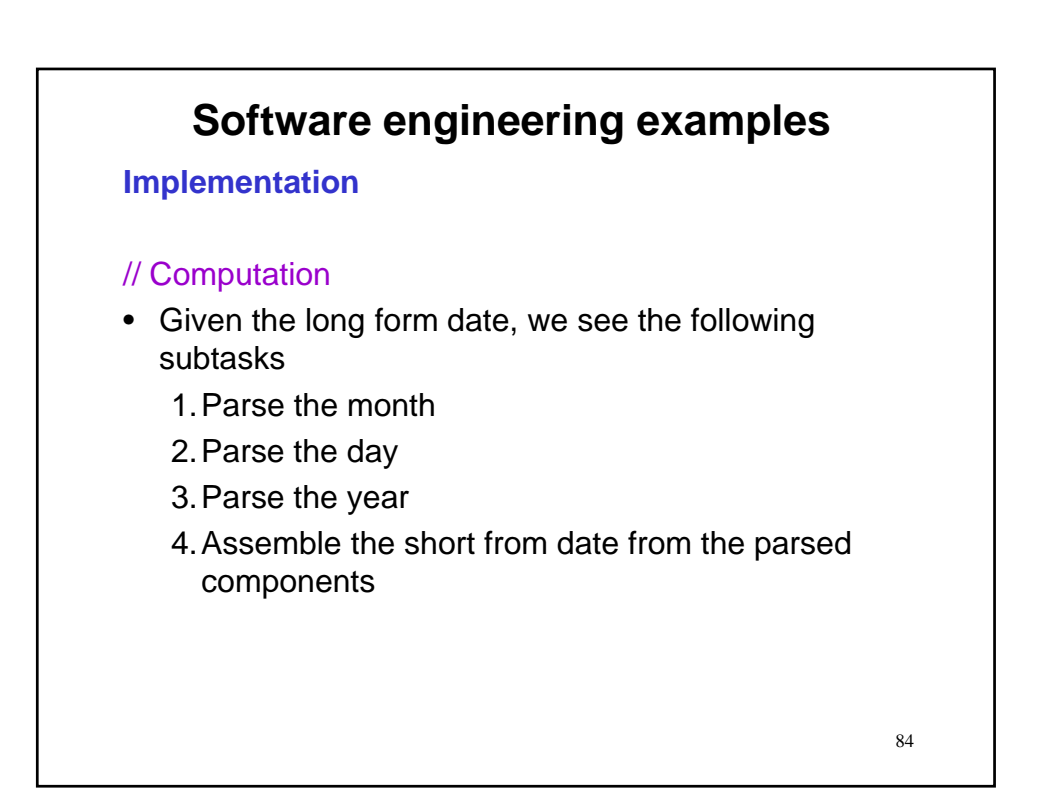

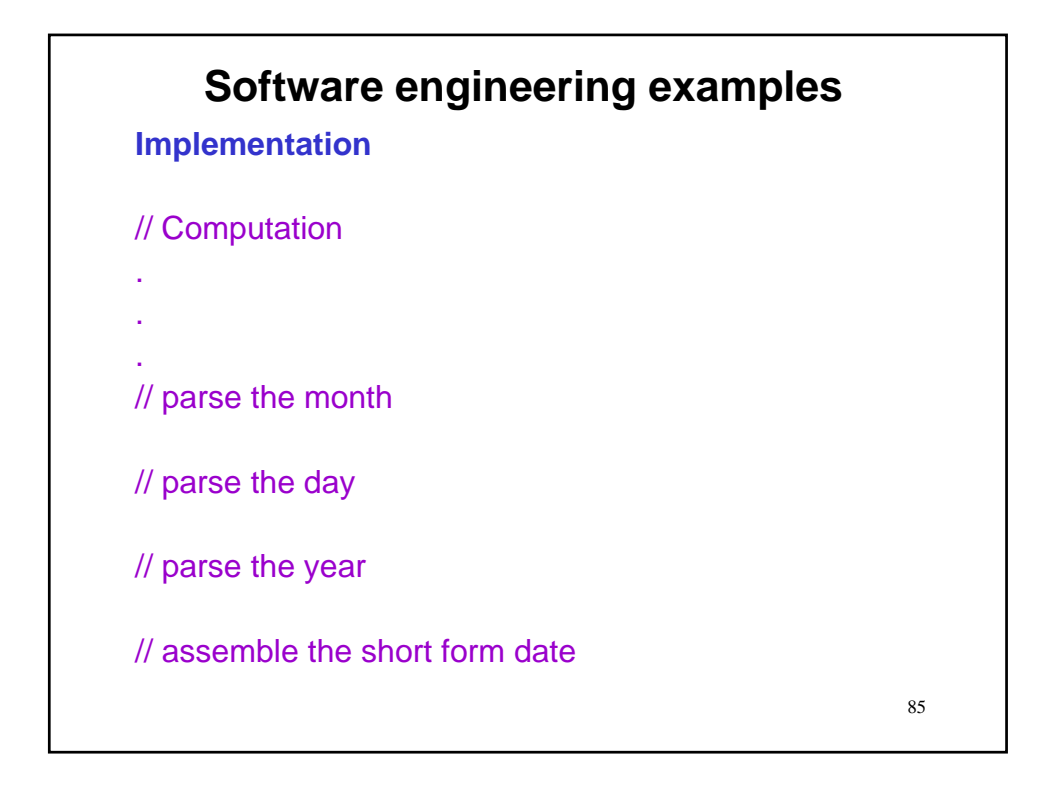

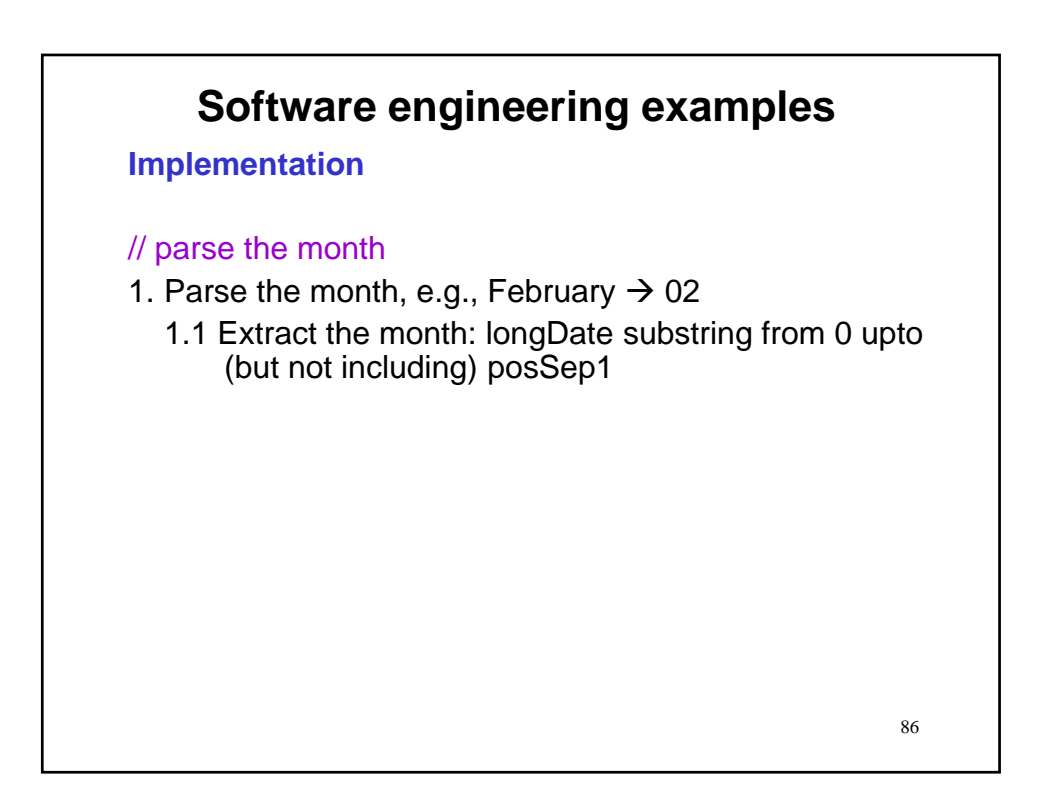

**Implementation**

// parse the month month = longDate.substring(0,posSep1);

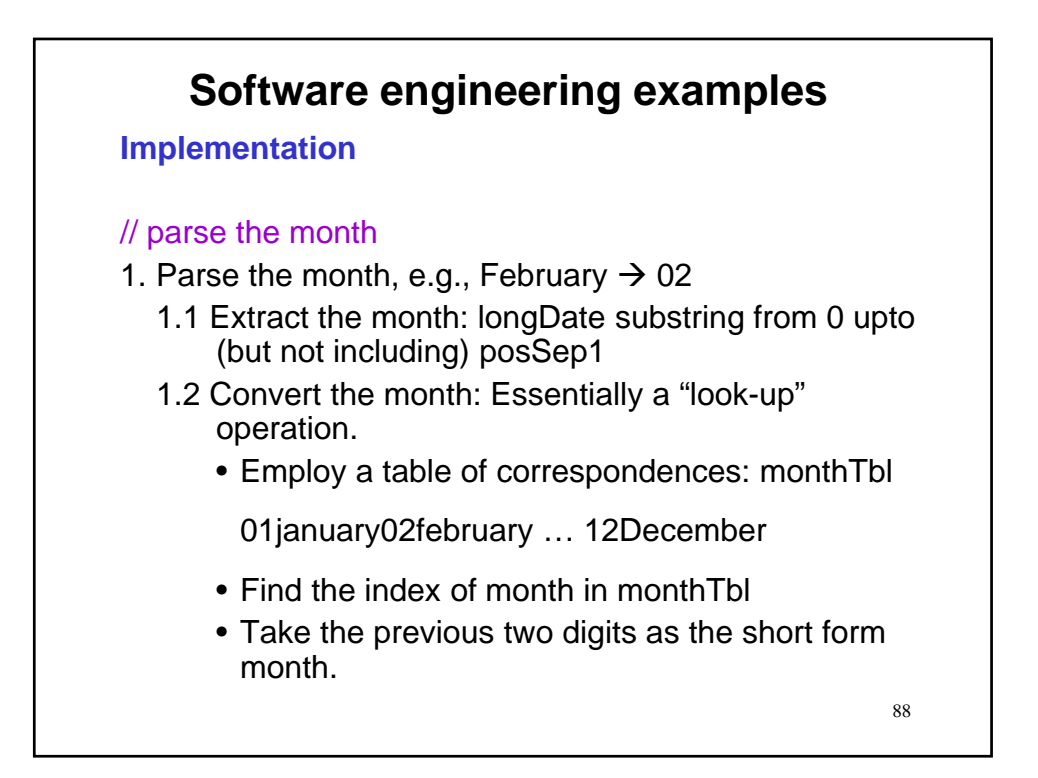

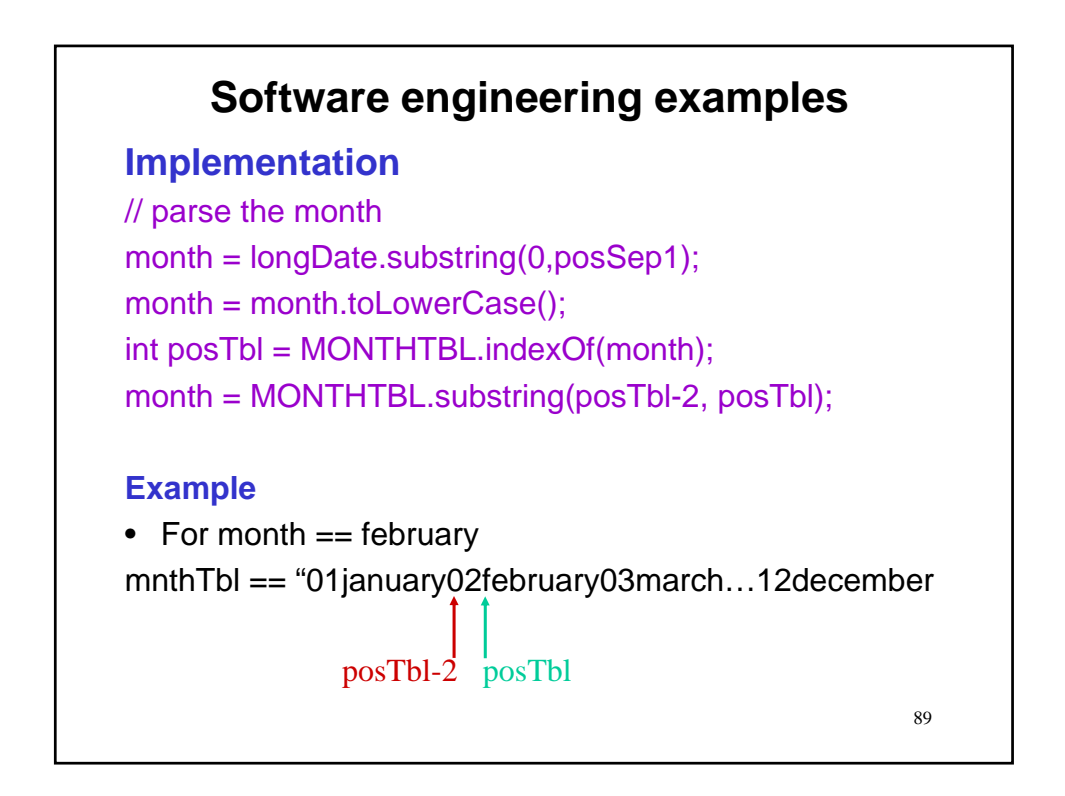

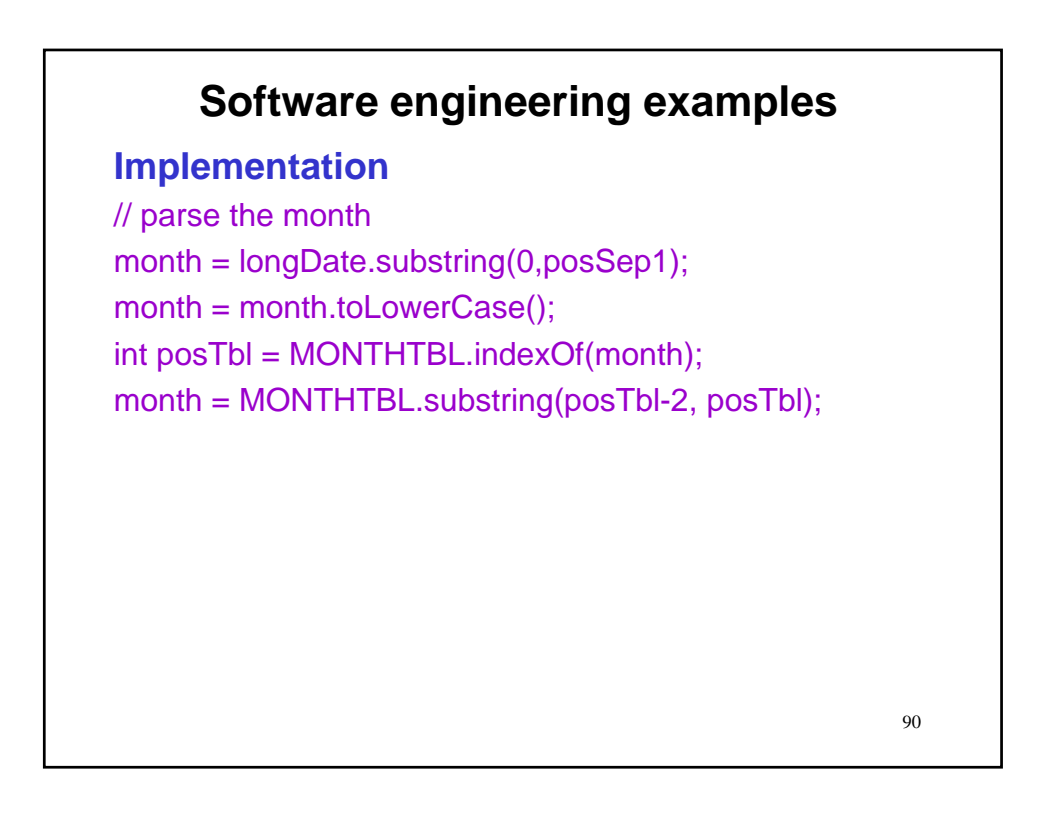

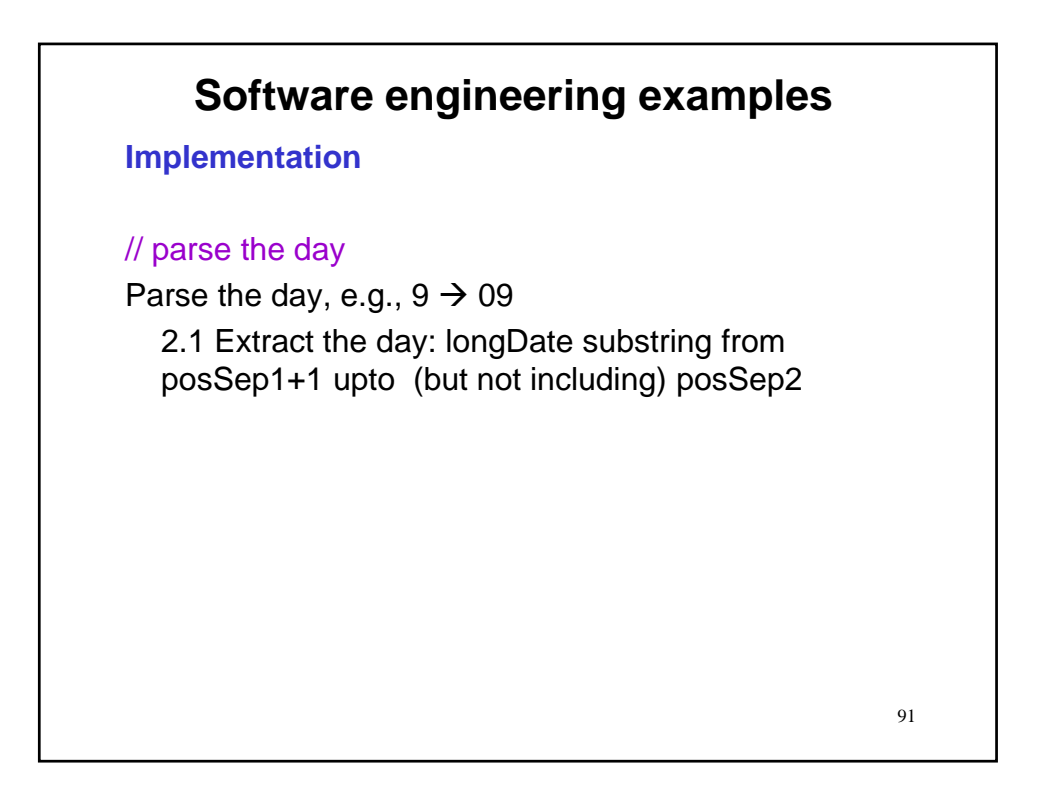

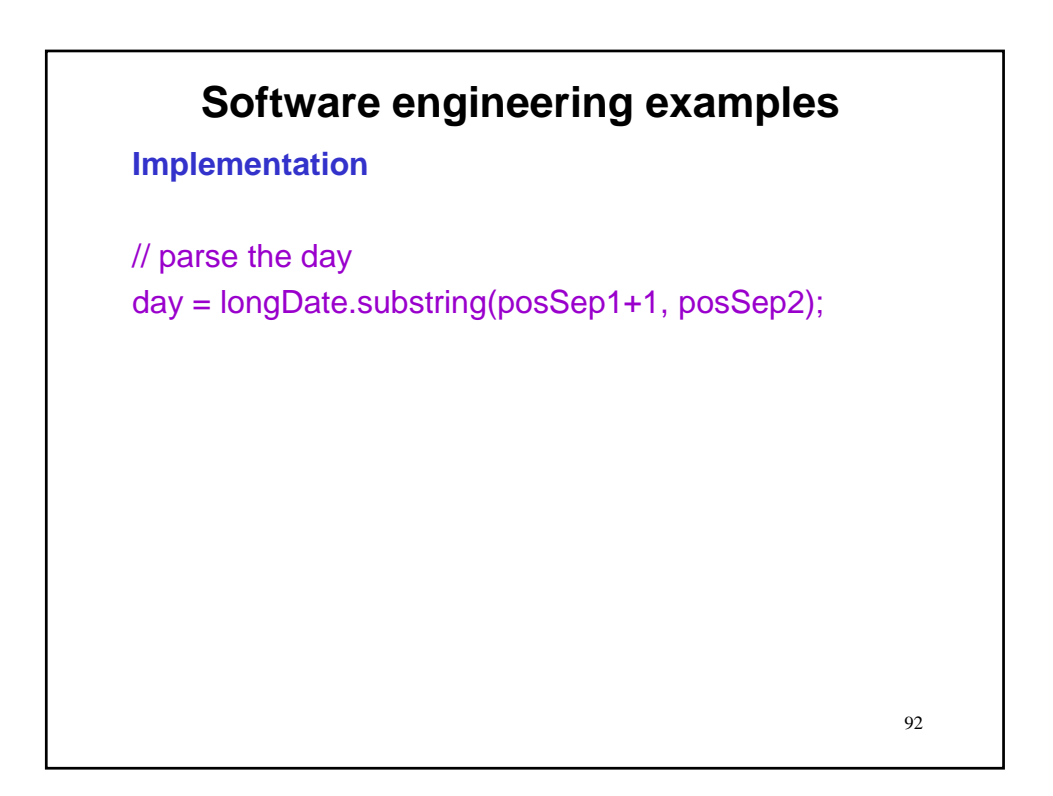

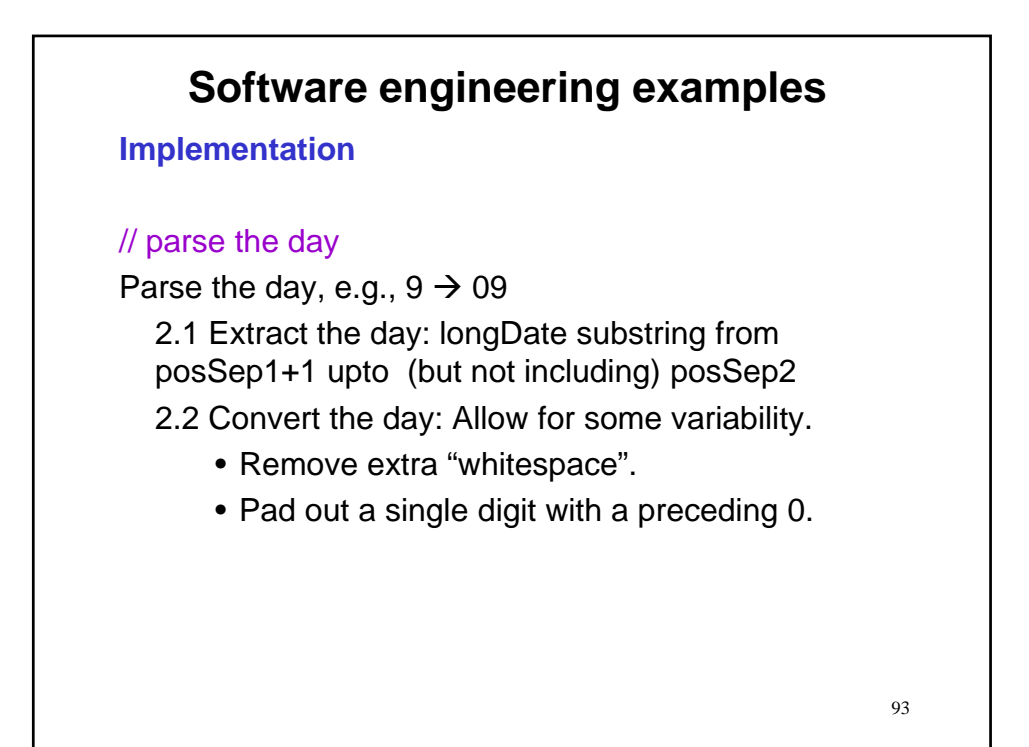

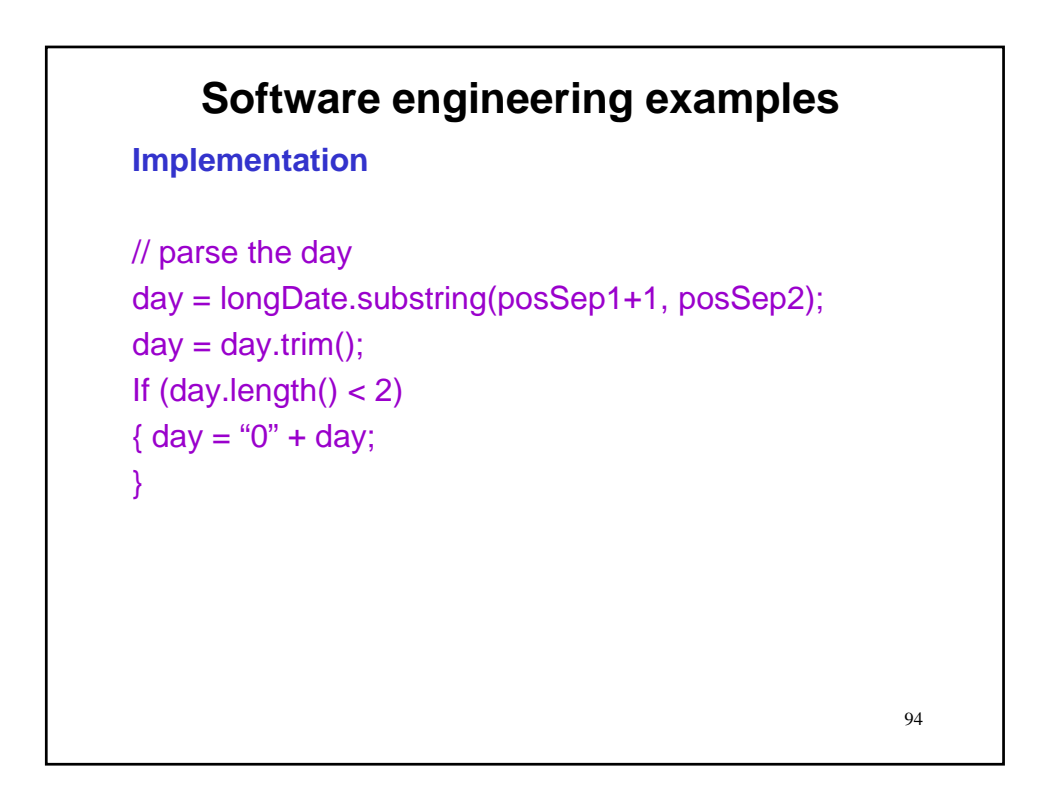

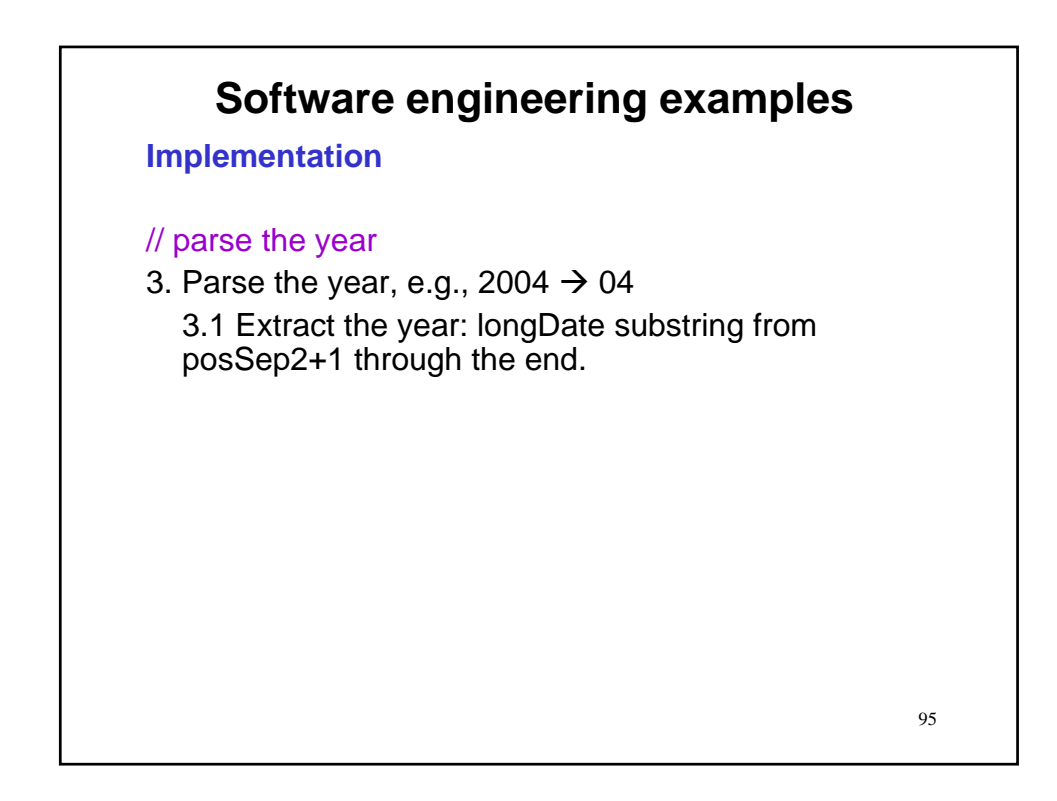

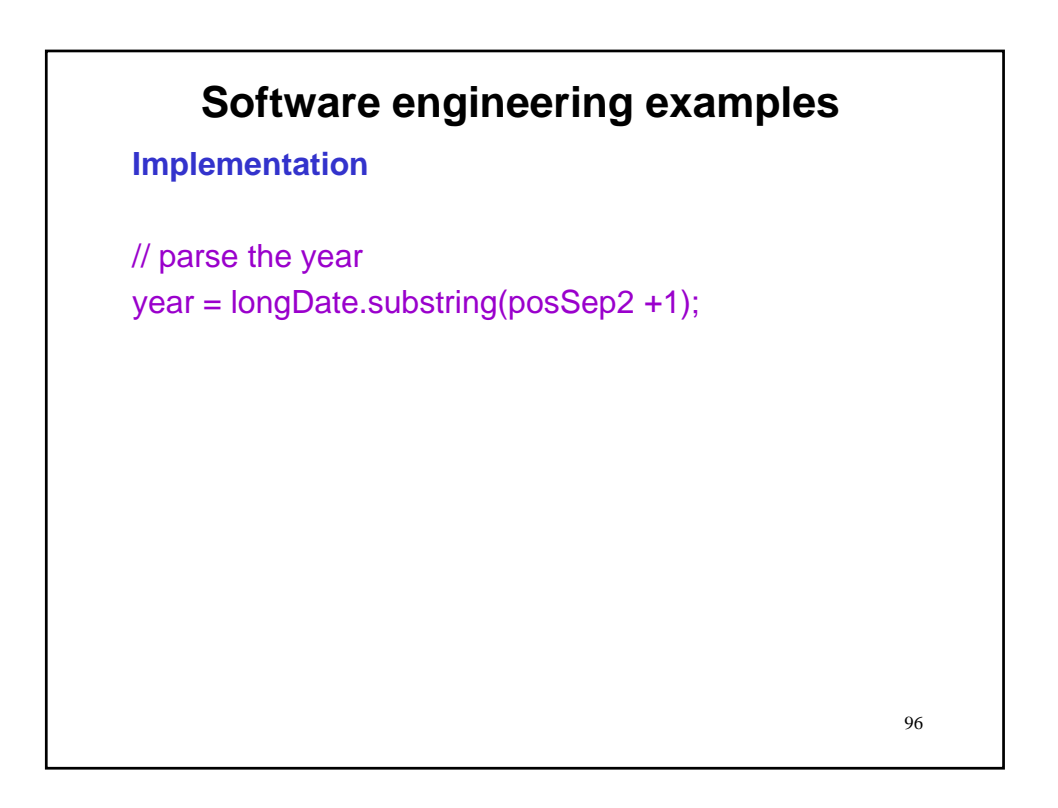

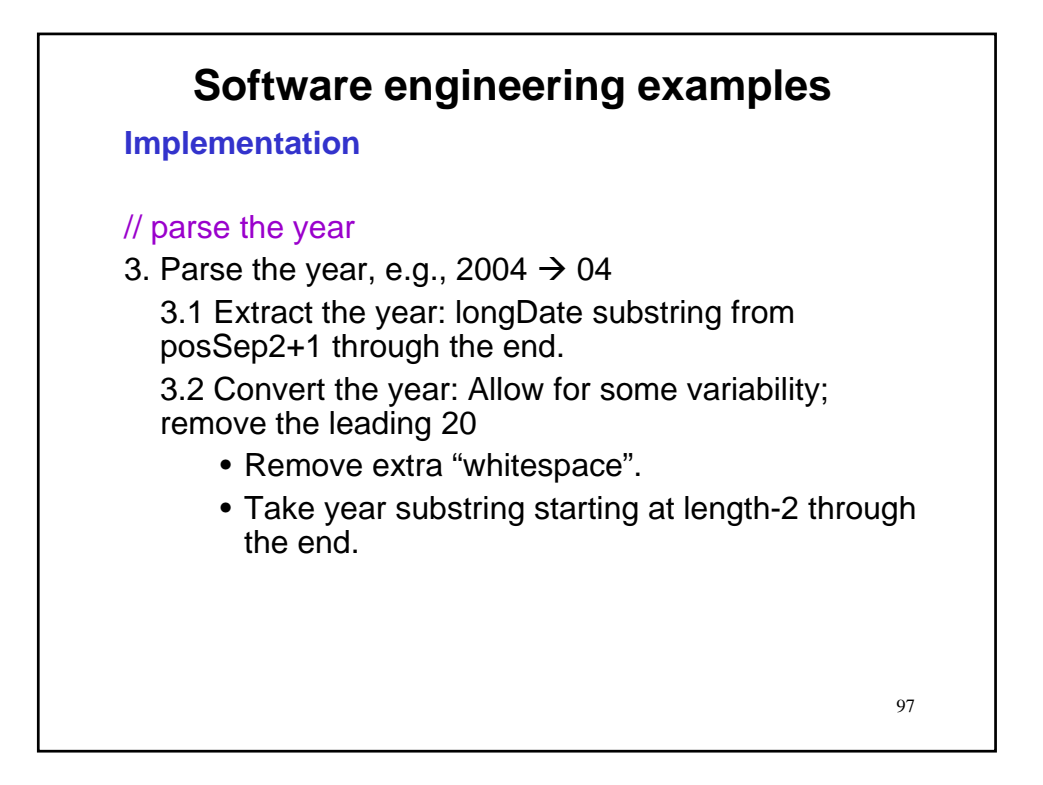

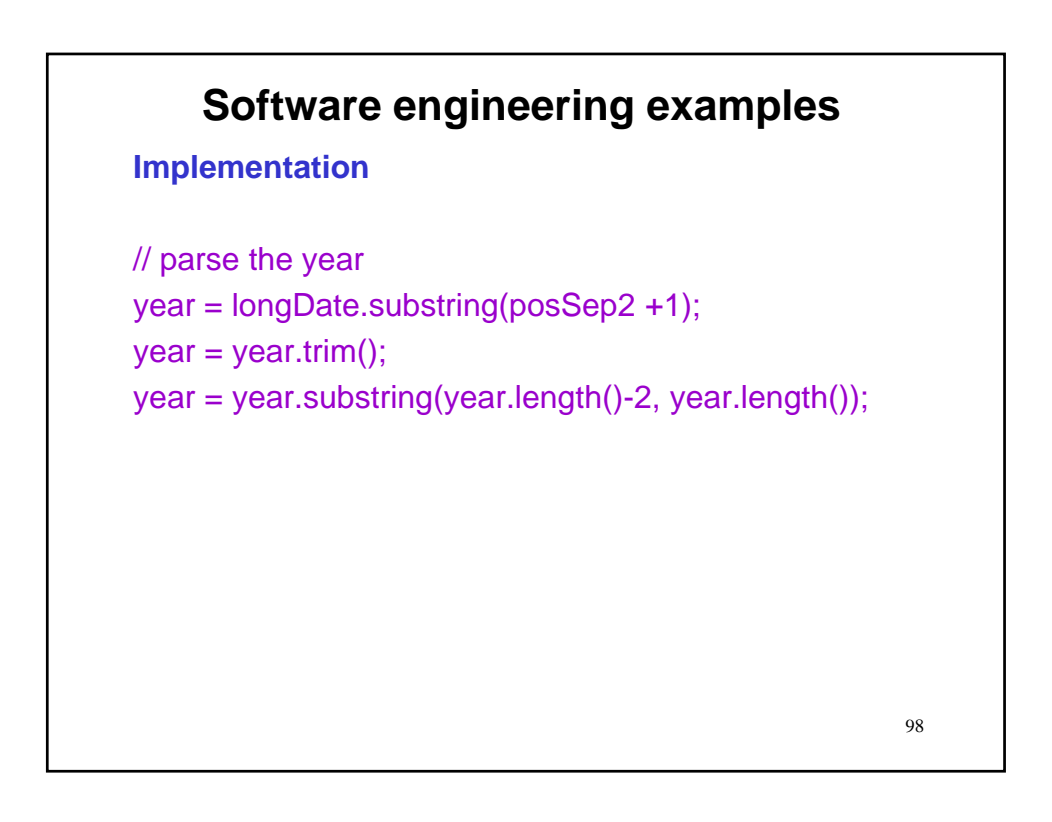

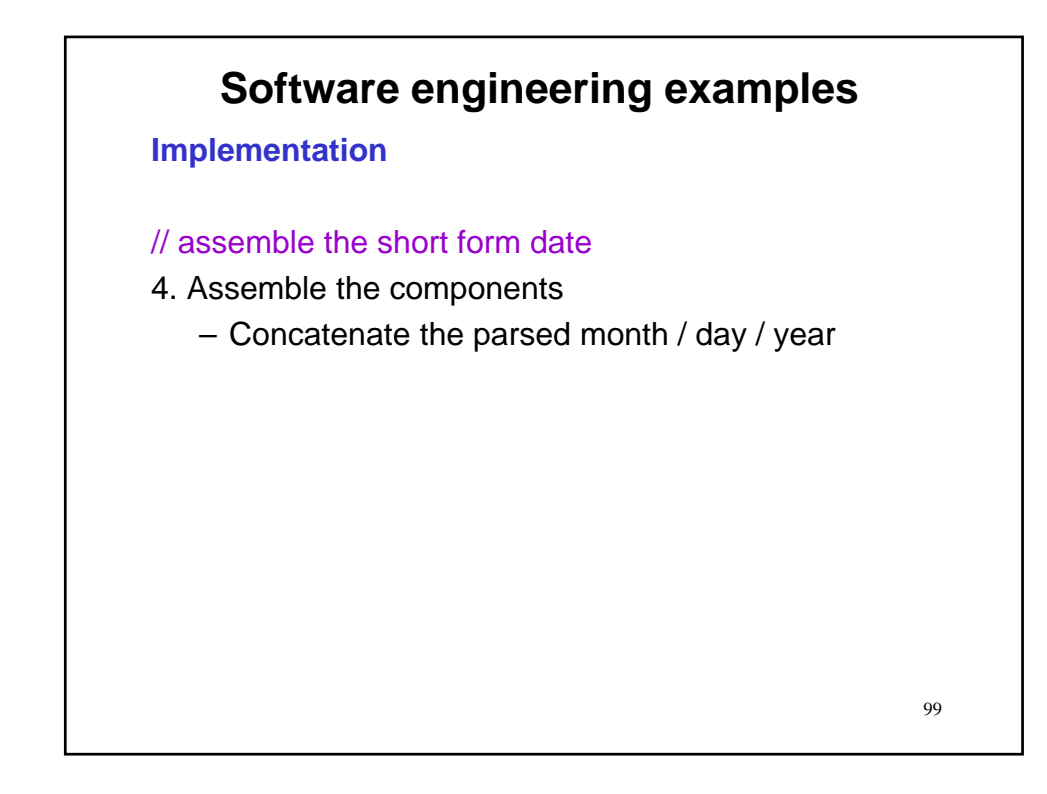

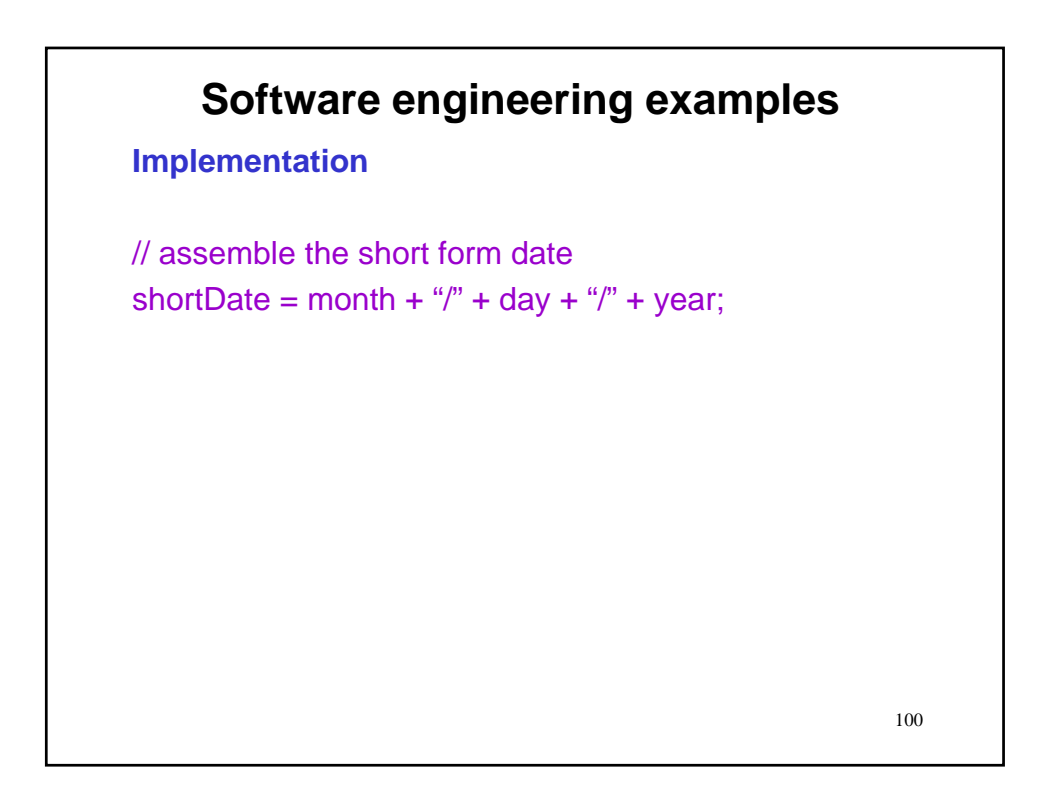

**Implementation**

// Output output.println("Short form is: " + shortDate);

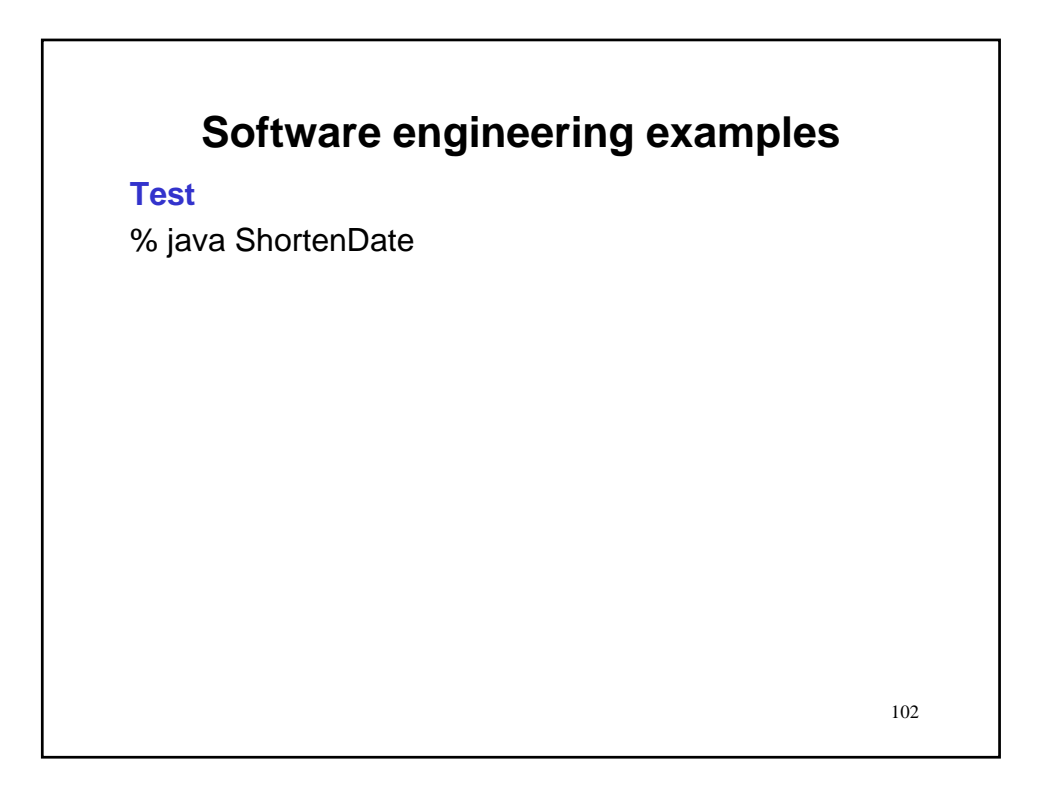

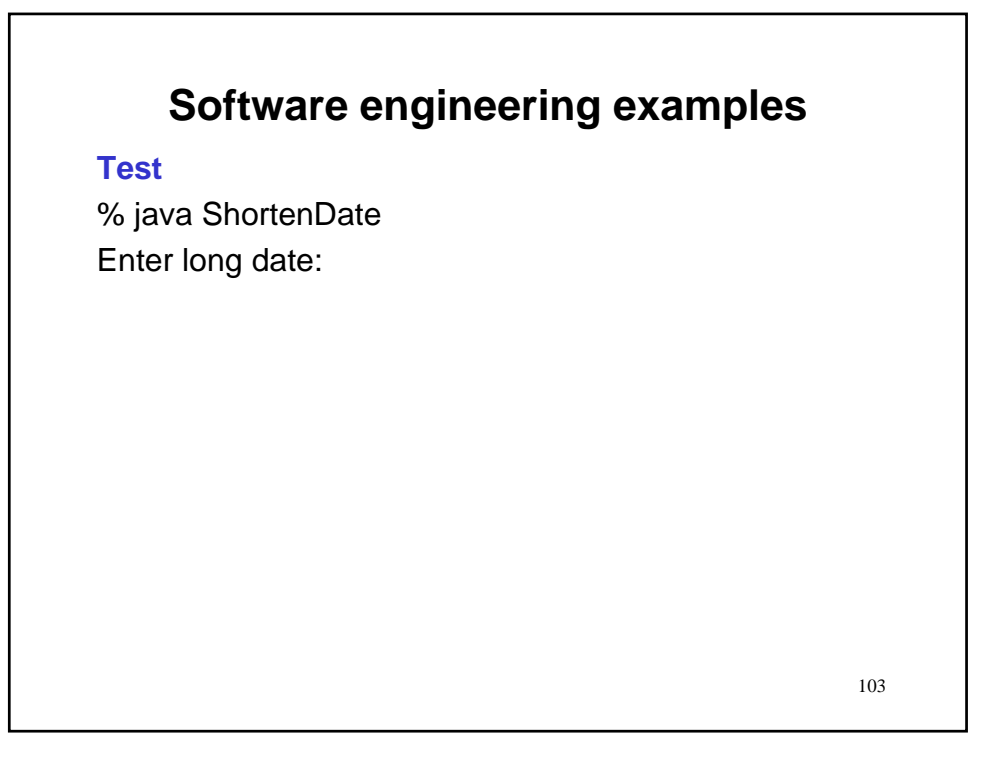

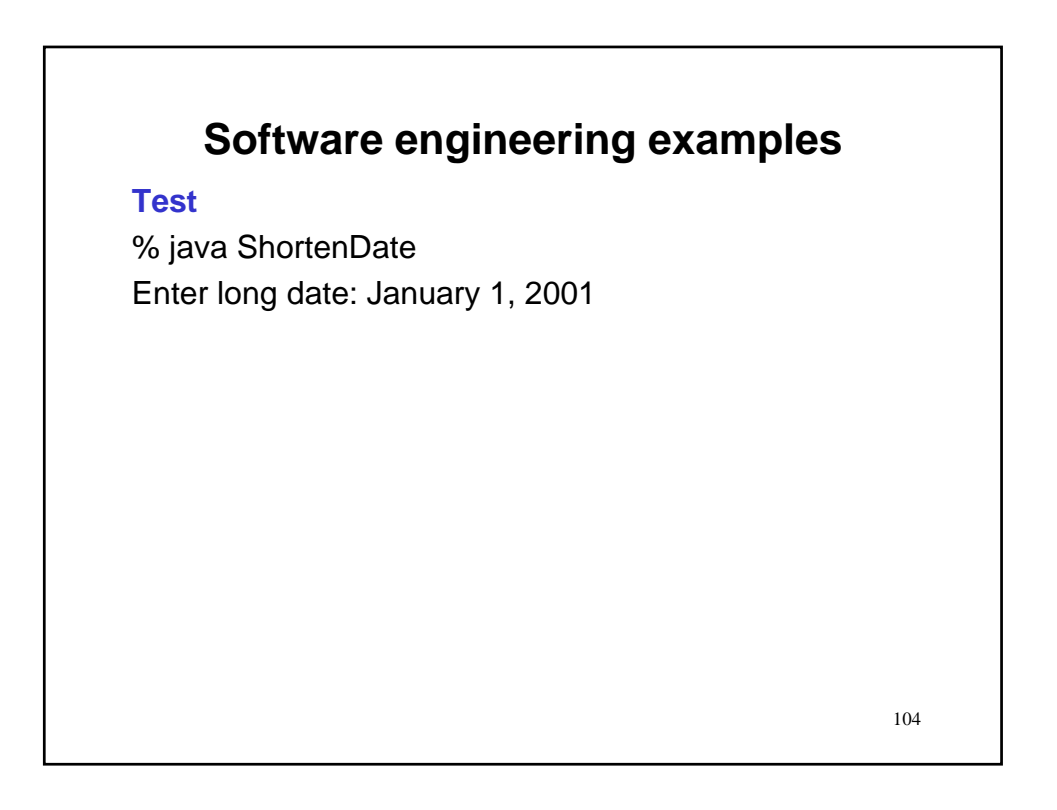

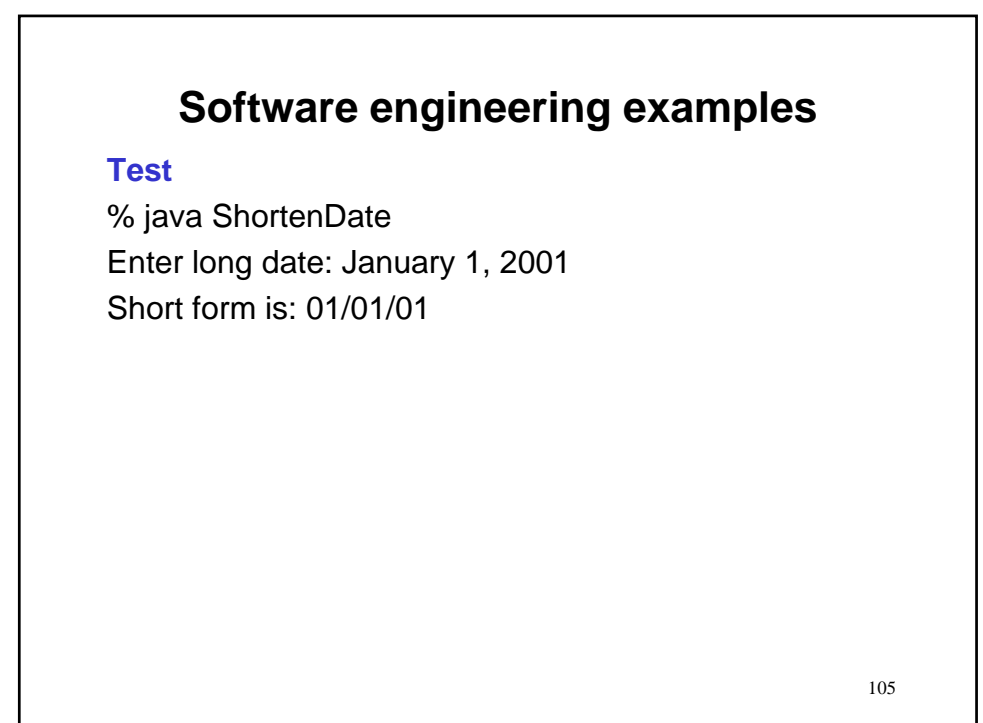

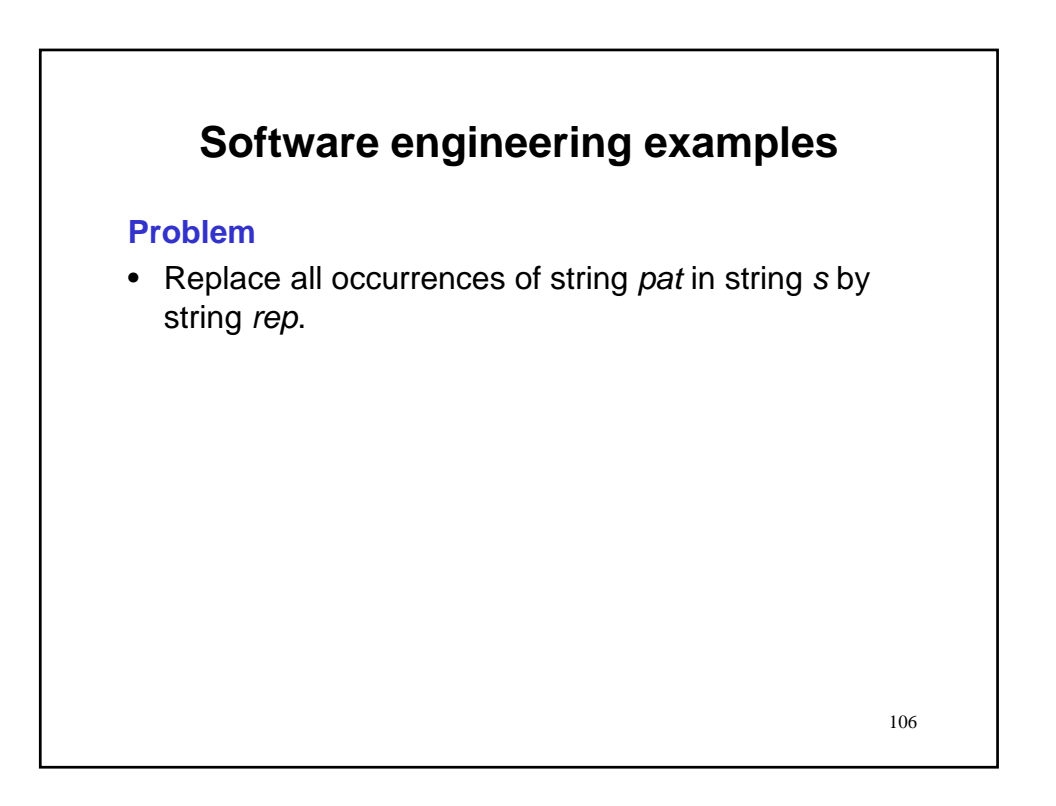

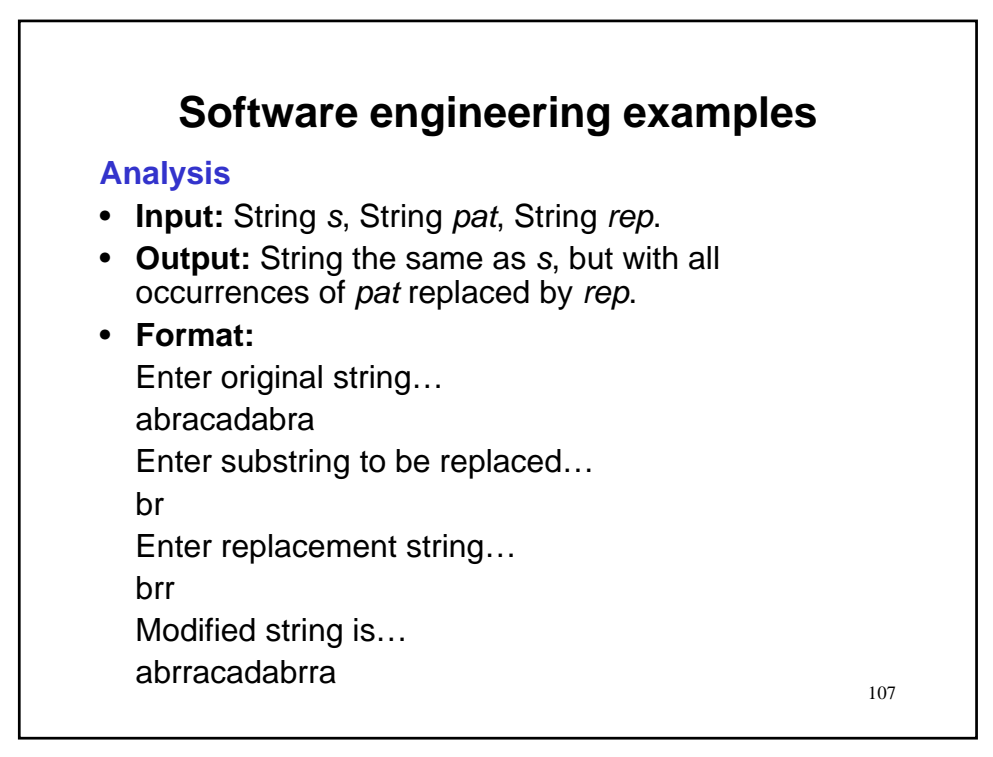

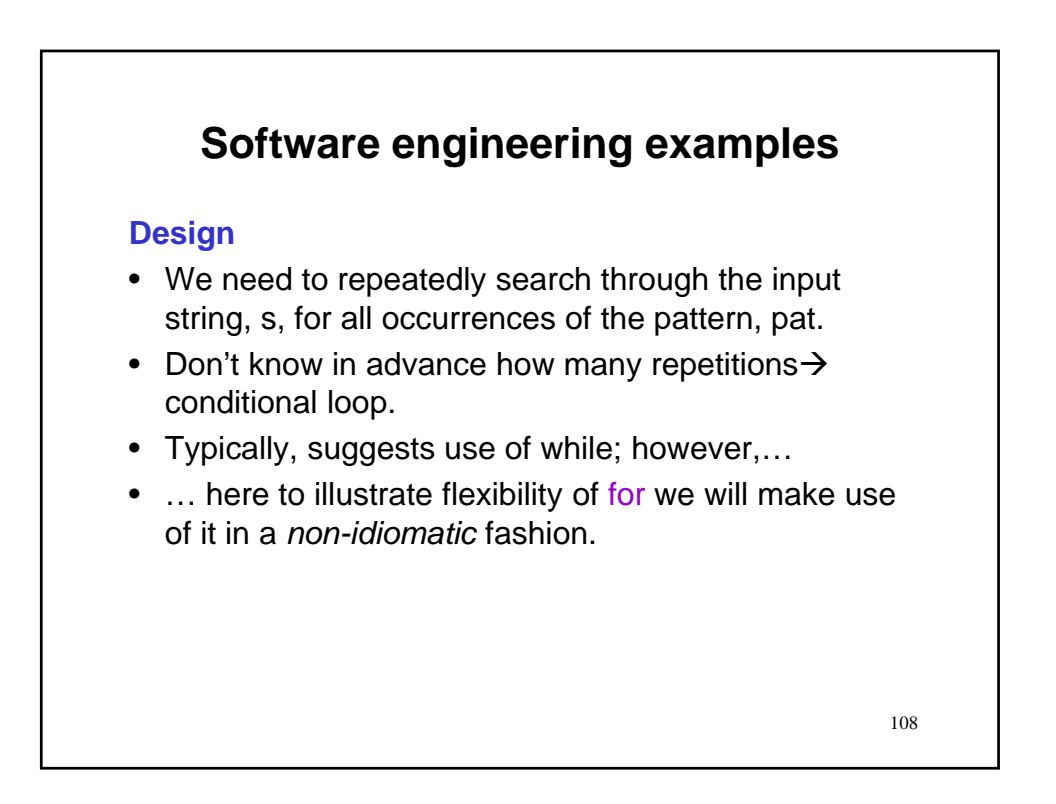

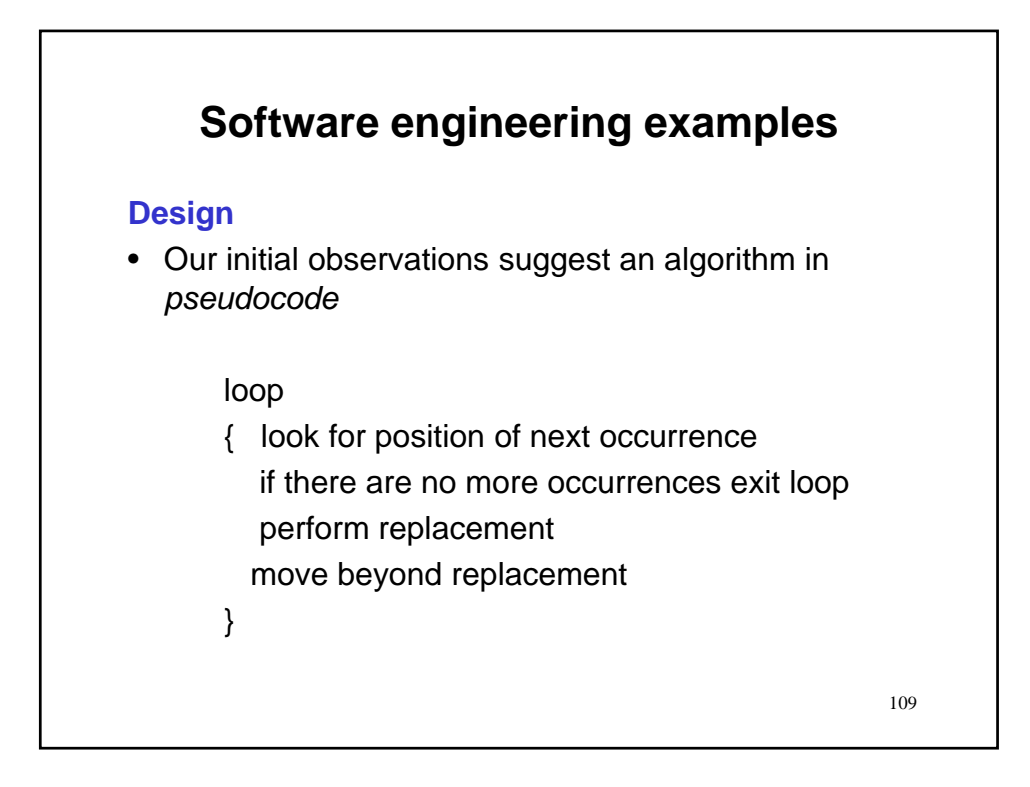

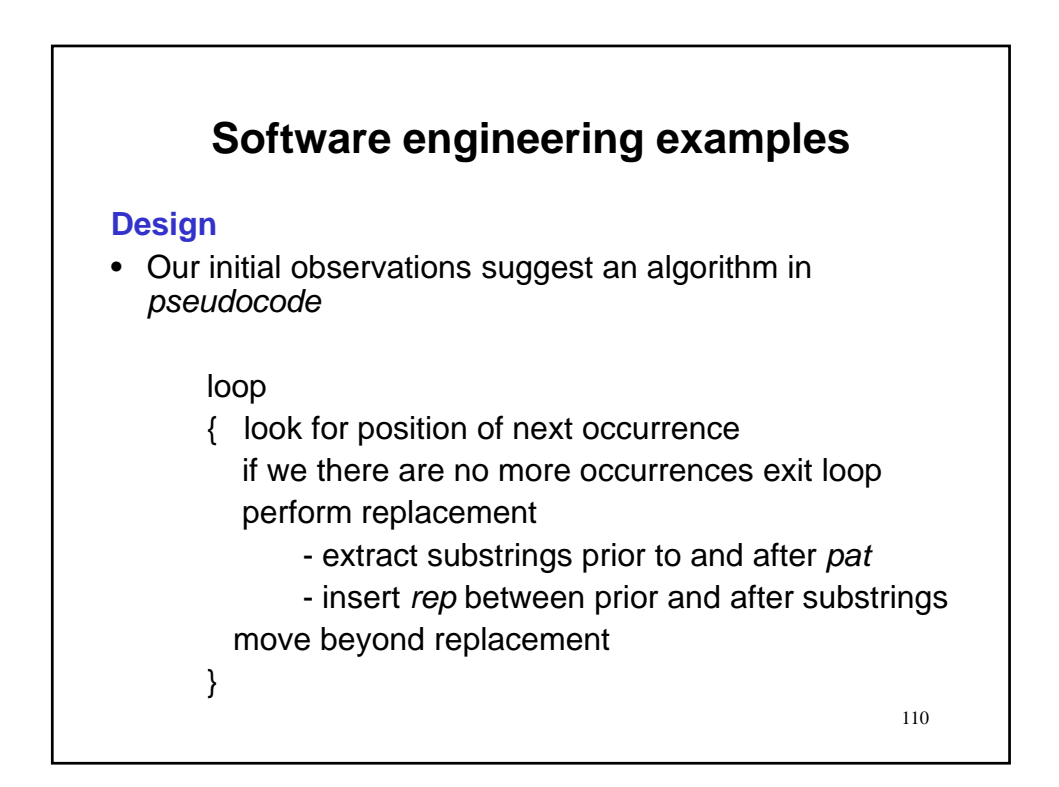

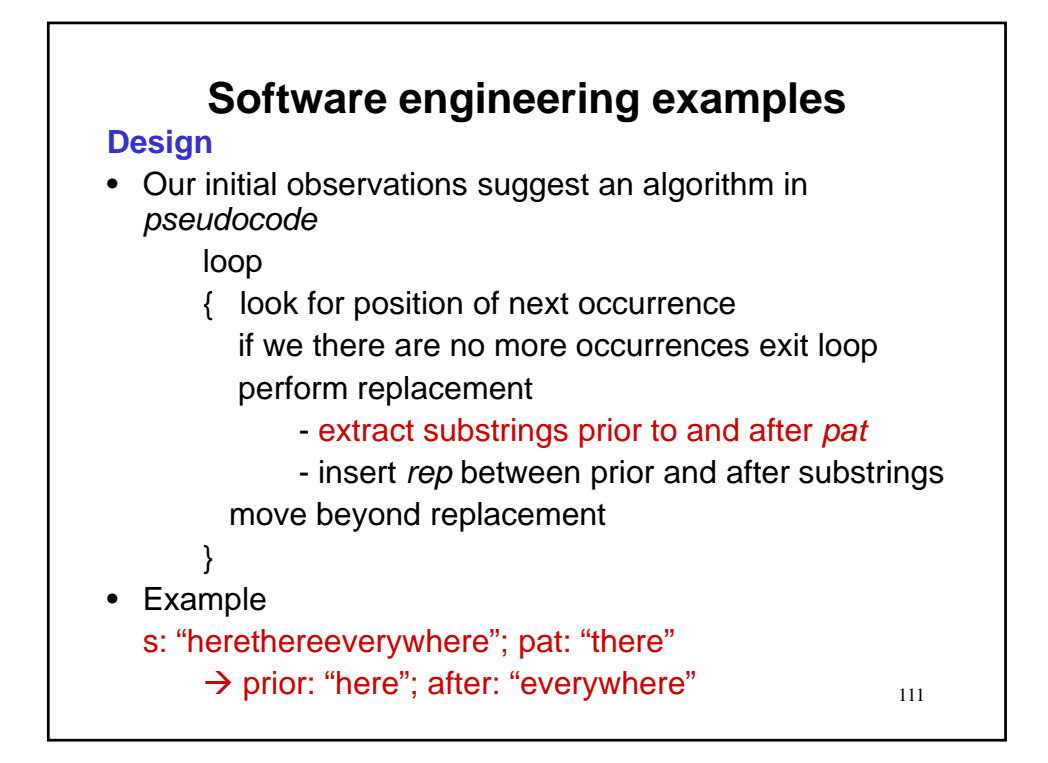

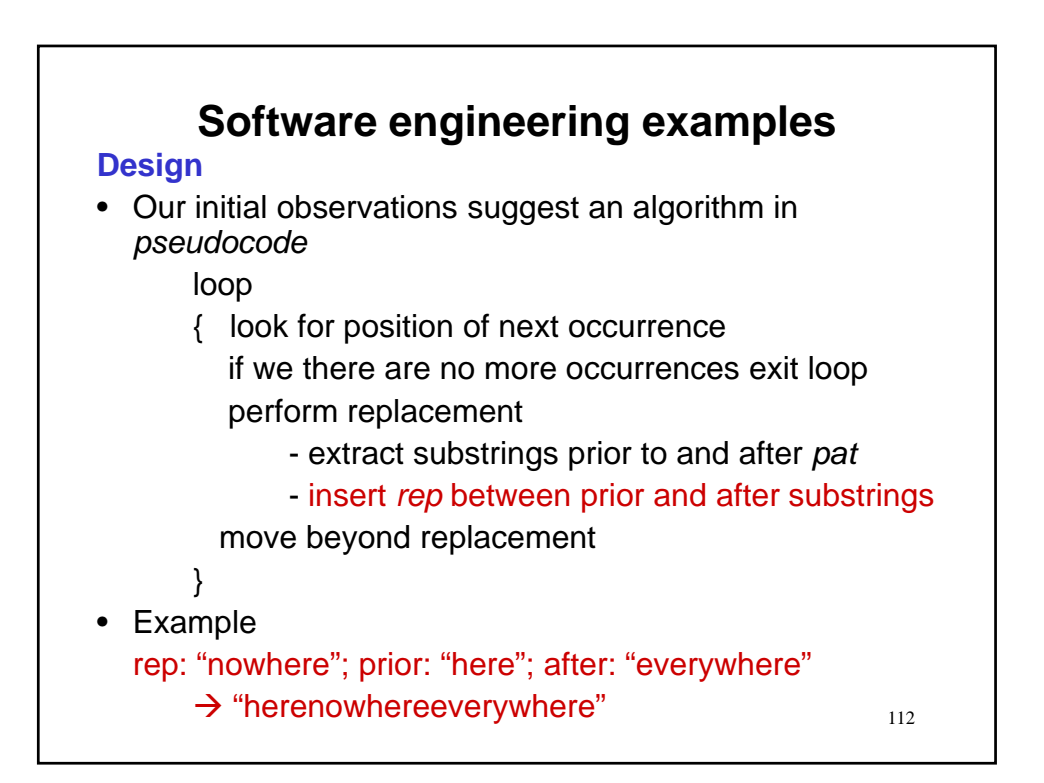

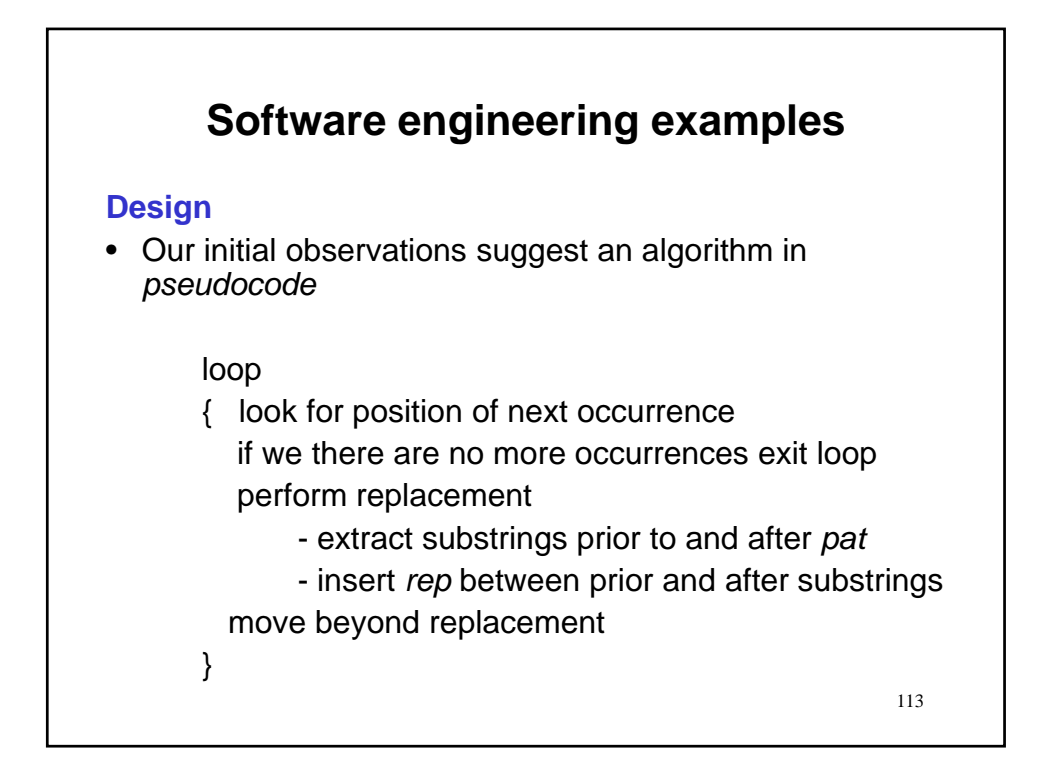

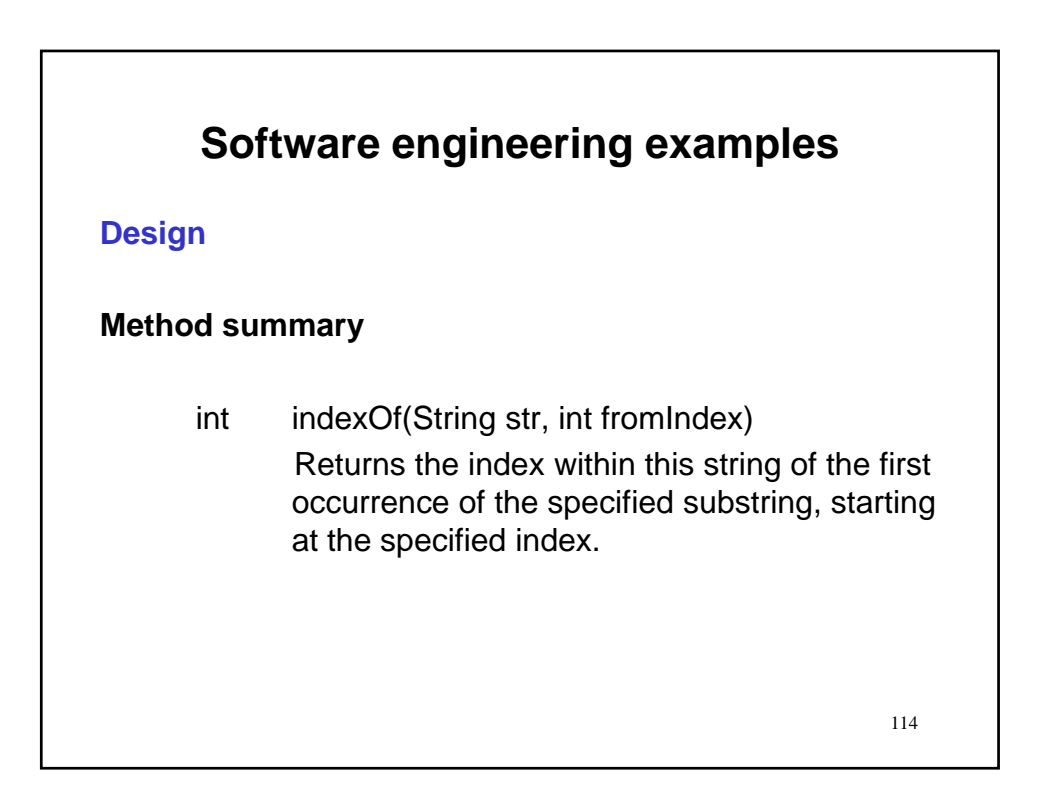

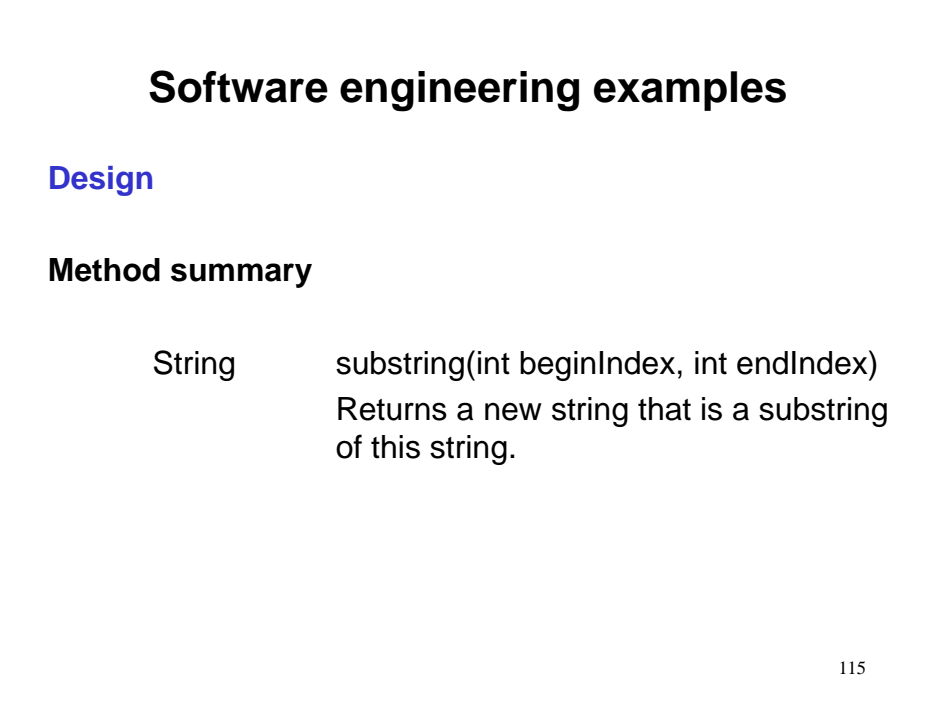

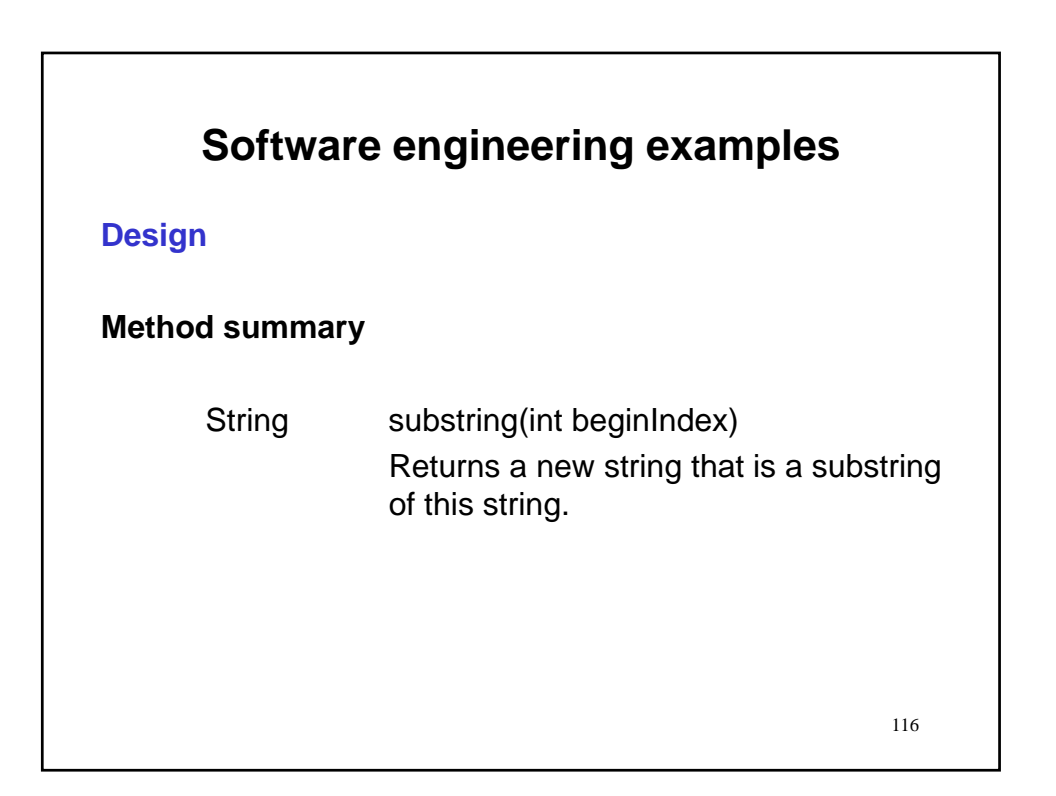

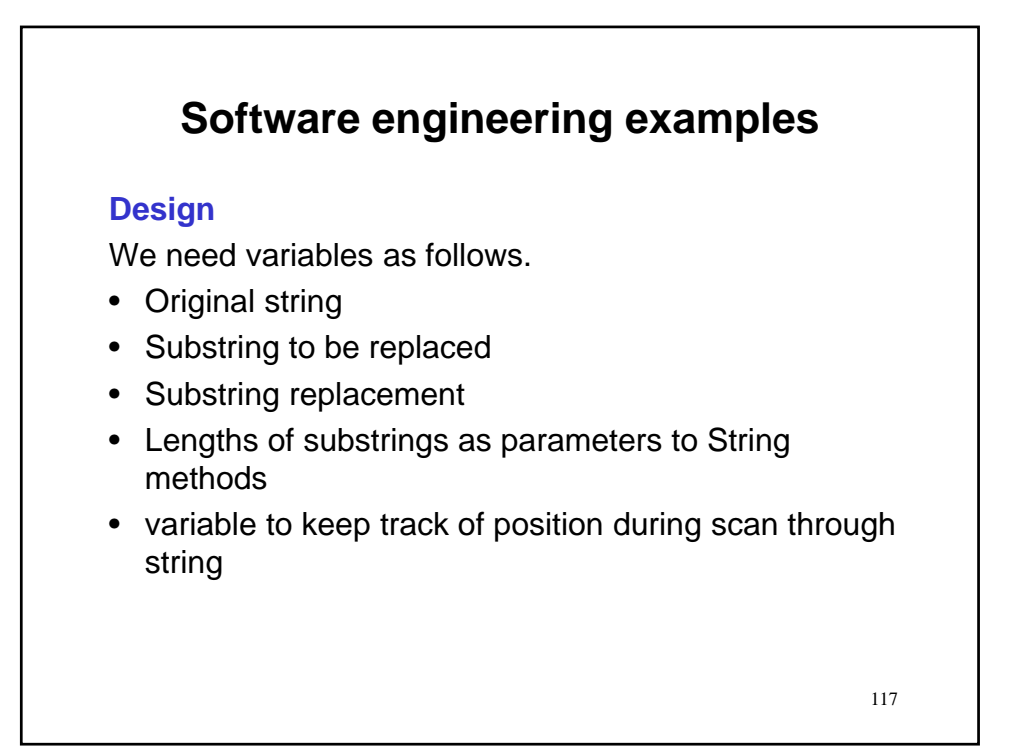

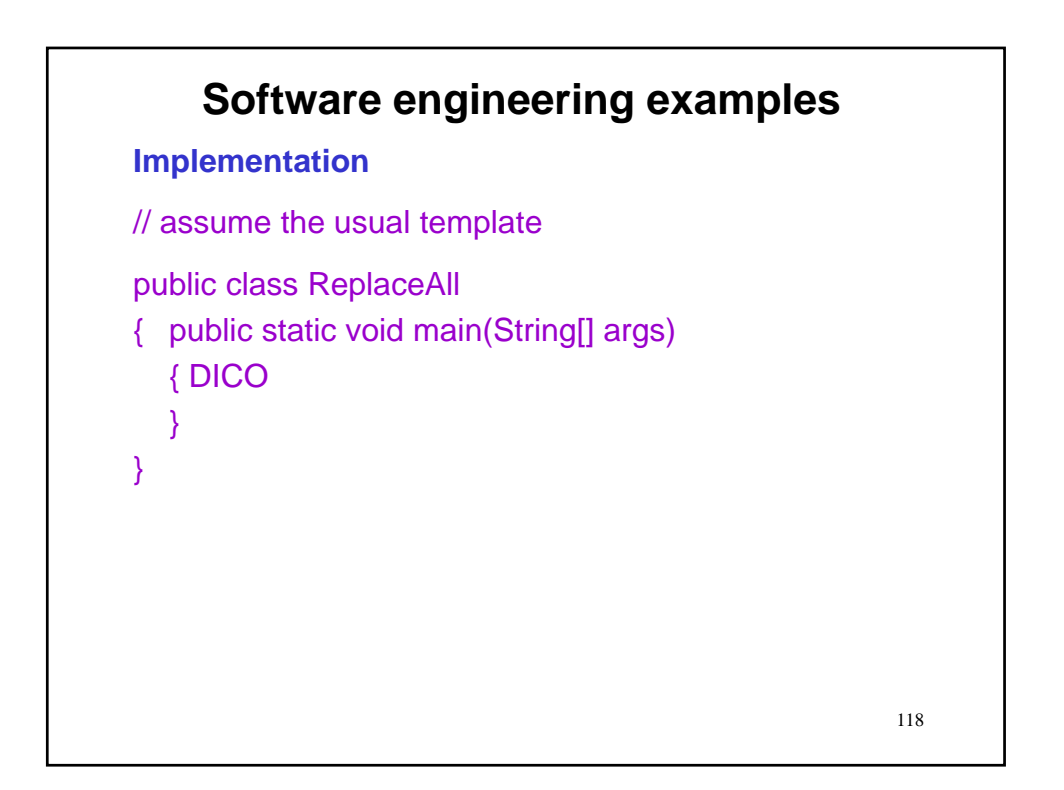

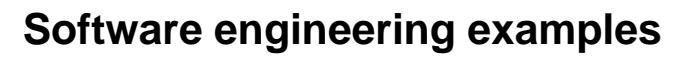

**Implementation**

// Declaration and input

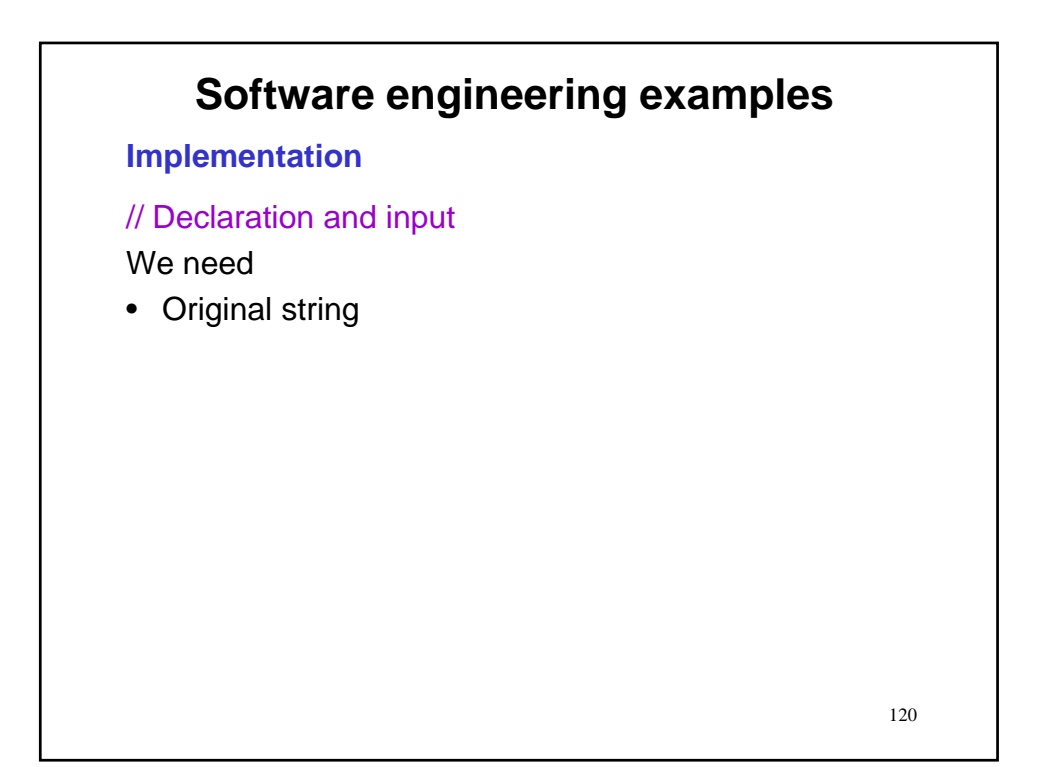

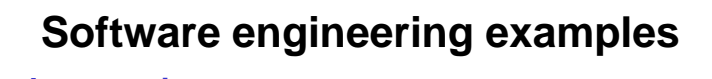

**Implementation**

// Declaration and input output.println("Enter original string…"); String s = input.nextLine();

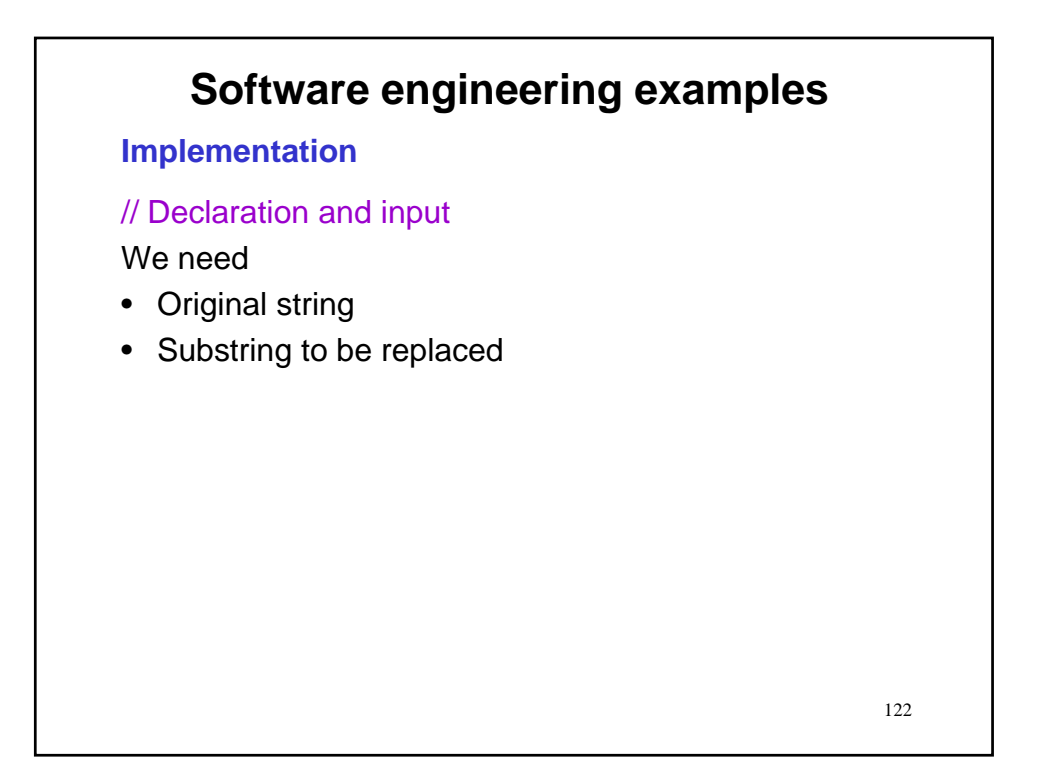

#### **Implementation**

// Declaration and input output.println("Enter original string…"); String s = input.nextLine(); output.println("Enter substring to be replaced…"); String pat = input.nextLine();

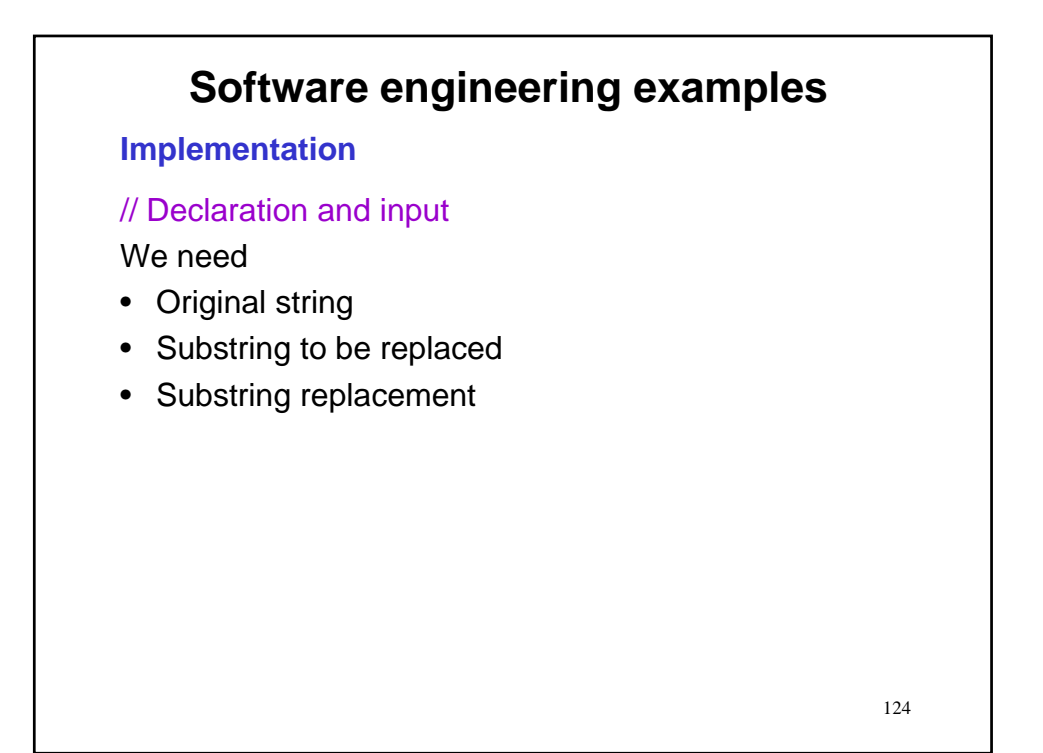

#### **Implementation**

// Declaration and input output.println("Enter original string…"); String s = input.nextLine(); output.println("Enter substring to be replaced…"); String pat  $=$  input.nextLine(); output.println("Enter replacement string…"); String rep = input.nextLine();

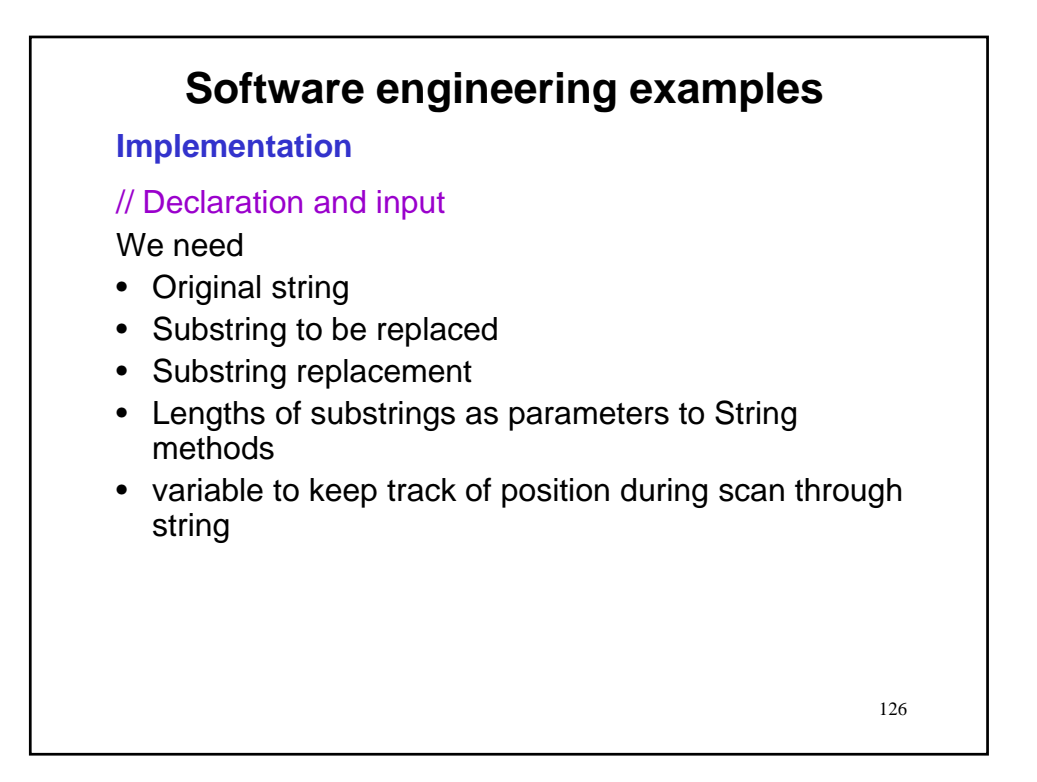

#### **Implementation**

// Declaration and input output.println("Enter original string…"); String s = input.nextLine(); output.println("Enter substring to be replaced…"); String pat = input.nextLine(); output.println("Enter replacement string…"); String rep = input.nextLine();  $int$  patLen = pat.length();  $int$  repLen = rep.length(); int pos=0;

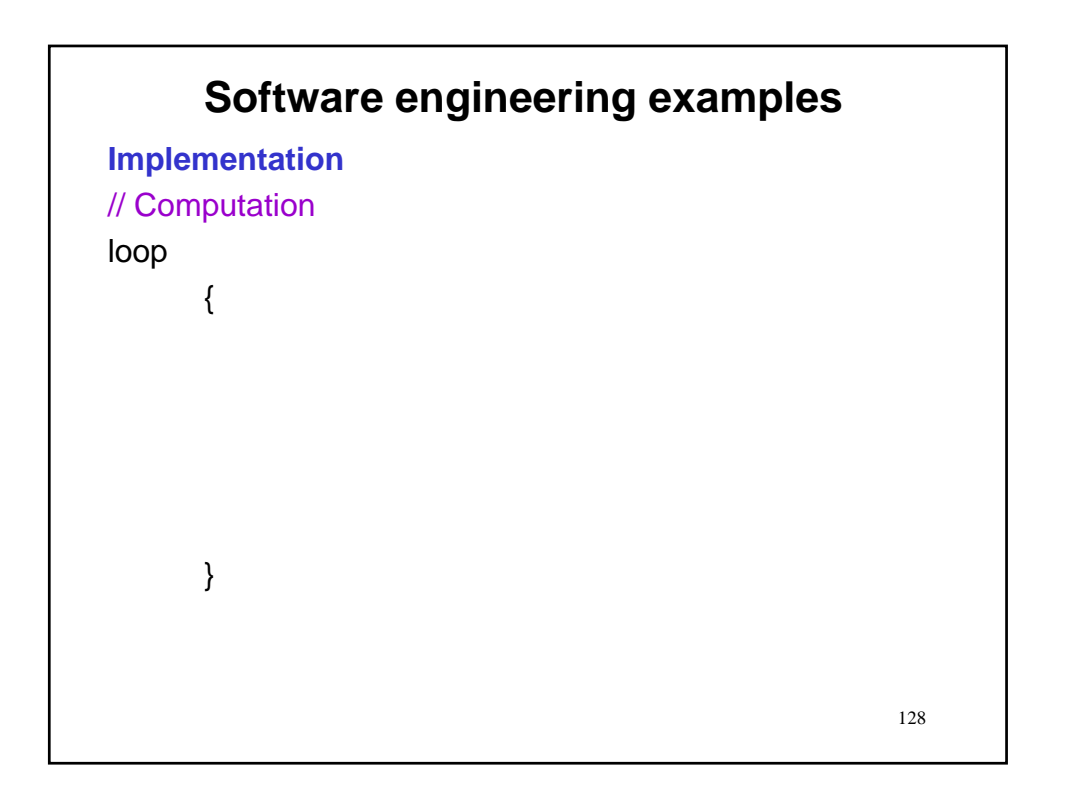

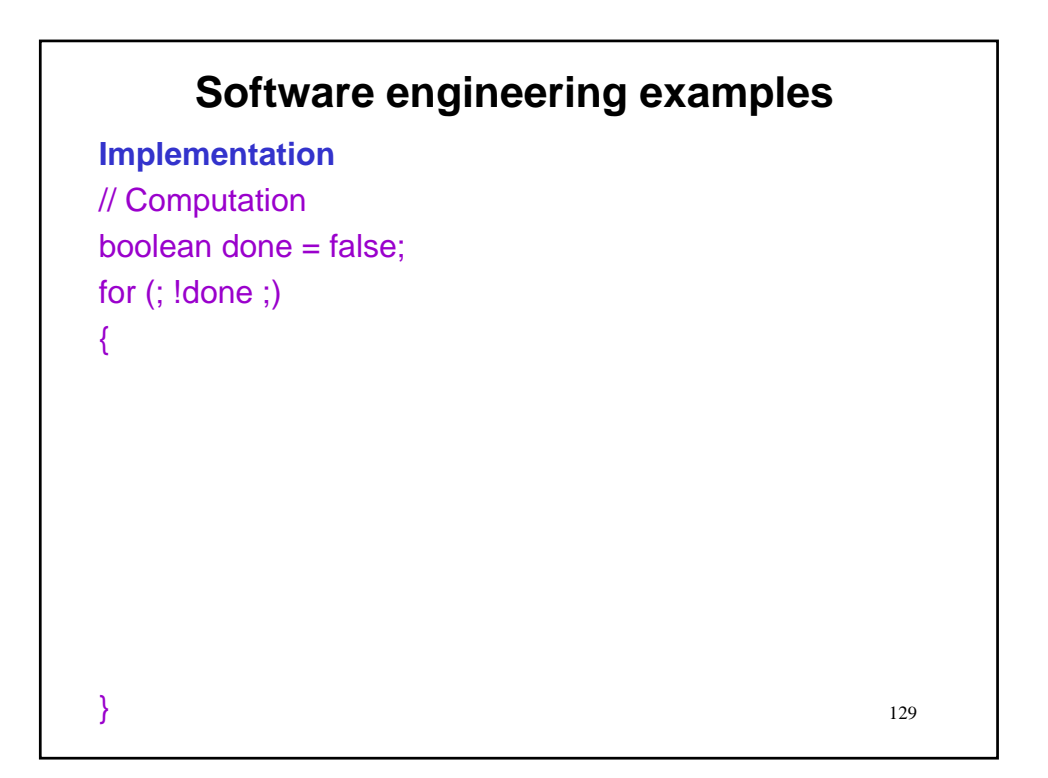

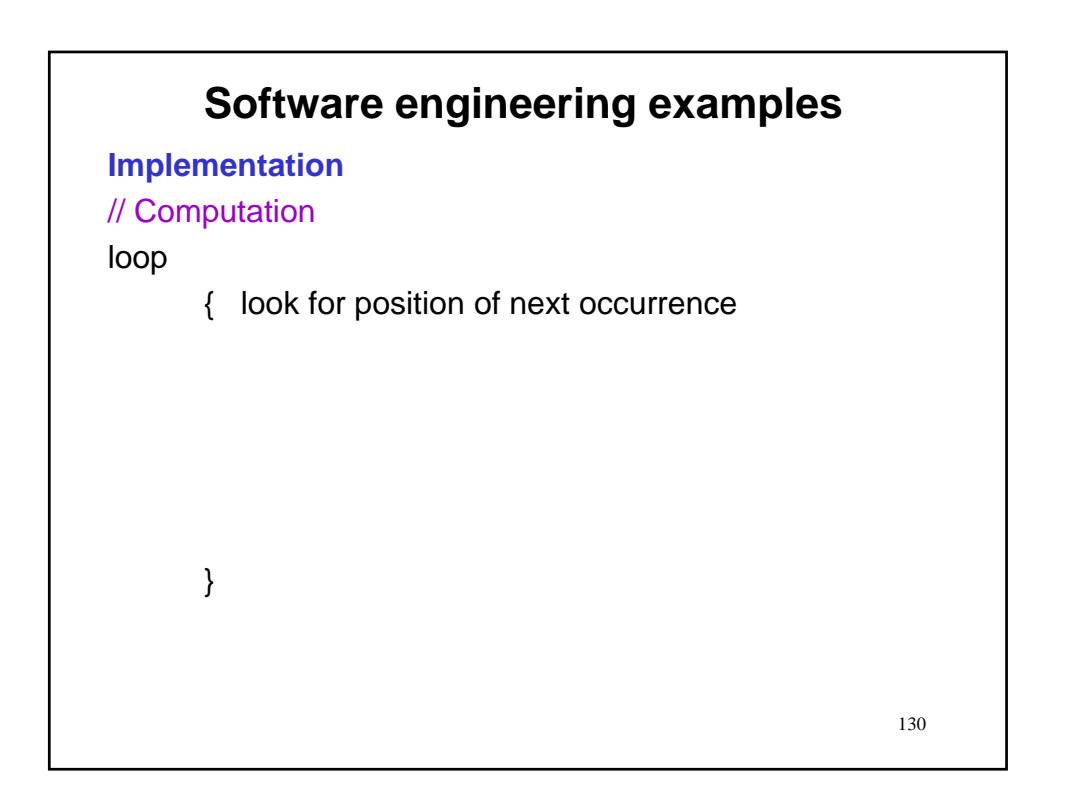

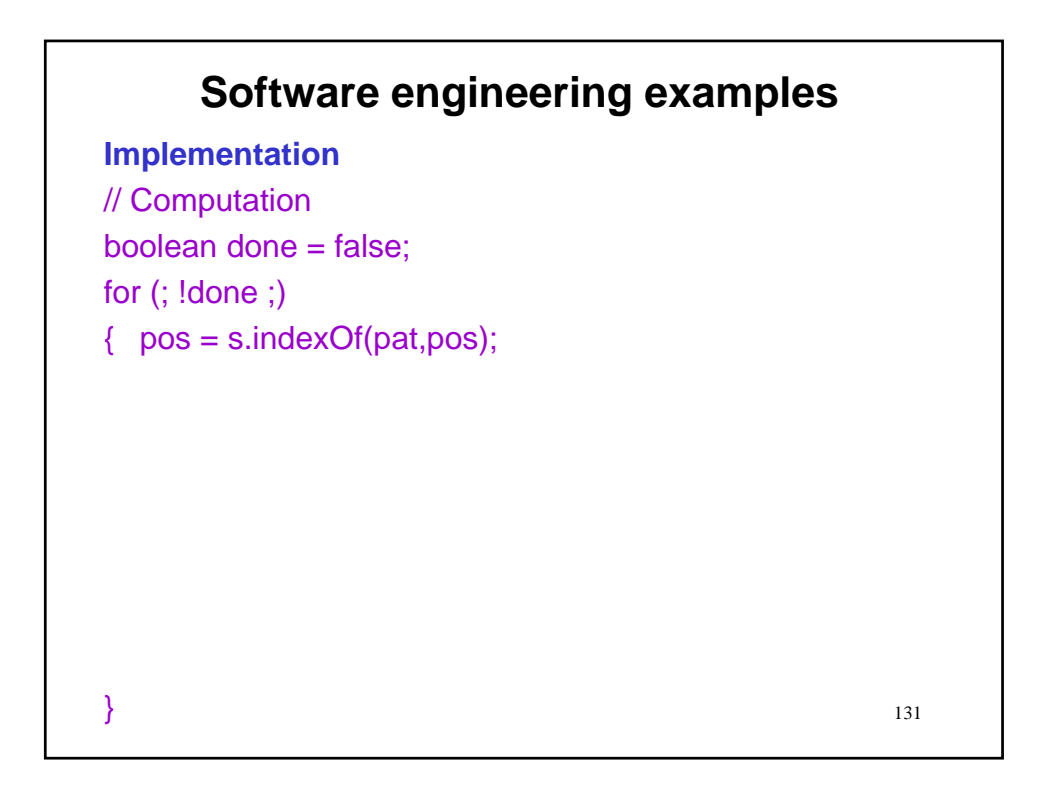

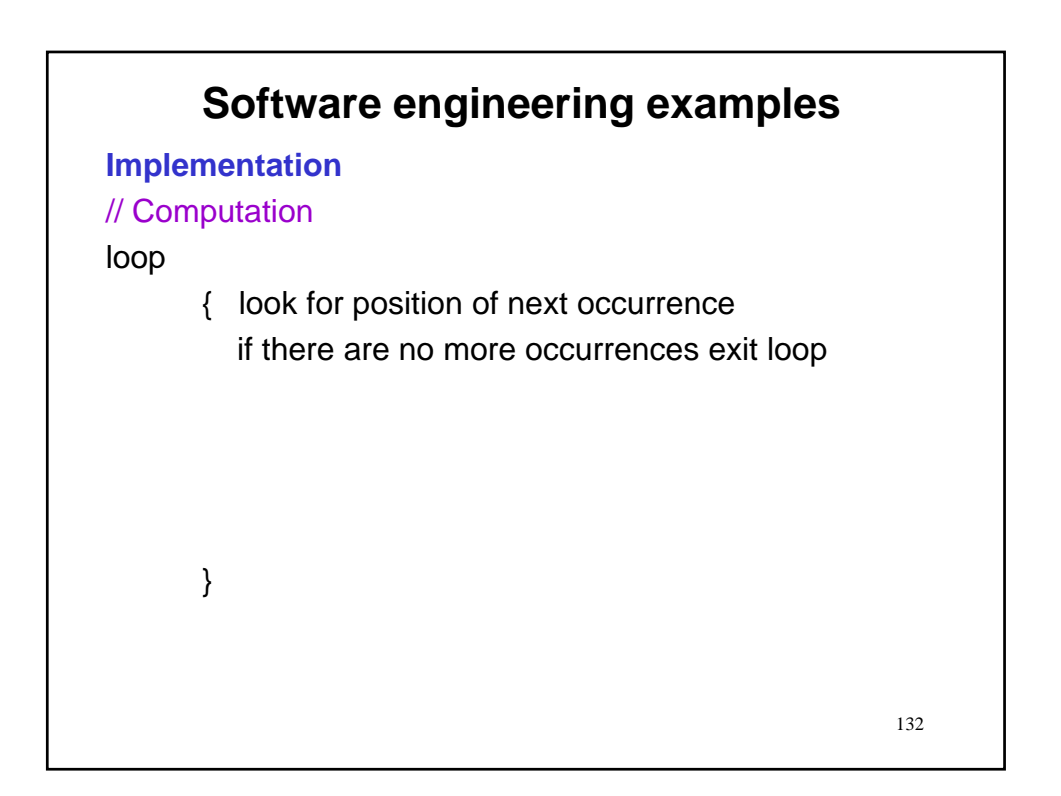

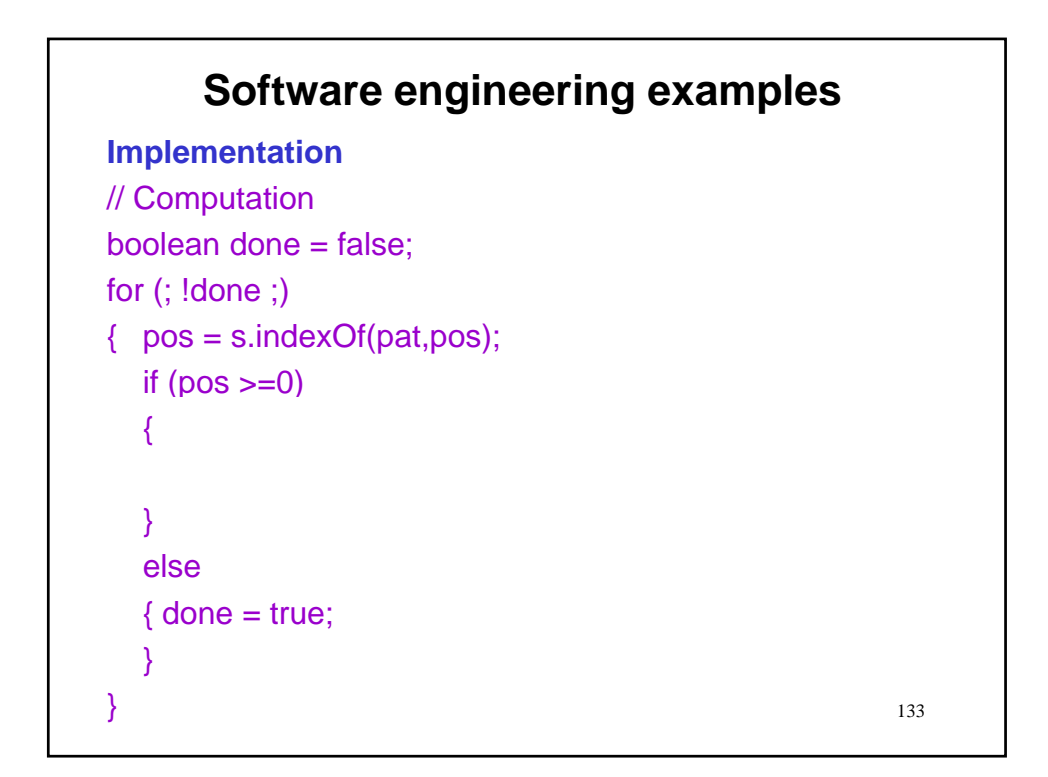

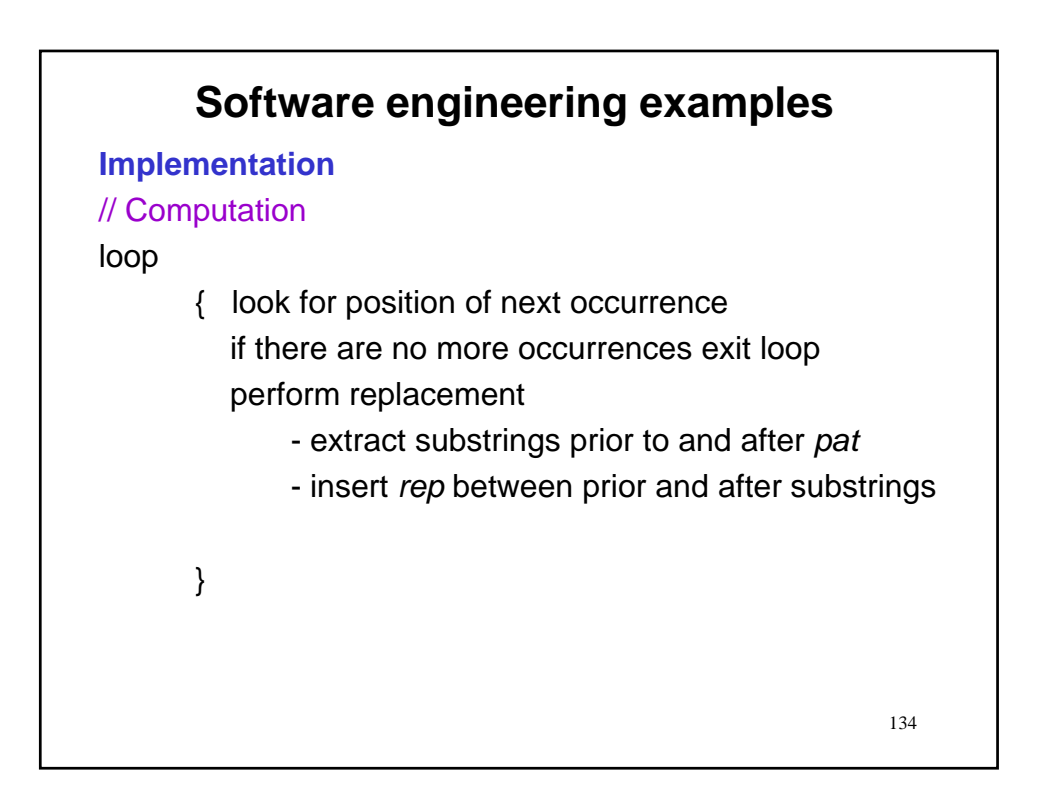

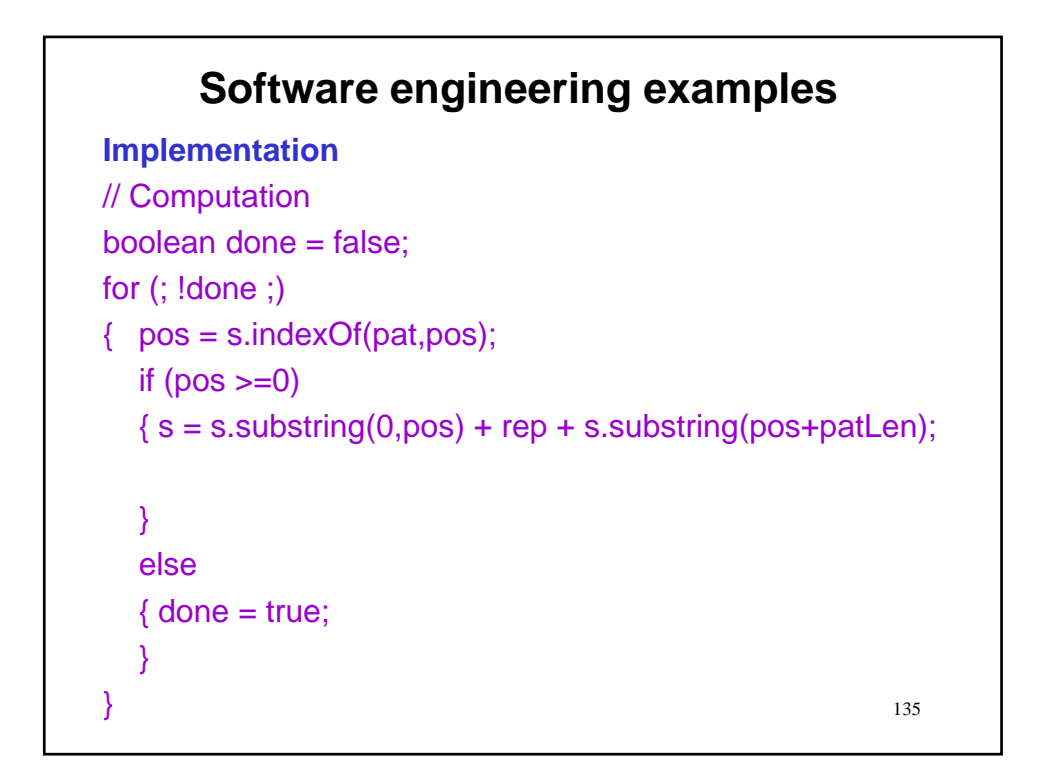

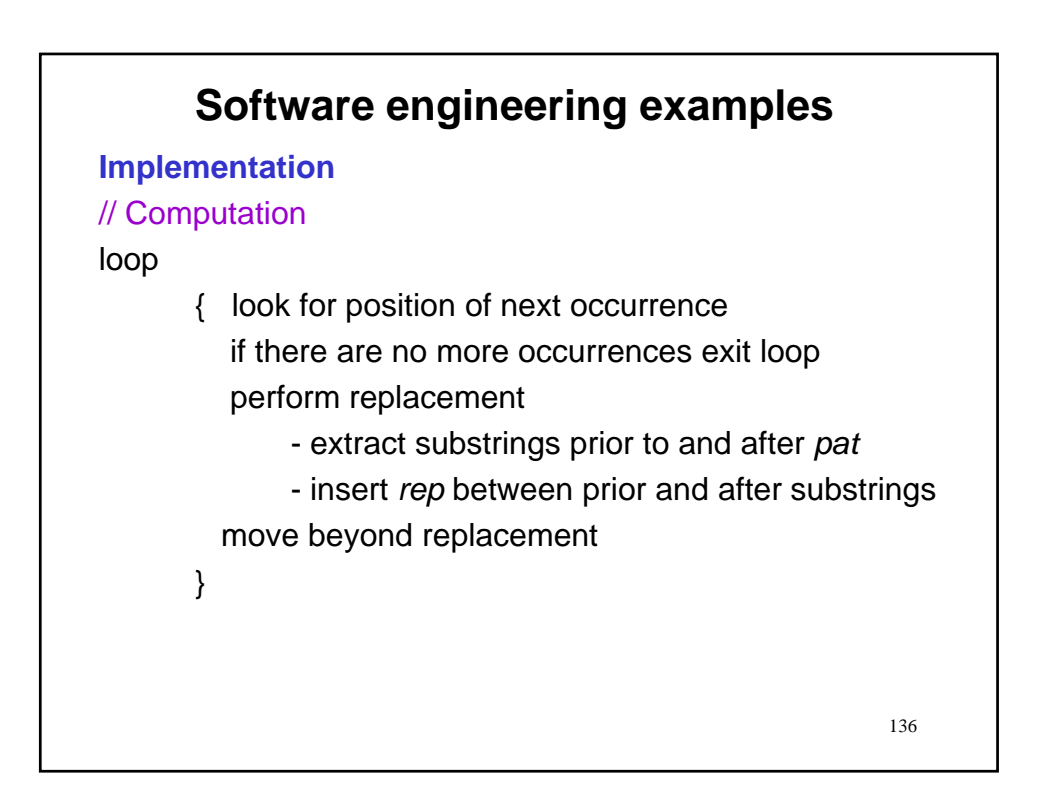

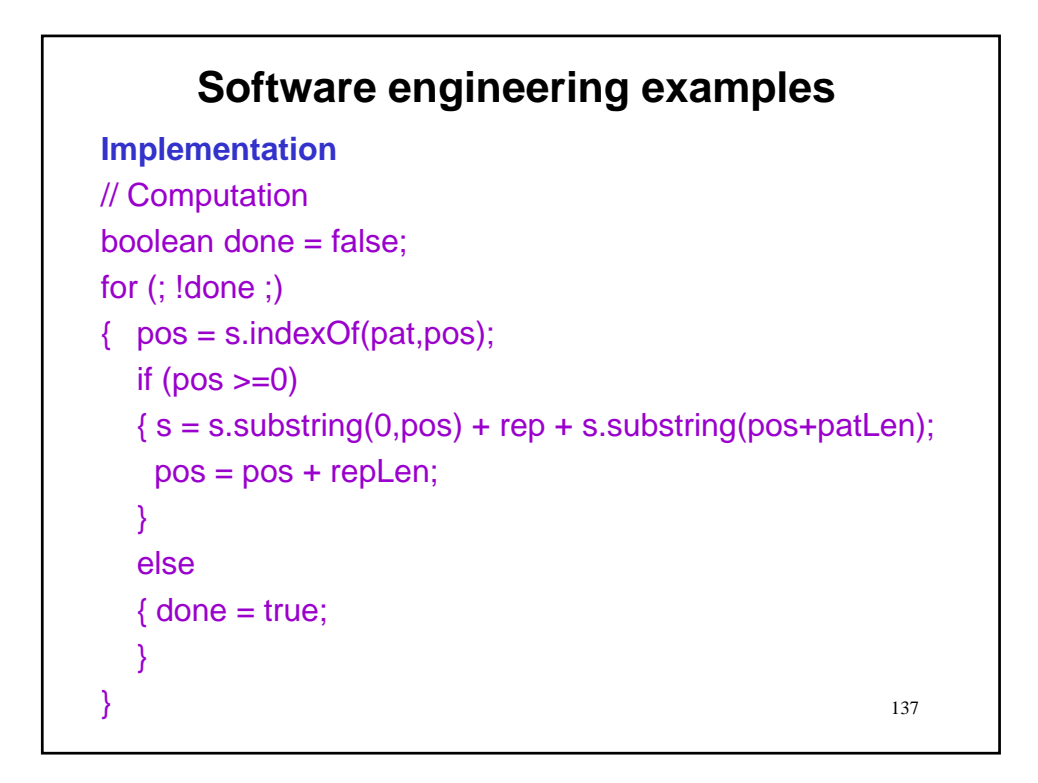

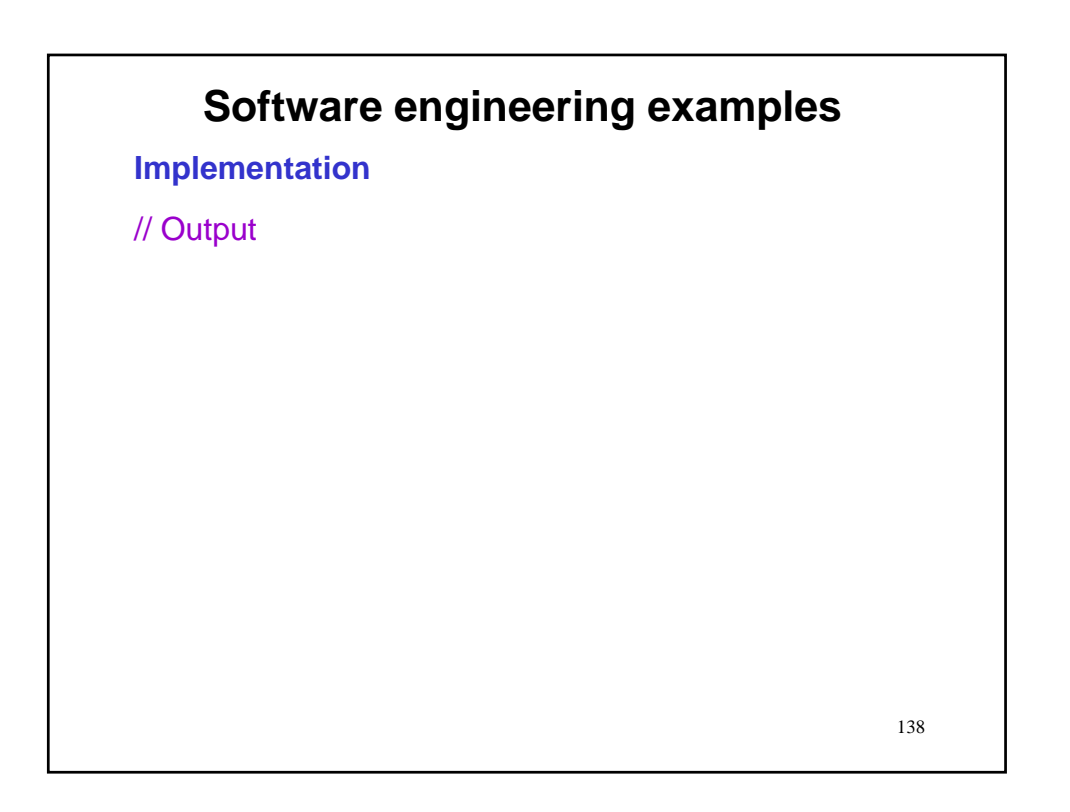

**Implementation**

// Output output.println("Modified string is…"); output.println(s);

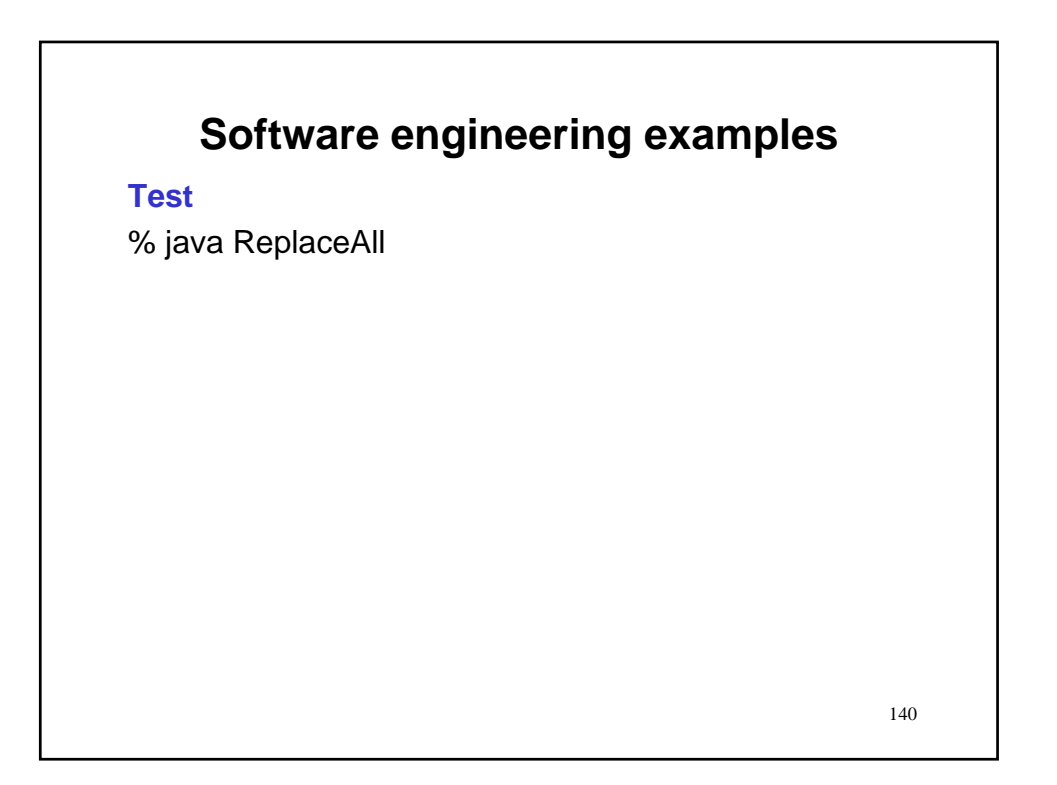

# 141 **Software engineering examples Test** % java ReplaceAll Enter original string…

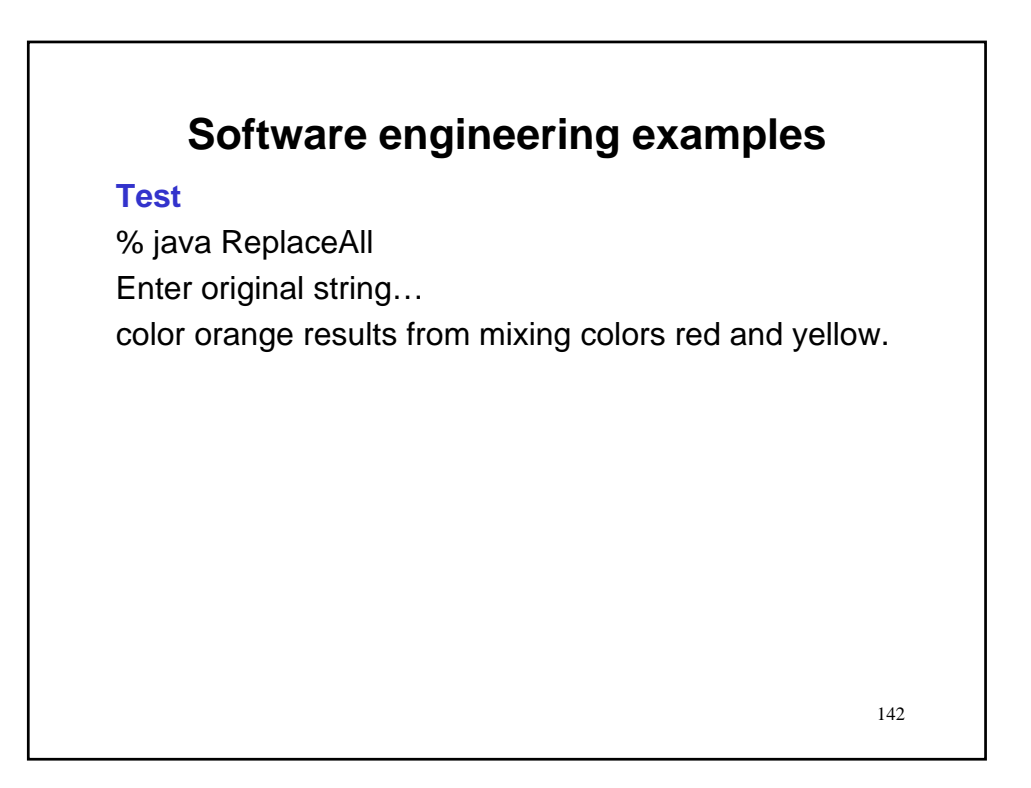

#### **Test**

% java ReplaceAll Enter original string… color orange results from mixing colors red and yellow. Enter substring to be replaced…

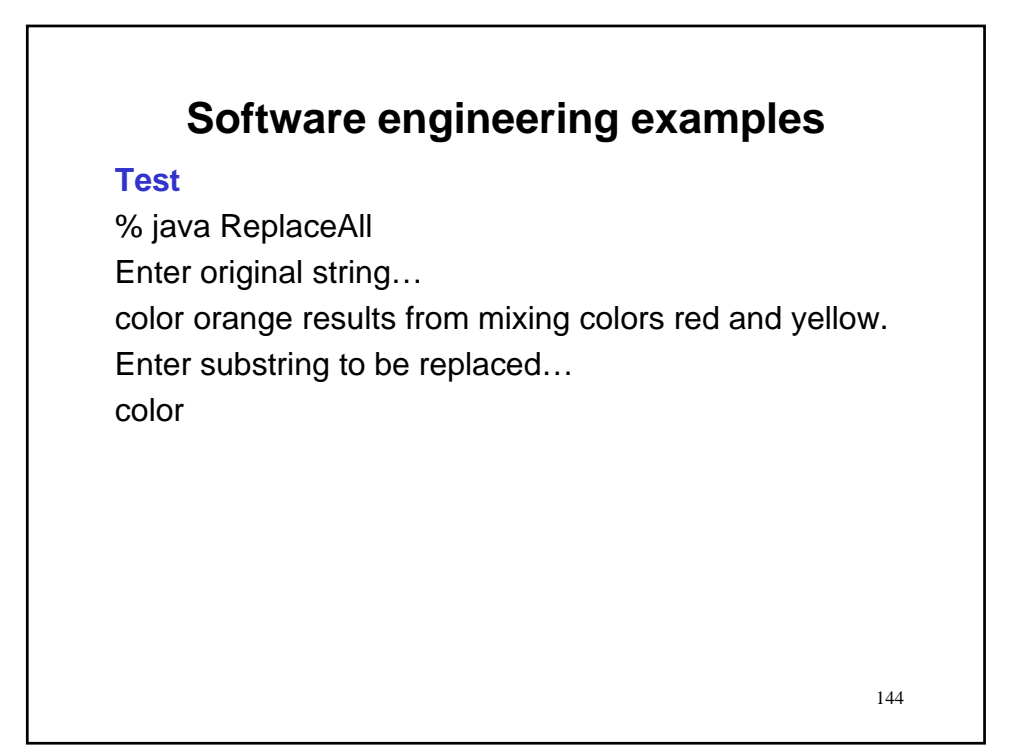
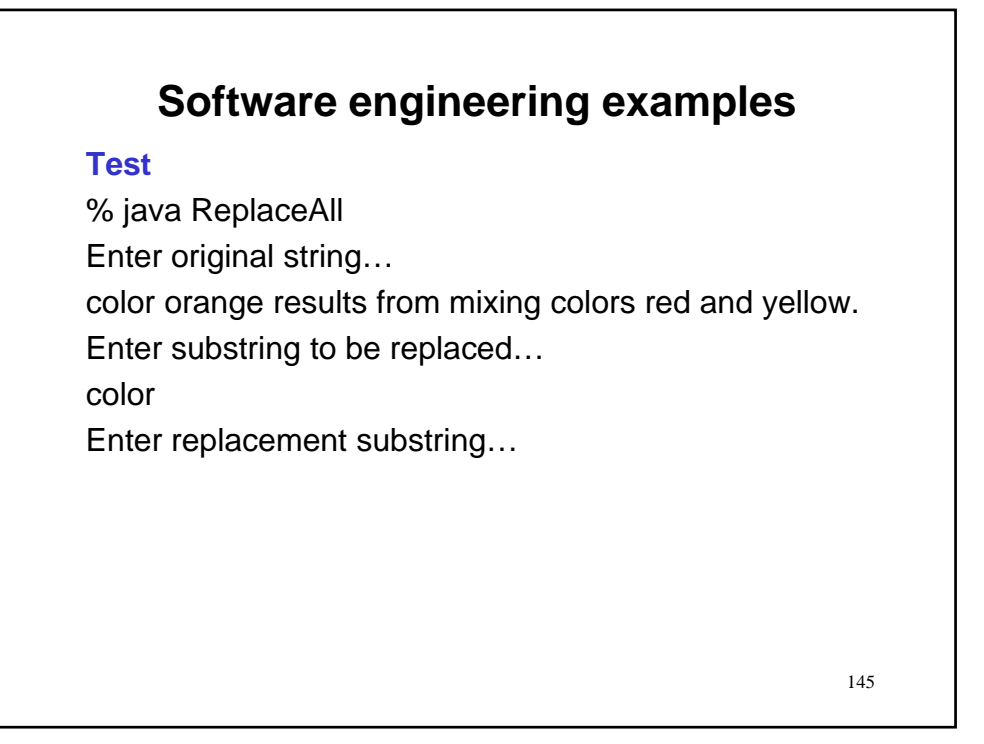

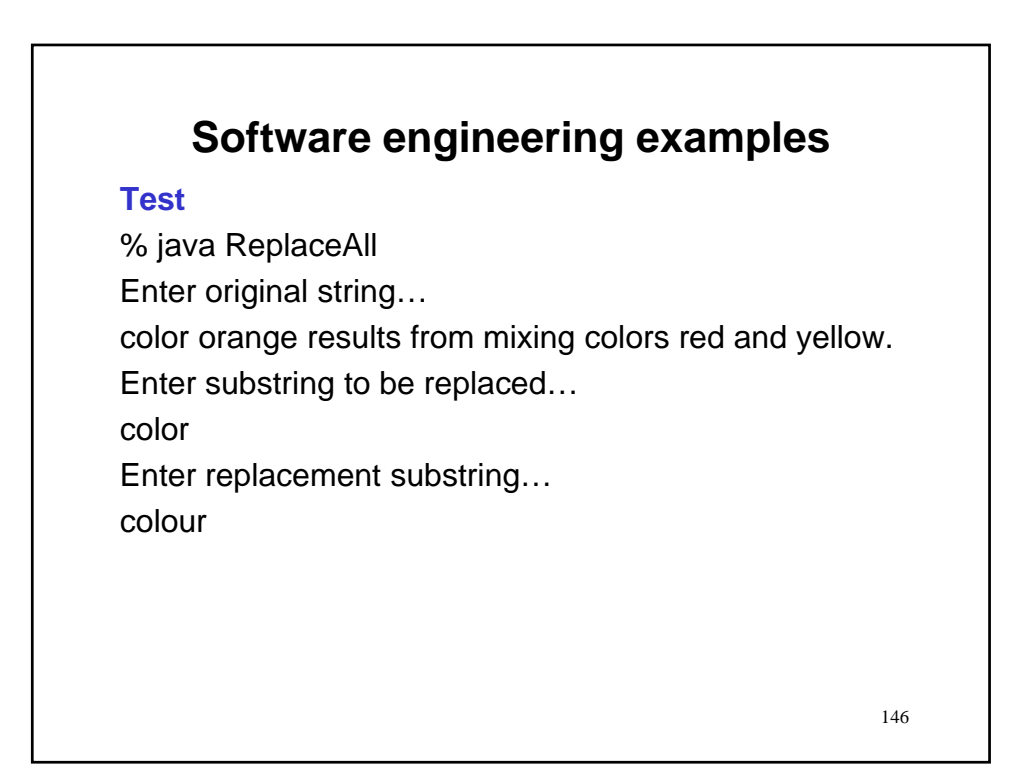

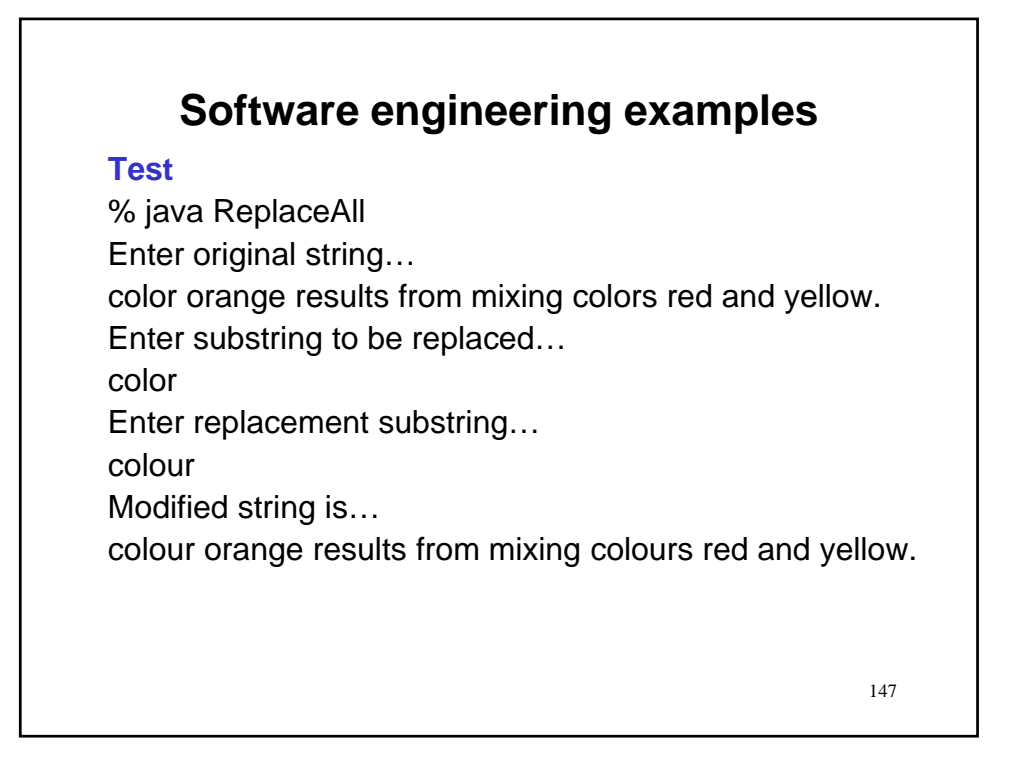

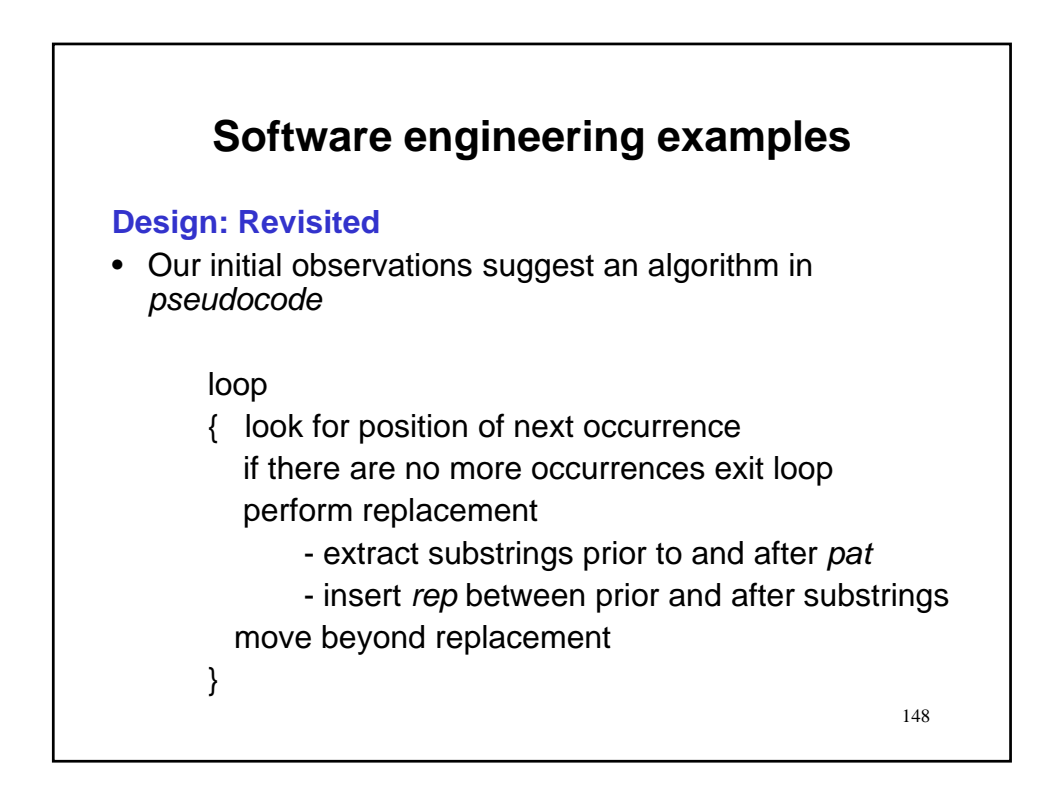

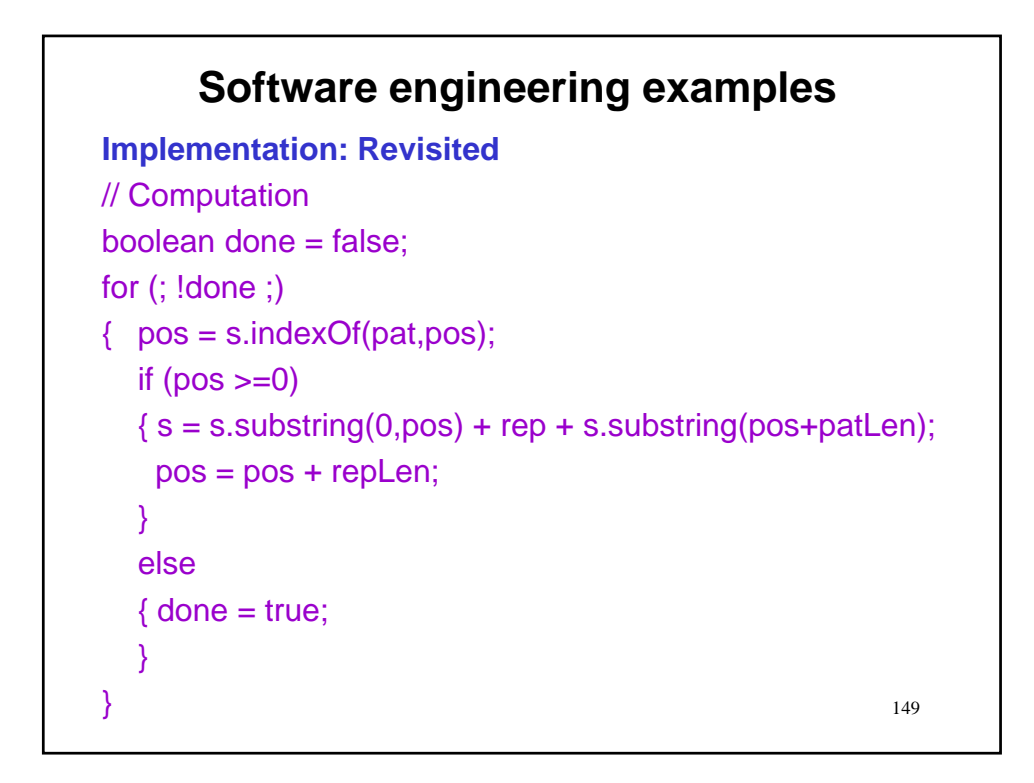

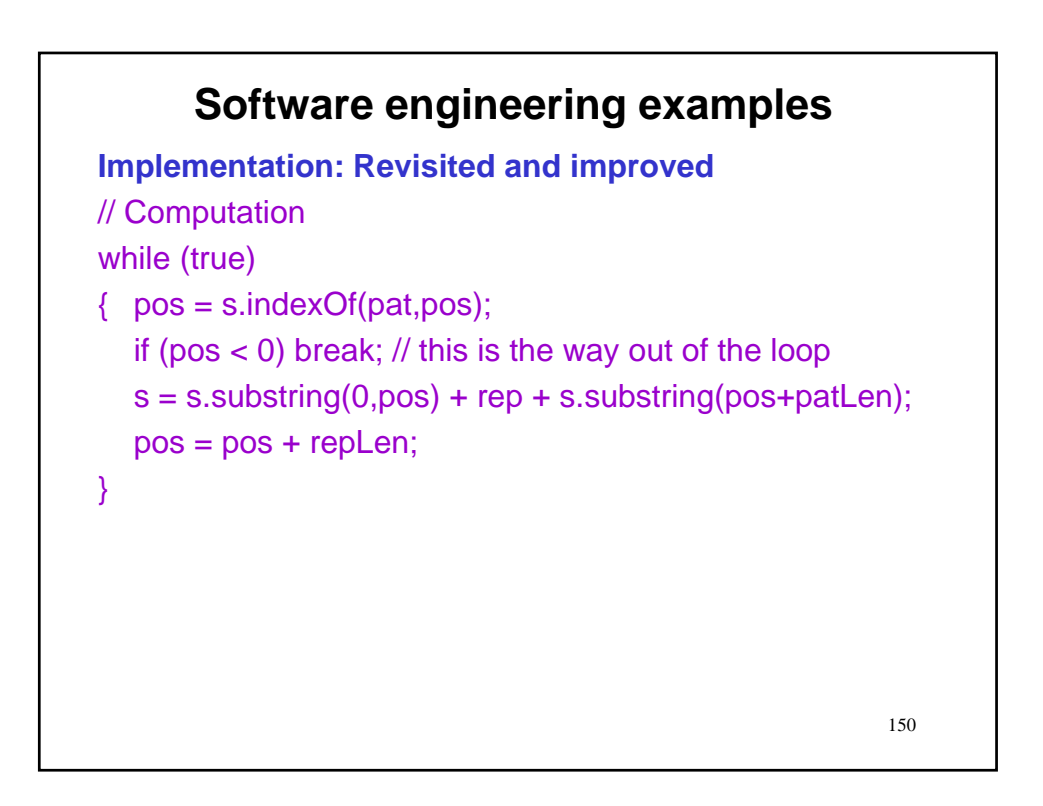

## **Summary**

- **Character strings**
- **Comparing strings**
- **String search**
- **StringBuffer**
- **Regular expressions**
- **Software engineering examples**

151